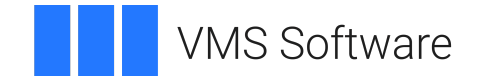

# **VSI OpenVMS**

# **VSI OpenVMS Guide to Extended File Specifications**

**Operating System and Version:** VSI OpenVMS IA-64 Version 8.4-1H1 or higher VSI OpenVMS Alpha Version 8.4-2L1 or higher

#### **VSI OpenVMS Guide to Extended File Specifications**

**VMS Software** 

Copyright © 2024 VMS Software, Inc. (VSI), Boston, Massachusetts, USA

#### **Legal Notice**

Confidential computer software. Valid license from VSI required for possession, use or copying. Consistent with FAR 12.211 and 12.212, Commercial Computer Software, Computer Software Documentation, and Technical Data for Commercial Items are licensed to the U.S. Government under vendor's standard commercial license.

The information contained herein is subject to change without notice. The only warranties for VSI products and services are set forth in the express warranty statements accompanying such products and services. Nothing herein should be construed as constituting an additional warranty. VSI shall not be liable for technical or editorial errors or omissions contained herein.

HPE, HPE Integrity, HPE Alpha, and HPE Proliant are trademarks or registered trademarks of Hewlett Packard Enterprise.

### **Table of Contents**

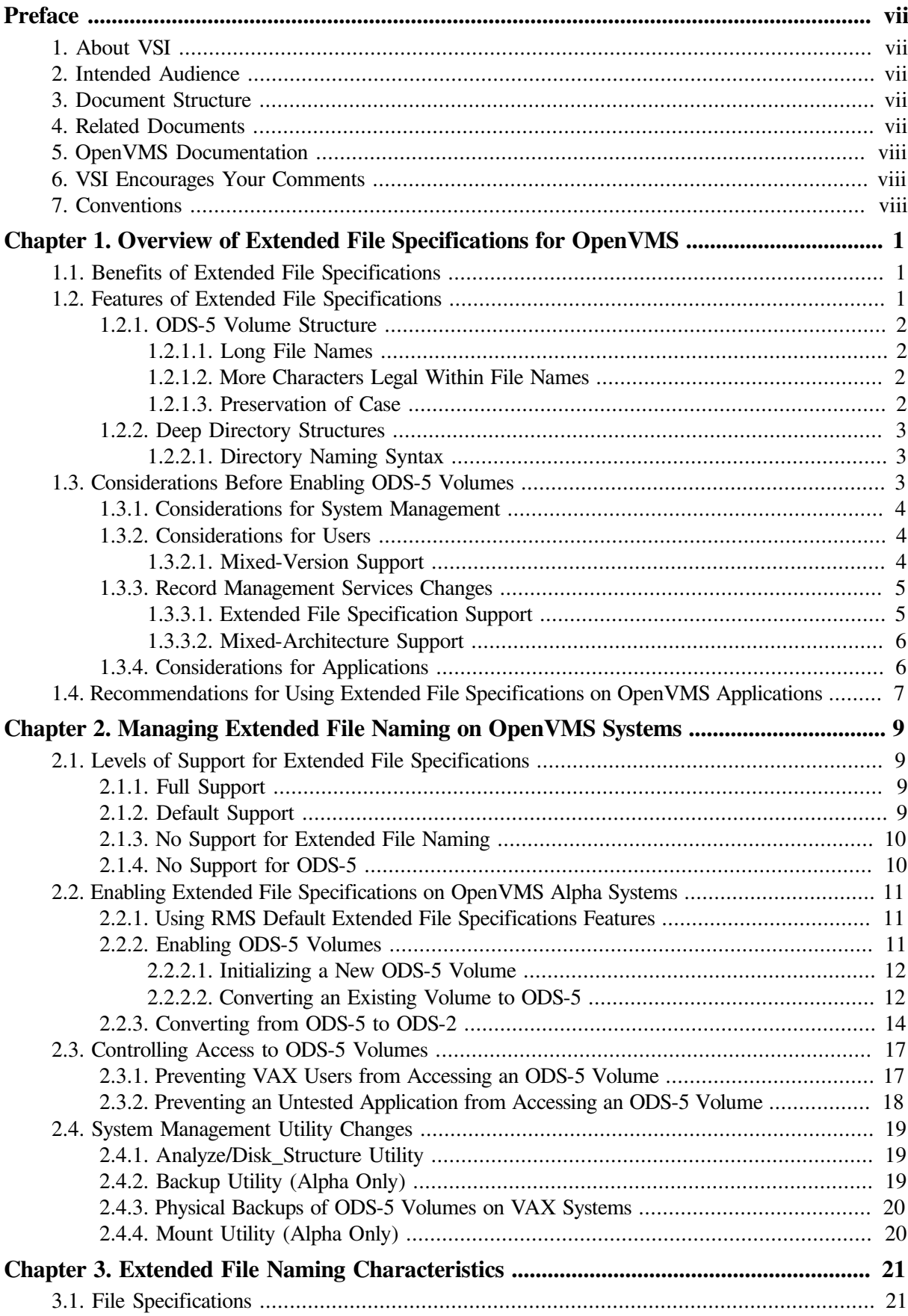

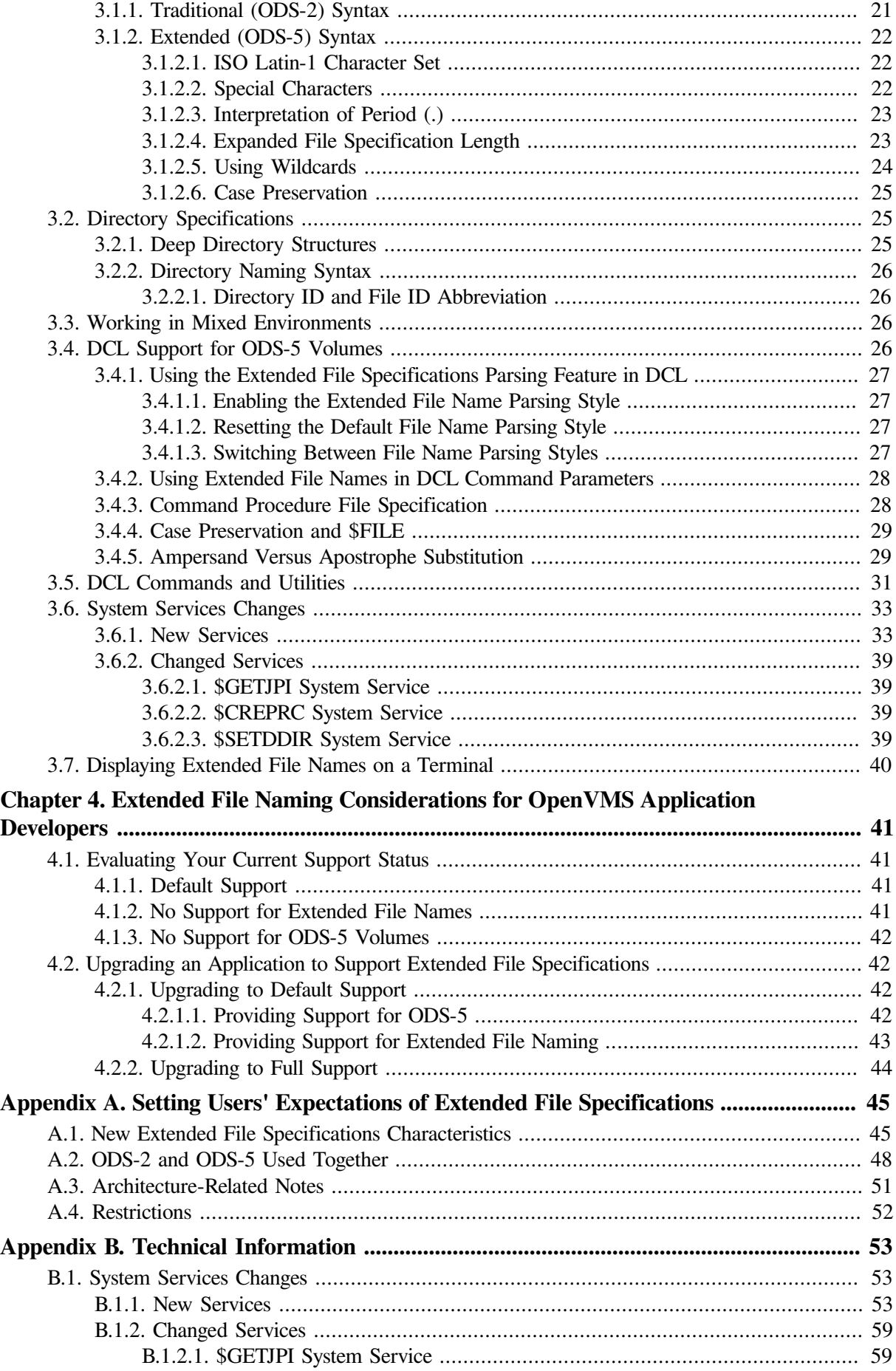

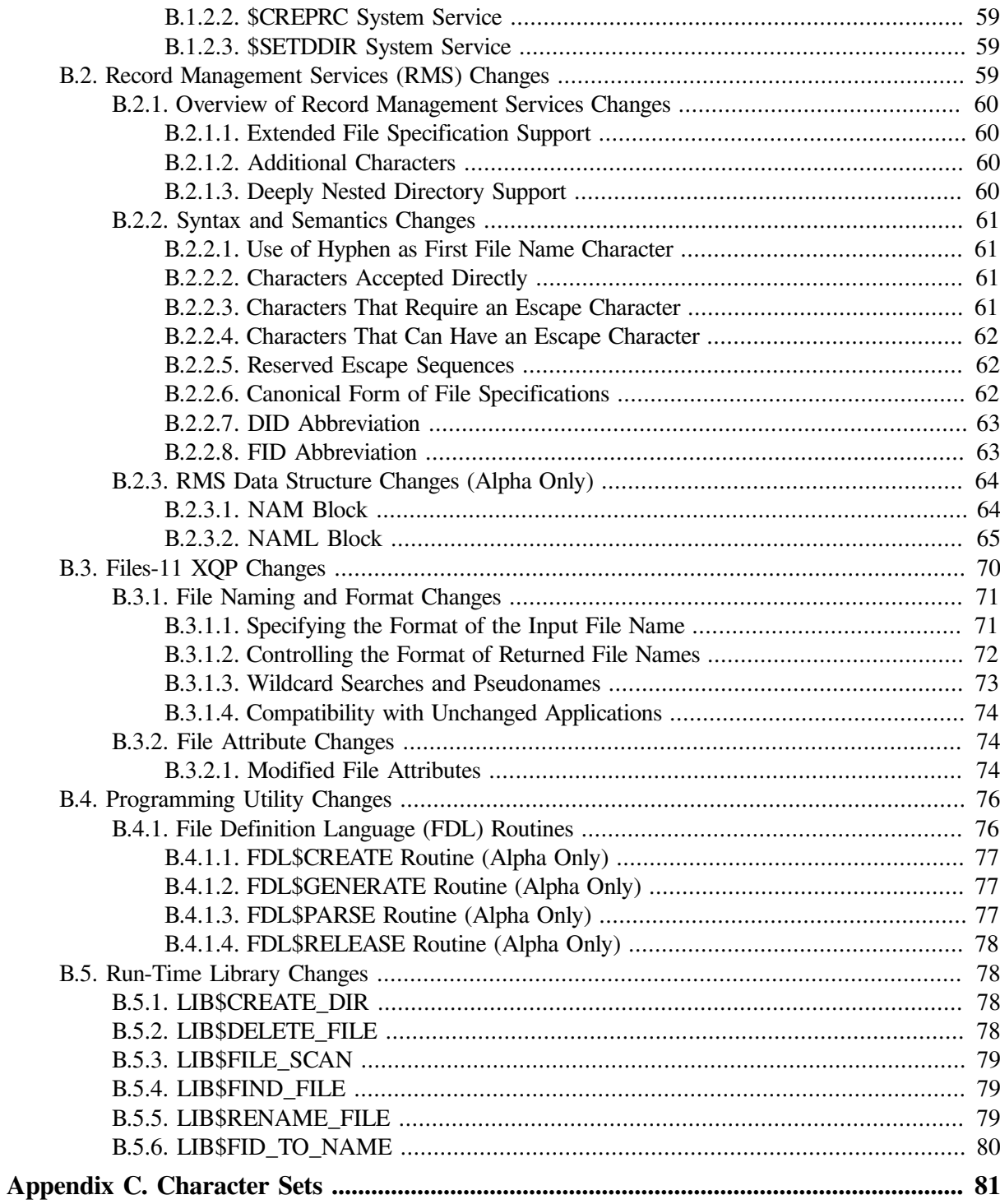

# <span id="page-6-0"></span>**Preface**

This document provides an overview of Extended File Specifications and describes the impact of Extended File Specifications on system managers, application developers, and users of the traditional OpenVMS environment.

# <span id="page-6-1"></span>**1. About VSI**

VMS Software, Inc. (VSI) is an independent software company licensed by Hewlett Packard Enterprise to develop and support the OpenVMS operating system.

# <span id="page-6-2"></span>**2. Intended Audience**

This document is intended for system managers, application developers, and users who implement Extended File Specifications on one or more systems in an OpenVMS environment.

# <span id="page-6-3"></span>**3. Document Structure**

This manual consists of the following chapters and appendixes:

- [Chapter](#page-10-0) 1 provides an overview of Extended File Specifications and its features.
- [Chapter](#page-18-0) 2 describes the changes visible to OpenVMS system managers, provides instructions on how to enable and control user access to ODS-5 volumes, and describes the impact on functions such as backing up and restoring media.
- [Chapter](#page-30-0) 3 describes the changes visible to OpenVMS users when using ODS-5 volumes.
- [Chapter](#page-50-0) 4 describes how to evaluate the support for Extended File Specifications of OpenVMS applications.
- [Appendix](#page-54-0) A contains guidelines for setting users' expectations about using the features of Extended File Specifications.
- [Appendix](#page-62-0) B contains detailed technical information about the changes to the OpenVMS programming interface to support Extended File Specifications. Much of this material appears in other documents in the OpenVMS documentation.
- [Appendix](#page-90-0) C describes the DEC Multinational character set and the ISO Latin-1 character set.

# <span id="page-6-4"></span>**4. Related Documents**

For related information about Extended File Specifications, see the following documents:

- *VSI OpenVMS Guide to OpenVMS File Applications*
- *VSI OpenVMS DCL Dictionary: A-M*
- *VSI OpenVMS DCL Dictionary: N-Z*
- *VSI OpenVMS RTL Library (LIB\$) Manual*
- *VSI OpenVMS Record Management Services Reference Manual*
- *VSI OpenVMS System Manager's Manual, Volume 1: Essentials*
- *VSI OpenVMS System Manager's Manual, Volume 2: Tuning, Monitoring, and Complex Systems*
- *VSI OpenVMS System Management Utilities Reference Manual, Volume 1: A-L*
- *VSI OpenVMS System Management Utilities Reference Manual, Volume 2: M-Z*
- *VSI OpenVMS System Services Reference Manual: A-GETUAI*
- *VSI OpenVMS System Services Reference Manual: GETUTC-Z*
- *VSI OpenVMS Utility Routines Manual*

# <span id="page-7-0"></span>**5. OpenVMS Documentation**

The full VSI OpenVMS documentation set can be found on the VMS Software Documentation webpage at [https://docs.vmssoftware.com.](https://docs.vmssoftware.com)

# <span id="page-7-1"></span>**6. VSI Encourages Your Comments**

You may send comments or suggestions regarding this manual or any VSI document by sending electronic mail to the following Internet address: <docinfo@vmssoftware.com>. Users who have VSI OpenVMS support contracts through VSI can contact <support@vmssoftware.com> for help with this product.

## <span id="page-7-2"></span>**7. Conventions**

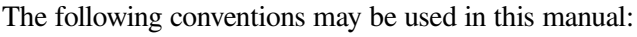

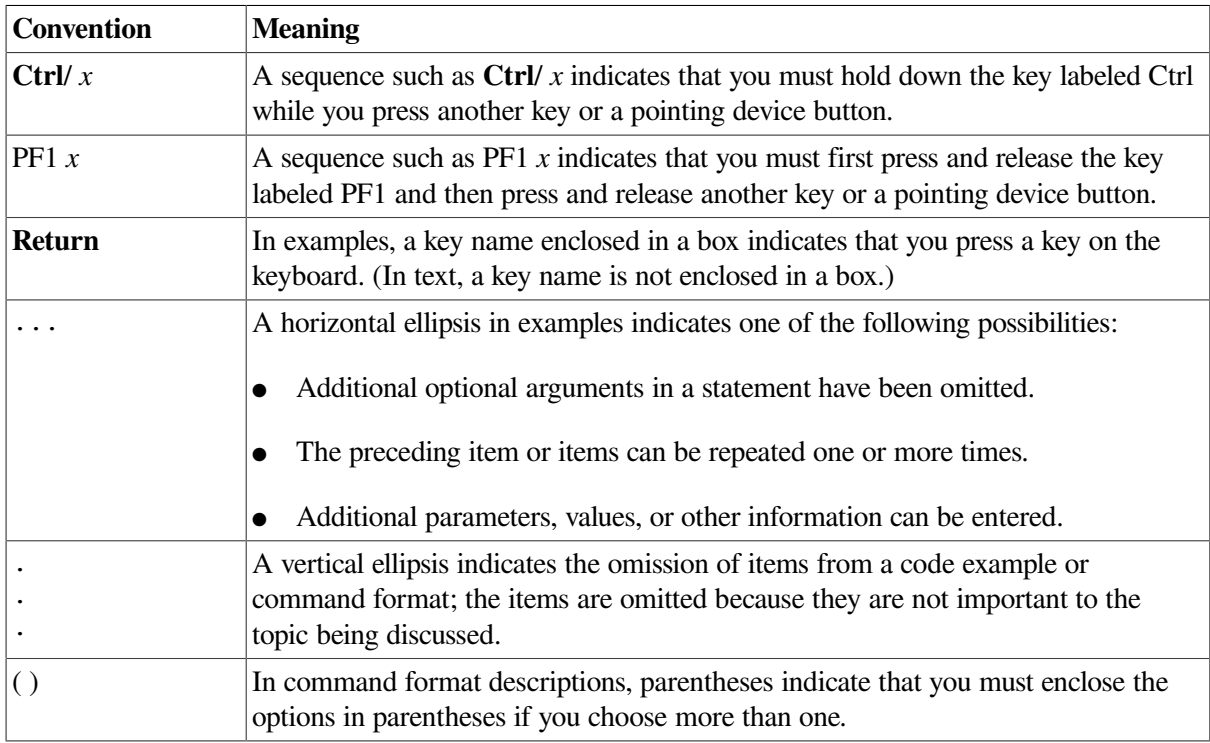

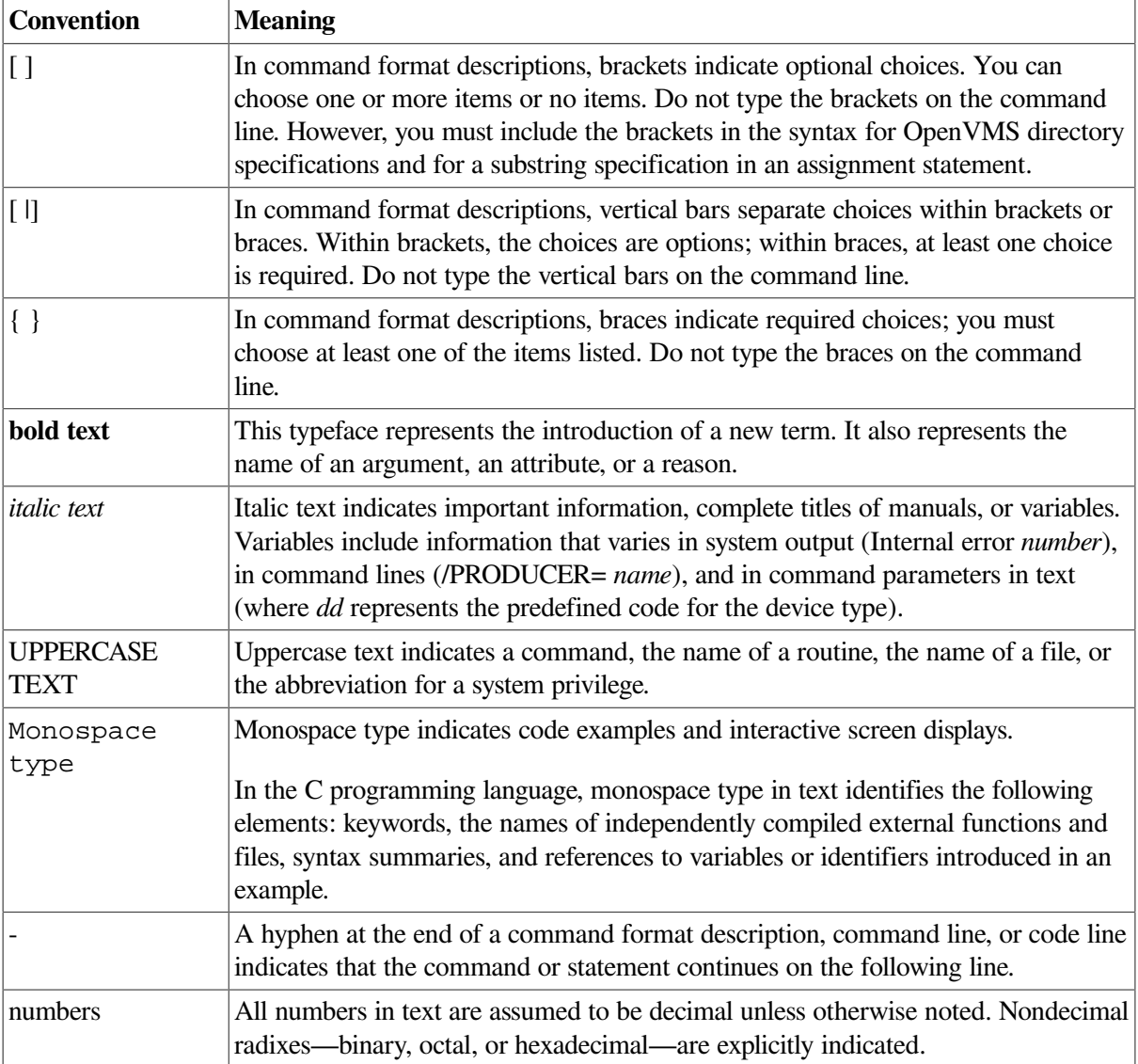

# <span id="page-10-0"></span>**Chapter 1. Overview of Extended File Specifications for OpenVMS**

OpenVMS Version 7.2 on Alpha implements Extended File Specifications, which consists of two major components:

- A new, optional, volume structure, ODS-5, which provides support for file names that are longer and have a greater range of legal characters than in previous versions of OpenVMS
- Support for deep directories

Taken together, these components provide much greater flexibility for OpenVMS Alpha systems (using *Advanced Server for OpenVMS 7.2*, formerly known as PATHWORKS for OpenVMS), to store, manage, serve, and access files that have names similar to those in a Windows 95/98 or Windows NT environment.

This chapter provides a brief overview of the benefits, features, and support for Extended File Specifications, as well as changes in OpenVMS behavior that occur under Extended File Specifications.

# <span id="page-10-1"></span>**1.1. Benefits of Extended File Specifications**

The deep directories and extended file names supported by Extended File Specifications provide the following benefits:

- Users of *Advanced Server for OpenVMS 7.2* (formerly known as PATHWORKS for OpenVMS) have the ability to store longer file names, preserve the case of file names, and use deeper directory structures. These new capabilities make the use of an OpenVMS file server more transparent to Windows 95/98 and Windows NT users.
- OpenVMS system managers can see files on OpenVMS systems with the names as specified by Windows 95/98 and Windows NT users.
- Applications developers who are porting applications from other environments that have support for deep directories can use a parallel structure on OpenVMS.
- Longer file naming capabilities and Unicode support enables OpenVMS Version 7.2 to act as a DCOM server for Windows NT clients, and ODS-5 provides capabilities that make the OpenVMS and Windows NT environment more homogeneous for DCOM developers.
- JAVA applications on OpenVMS will comply with JAVA object naming standards.
- General OpenVMS users can make use of long file names, new character support, and the ability to have lowercase and mixed-case file names.

These benefits result from the features described in [Section](#page-10-2) 1.2.

# <span id="page-10-2"></span>**1.2. Features of Extended File Specifications**

Extended File Specifications consists of two main features, the ODS-5 volume structure, and support for deep directories. These features are described in the sections that follow.

### <span id="page-11-0"></span>**1.2.1. ODS-5 Volume Structure**

OpenVMS Version 7.2 implements On-Disk Structure Level 5 (ODS-5). This structure provides the basis for creating and storing files with extended file names. You can choose whether or not to convert a volume to ODS-5 on your OpenVMS Alpha systems.

The ODS-5 volume structure allows the following features:

- Long file names
- More characters legal within file names
- Preservation of case within file names

These features are described in the sections that follow.

### <span id="page-11-1"></span>**1.2.1.1. Long File Names**

On an ODS-5 volume, the name of a file (excluding the version number) can be up to 236 8-bit or 118 16-bit characters long. Complete file specifications longer than 255 bytes are abbreviated by RMS when presented to unmodified applications.

For more information on extended file names, see [Section](#page-31-0) 3.1.2.

#### <span id="page-11-2"></span>**1.2.1.2. More Characters Legal Within File Names**

A broader set of characters is available for naming files on OpenVMS. ODS-5 offers support for file names that use the 8-bit ISO Latin-1 character and 16-bit Unicode (UCS-2) character sets.

#### **ISO LATIN-1 and Unicode (UCS-2) Character Sets**

The ISO Latin-1 Multinational character set is a superset of the traditional ASCII character set used by versions of OpenVMS previous to Version 7.2. In extended file specifications, all characters from the 8 bit ISO Latin-1 Multinational character set are valid in file specifications, *except* the following:

```
C0 control codes (0x00 to 0x1F inclusive)
Double quotation marks (")
Asterisk (*)
Backslash (\)
Colon (:)
Left and right angle brackets (<)Slash ()
Question mark (?)
Vertical bar (|)
```
To unambiguously enter or display certain special characters in an ODS-5 compliant file specification, such as a space, you must precede the character with a circumflex ( $\land$ ).

For more information on how these character sets are used in file names, see [Section](#page-31-0) 3.1.2.

#### <span id="page-11-3"></span>**1.2.1.3. Preservation of Case**

In prior versions of OpenVMS, DCL, RMS, and the file system converted all file specifications to uppercase. ODS-5 preserves the case of file specifications. For example:

```
$ CREATE x.Y
[Ctrl/Z]
SDIRECTORY
Directory DISK1:[USER1]
x.Y;1
\mathsf{\hat{S}}
```
As you can see, the mixed-case of the file name is preserved.

<span id="page-12-0"></span>For more information on case sensitivity, see [Section](#page-34-0) 3.1.2.6.

### **1.2.2. Deep Directory Structures**

Both ODS-2 and ODS-5 volume structures support deep nesting of directories, subject to the following limits:

- There can be up to 255 levels of directories.
- The name of each directory can be up to 236 8-bit or 118 16-bit characters long.

For example, a user can create the following deeply nested directory:

```
$ CREATE/DIRECTORY [.a.b.c.d.e.f.g.h.i.j.k.l.m]
```
A user can create the following directory with a long name on an ODS-5 volume:

```
$ CREATE/DIRECTORY
[.AVeryLongDirectoryNameWhichHasNothingToDoWithAnythingInParticular]
```
Complete file specifications longer than 255 bytes are abbreviated by RMS when presented to unmodified applications.

#### <span id="page-12-1"></span>**1.2.2.1. Directory Naming Syntax**

On an ODS-5 volume, directory names conform to most of the same conventions as file names when using the ISO Latin-1 character set. Periods and special characters can be present in the directory name, but in some cases, they must be preceded by a circumflex (^) in order to be recognized as literal characters.

[Section](#page-34-1) 3.2 contains more information about deep directories. [\\$SET\\_PROCESS\\_PROPERTIESW](#page-42-2) System [Service](#page-42-2) (Alpha Only) contains information about displaying long directory names.

## <span id="page-12-2"></span>**1.3. Considerations Before Enabling ODS-5 Volumes**

ODS-5 is being introduced primarily to provide enhanced file sharing capabilities for users of *Advanced Server for OpenVMS 7.2* (formerly known as PATHWORKS for OpenVMS), as well as DCOM and JAVA applications.

Once ODS-5 volumes are enabled, some of the new capabilities can potentially impact certain applications or layered products, as well as some areas of system management. The new syntax for file names that is allowed on ODS-5 volumes cannot be fully utilized on ODS-2 volumes. Because pre-

Version 7.2 Alpha systems cannot access ODS-5 volumes, and Open VMS Version 7.2 VAX systems have limited ODS-5 functionality, you must be careful where and how you enable ODS-5 volumes in mixed-version and mixed-architecture OpenVMS Clusters.

The following sections comprise a summary of how enabling ODS-5 volumes can impact system management, users, and applications.

### <span id="page-13-0"></span>**1.3.1. Considerations for System Management**

RMS access to deep directories and extended file names is available only on ODS-5 volumes mounted on OpenVMS Alpha V7.2 systems. VSI recommends that ODS-5 volumes be enabled only on a homogeneous OpenVMS Alpha V7.2 Cluster.

If ODS-5 is enabled in a mixed-version or mixed-architecture OpenVMS Cluster, the system manager must follow special procedures and be aware of specific restrictions on mixed-version and mixedarchitecture OpenVMS Clusters with ODS-5 volumes enabled:

- Users must access ODS-5 files and deep directories from OpenVMS Alpha V7.2 systems only, because these capabilities are not supported on earlier versions.
- Users who have created deep directories can view those directories only from OpenVMS Alpha V7.2 systems.
- Pre-Version 7.2 systems cannot mount an ODS-5 volume nor read ODS-2 or ODS-5 file names on that volume.

[Section](#page-13-1) 1.3.2 describes in greater detail the limitations of ODS-5 support for users in a mixed-version or mixed-architecture OpenVMS Cluster.

Most unprivileged applications will work with most extended file names, but some may need modifications to work with all extended file names. Privileged applications that use physical or logical I/ O to disk and applications that have a specific need to access ODS-5 file names or volumes may require modifications and should be analyzed. [Section](#page-15-1) 1.3.4 describes in greater detail the impact of ODS-5 on OpenVMS applications.

[Chapter](#page-18-0) 2 contains more information for determining the levels of support for Extended File Specifications, and guidelines for managing a system with ODS-5 volumes enabled.

### <span id="page-13-1"></span>**1.3.2. Considerations for Users**

A user on an OpenVMS Alpha Version 7.2 system can take advantage of all Extended File Specifications capabilities on ODS-5 volumes mounted on an OpenVMS Alpha Version 7.2 system.

A user on a mixed-version or mixed-architecture OpenVMS Cluster is subject to some limitations in ODS-5 functionality. [Section](#page-13-2) 1.3.2.1 lists those restrictions that exist on a mixed-version OpenVMS Cluster. [Section](#page-15-0) 1.3.3.2 lists those restrictions that exist on a mixed-architecture OpenVMS Cluster.

### <span id="page-13-2"></span>**1.3.2.1. Mixed-Version Support**

Systems running prior versions of OpenVMS cannot mount ODS-5 volumes, correctly handle extended file names, or even see extended file names.

The following sections describe support on OpenVMS Version 7.2 and on prior versions of OpenVMS in a mixed-version cluster.

#### **Users on OpenVMS Alpha Version 7.2 Systems**

A user on an OpenVMS Alpha Version 7.2 system can continue to access pre-Version 7.2 files and directories; for example, a user can do all of the following:

- Create and access deep directory structures on ODS-2 volumes.
- Read a BACKUP saveset created on an earlier version of OpenVMS.
- Use DECnet to copy a file with an ODS-5 name to a file with an ODS-2 name on a system running an earlier version of OpenVMS.

#### **Users on Pre-Version 7.2 Systems**

On mixed-version clusters, some restrictions exist. Users on a version of OpenVMS prior to Version 7.2:

- Cannot access any files on an ODS-5 volume. This is true regardless of whether the volume is connected physically on a CI or SCSI bus, or by an MSCP or QIO server.
- Assumptions that file specifications are identical between RMS and the file system.

#### **Note**

All unmodified XQP applications running on an OpenVMS VAX or Alpha system that access an ODS-5 volume will see pseudonames returned in place of Unicode or ISO Latin-1 names that are not ODS-2 compliant. This can cause applications to act in an unpredictable manner.

Applications that specify or retrieve filenames with the XQP interface using ODS-5 disks must be modified in order to access files with extended names.

### <span id="page-14-0"></span>**1.3.3. Record Management Services Changes**

To support HFS, the Record Management Services (RMS) have been enhanced to provide the following functions through existing interfaces:

- Support for a wider range of characters in a file name, extension, and directory
- Access to file specifications with extended characters
- Support for directory structures deeper than eight levels
- Access to file specifications longer than 255 bytes through the NAM block with some restrictions in functionality
- Access and complete specification of file specifications longer than 255 bytes by callers who are aware of the new naming characteristics through a new interface (NAML block)

For more information about using RMS in an HFS environment, see [Section](#page-68-4) B.2.

#### <span id="page-14-1"></span>**1.3.3.1. Extended File Specification Support**

With ODS-5, RMS can manipulate filenames and subdirectory specifications of up to 255 8-bit or 16-bit characters in length. RMS can handle a total path name 512 8-bit or 16-bit characters in length.

Prior to OpenVMS Alpha Version 7.2, the NAM block interface could pass file specifications of up to 255 bytes each (including the resultant file specification). The following Cannot successfully create or restore an ODS-5 image saveset. However, these users can successfully restore ODS-2-compliant file names from an ODS-5 saveset.

#### <span id="page-15-0"></span>**1.3.3.2. Mixed-Architecture Support**

Current ODS-2 volume and file management functions remain the same on both VAX and Alpha Version 7.2 systems; however, extended file naming and parsing are not available on VAX systems.

The following sections describe support on OpenVMS VAX and Alpha systems in a mixed-architecture cluster.

#### **Limited Extended File Specifications Capabilities on VAX Systems**

In mixed-architecture OpenVMS Version 7.2 clusters, OpenVMS Version 7.2 VAX systems are limited to the following Extended File Specifications functionality:

- Ability to mount an ODS-5 volume
- Ability to write and manage ODS-2-compliant files on an ODS-5 volume
- See pseudonames ( \pISO\_LATIN\.??? or \pUNICODE\.???) when accessing an ODS-5 file specification

#### **BACKUP Limitations**

From a VAX system, users cannot successfully create or restore an ODS-5 image saveset. However, these users can successfully restore ODS-2-compliant file names from an ODS-5 saveset.

### <span id="page-15-1"></span>**1.3.4. Considerations for Applications**

ODS-5 functionality can be selected on a volume-by-volume basis. If ODS-5 volumes have not been enabled on your system, all existing applications will continue to function as before. If ODS-5 volumes have been enabled, you need to be aware of the following changes:

- OpenVMS file handling and command line parsing have been modified to enable them to work with extended file names on ODS-5 volumes while still being compatible with existing applications. The majority of existing, unprivileged applications will work with most extended file names, but some may need modifications to work with all extended file names.
- Privileged applications that use physical or logical I/O to disk may require modifications and should be analyzed. Applications that have a specific need to access ODS-5 file names or volumes should be analyzed to determine if they require modification.

On ODS-5 volumes, existing applications and layered products that are coded to documented interfaces, as well as most DCL command procedures, should continue to work without modification.

However, applications that are coded to undocumented interfaces, or include any of the following, may need to be modified in order to function as expected on an ODS-5 volume:

Internal knowledge of the file system, including knowledge of:

```
Double quotation marks (")
Asterisk (*)
```
Backslash (\) Colon (:) Left and right angle brackets  $(<)$ Slash (/) Question mark (?) Vertical bar (|)

Note that this explicitly includes both the C1 character set (hex 80-9F) as well as graphical and other characters between 9F and FF. This allows the entire ISO Latin-1 character set (with the 7-bit character exclusions noted above) and any defined Unicode character.

#### **Note**

Information about Unicode TBS.

- The data layout on disk
- The contents of file headers
- The contents of directory files
- File parsing tailored to a particular on-disk structure.
- Assumptions about the syntax of file specifications, such as the placement of delimiters and legal characters.
- Assumptions about the case of file specifications. Mixed and lowercase file specifications will not be converted to uppercase, which can affect string matching operations.
- Assumptions that file specifications are identical between RMS and the file system.

#### **Note**

All unmodified XQP applications running on an OpenVMS VAX or Alpha system that access an ODS-5 volume will see pseudonames returned in place of Unicode or ISO Latin-1 names that are not ODS-2 compliant. This can cause applications to act in an unpredictable manner.

Applications that specify or retrieve filenames with the XQP interface using ODS-5 disks must be modified in order to access files with extended names.

See [Chapter](#page-50-0) 4 for further discussion of the support status of OpenVMS applications.

# <span id="page-16-0"></span>**1.4. Recommendations for Using Extended File Specifications on OpenVMS Applications**

It is essential that system managers perform the following steps before enabling ODS-5:

- Review all ODS-5 considerations.
- Understand the support levels for different OpenVMS applications.
- Segregate applications that do not support ODS-5 or have not been tested with ODS-5 names or volumes.

● Review the guidelines for setting users' expectations in [Appendix](#page-54-0) A.

#### **Note**

VSI recommends that you enable ODS-5 disks in a homogeneous OpenVMS Version 7.2 Alpha cluster only.

# <span id="page-18-0"></span>**Chapter 2. Managing Extended File Naming on OpenVMS Systems**

Managing an OpenVMS system with Extended File Specifications requires an understanding of the support provided by different OpenVMS applications, how to enable and control the new environment, and the changes to OpenVMS system management utilities. This chapter contains the following topics:

- Levels of support provided by the current set of OpenVMS commands and utilities that support Extended File Specifications
- How to enable Extended File Specifications on an OpenVMS Alpha system
- How to control user access to ODS-5 volumes
- Changes to system management utilities

# <span id="page-18-1"></span>**2.1. Levels of Support for Extended File Specifications**

To help determine the expected behavior of OpenVMS utilities and commands for ODS-5, the following levels of support have been established. Each level outlines the acceptable behavior of a utility or command when it encounters an extended (ODS-5 compliant) file specification.

The levels of support for ODS-5, from full support to no support, are defined in Sections [2.1.1](#page-18-2) through [2.1.4](#page-19-1).

### <span id="page-18-2"></span>**2.1.1. Full Support**

OpenVMS utilities and commands that offer full support for ODS-5 have been specifically modified to take advantage of all the features of extended file naming. These utilities and commands should accept and handle extended file specifications without error while maintaining the case as created.<sup>1</sup>

In addition, OpenVMS commands and utilities that fully support Extended File Specifications can accept and produce long file specifications that exceed the traditional 255-byte limit in their original form $2$ without requiring them to be abbreviated in Directory ID (DID) or File ID (FID) format. For the list of OpenVMS components that fully support Extended File Specifications, see [Section](#page-35-3) 3.4.

### <span id="page-18-3"></span>**2.1.2. Default Support**

OpenVMS utilities and commands with default support have had little or no modification to take advantage of Extended File Specifications. These utilities and commands are expected to handle most of the attributes of extended file specifications (such as new characters and deep directory structures) correctly. However, file names may be created or displayed with the wrong case.

<sup>&</sup>lt;sup>1</sup>When creating the first version of a new file, the case of the new file matches that case specified by the user. When creating subsequent versions of an existing file, the case remains the same as the original version.

<sup>&</sup>lt;sup>2</sup>If you are typing a long file specification on a DCL command line, DCL still limits the command line length to 255 bytes.

In contrast with utilities that have full support, utilities with default support rely on DID and FID abbreviation offered by RMS to handle long file specifications. As a result, these utilities are subject to the following restrictions related to DID and FID abbreviation:

- Matching operations in an environment where FID abbreviation is used may not always work as expected. For example, wildcard matching operations may not capture all target file names because the long file names may be represented in their numeric FID-abbreviated form. This restriction specifically applies to matching operations that are performed outside of RMS.
- Wildcards and sticky defaults cannot be used with a FID abbreviation. For example, the following commands are illegal:

\$ DIRECTORY a[1,2,3]\*.txt \$ COPY a[1,2,3].txt \*.txt2

Because a FID abbreviation is a unique numeric representation of one file, it cannot be used to represent or match any other file.

Creating a file using a FID abbreviation is illegal.

For more information about DID abbreviations, see [Section](#page-72-0) B.2.2.7. For more information about FID abbreviations, see [Section](#page-72-1) B.2.2.8.

### <span id="page-19-0"></span>**2.1.3. No Support for Extended File Naming**

OpenVMS utilities and commands that do not support extended file names can function on ODS-5 volumes; however, they are restricted to operating with traditional file specifications only. These utilities and commands should be used carefully on ODS-5 volumes because VSI cannot ensure that they will function successfully when they encounter extended file specifications.

[Table](#page-19-2) 2.1 lists the OpenVMS utilities and commands that do not support Extended File Specifications because of limitations with either handling extended file names or the ODS-5 volume structure.

### <span id="page-19-1"></span>**2.1.4. No Support for ODS-5**

OpenVMS utilities and commands that do not support the ODS-5 volume structure cannot handle extended file names. These utilities and commands should be used carefully on ODS-5 volumes because VSI cannot ensure that they will function successfully even when they only encounter traditional file specifications.

[Table](#page-19-2) 2.1 lists the OpenVMS utilities and commands that do not support Extended File Specifications because of limitations with either handling extended file names or the ODS-5 volume structure.

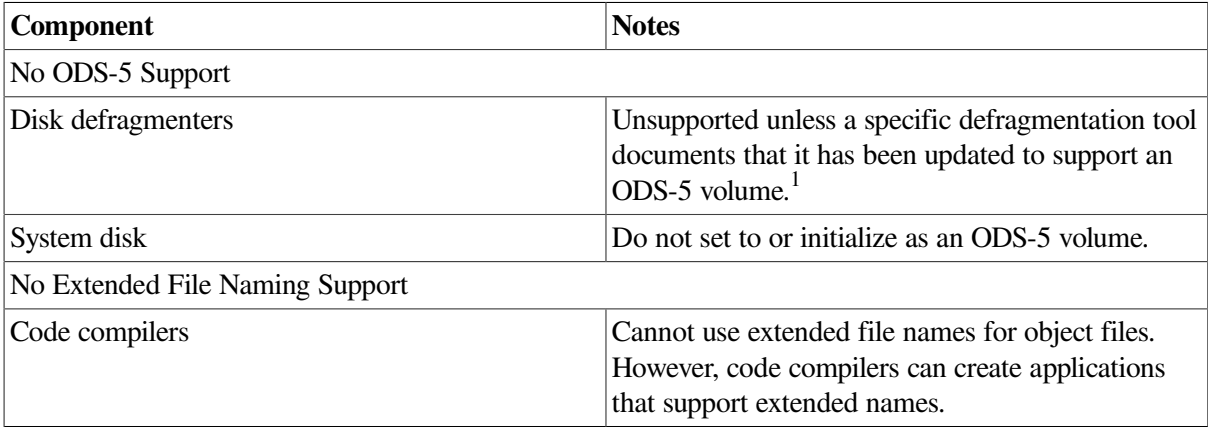

#### <span id="page-19-2"></span>**Table 2.1. Non-Supported OpenVMS Components**

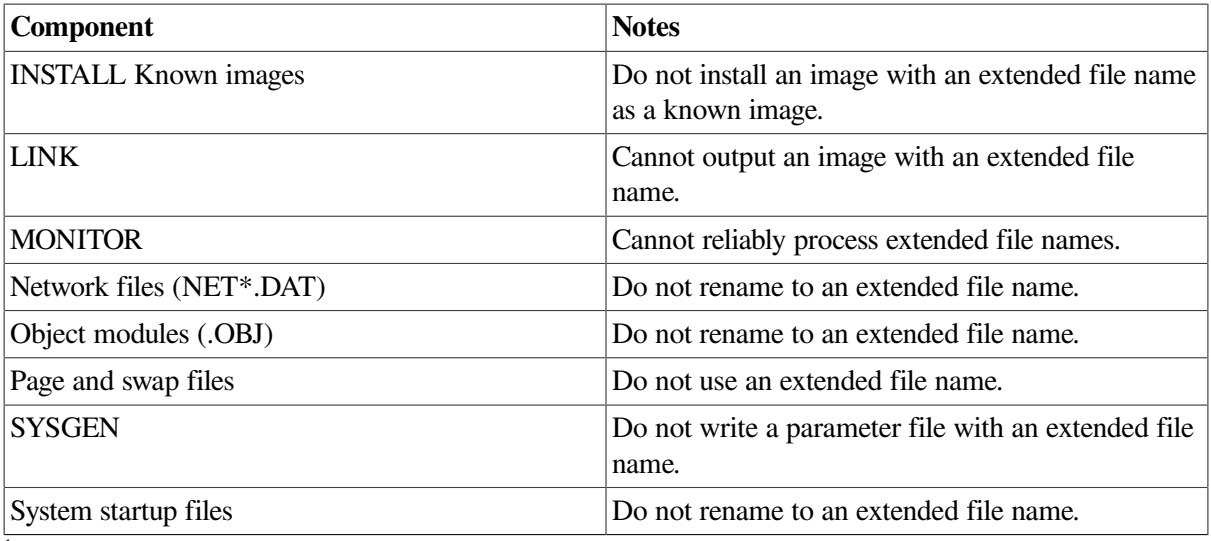

<span id="page-20-0"></span><sup>1</sup>Note that DFO has been modified to support ODS-5 volumes.

# **2.2. Enabling Extended File Specifications on OpenVMS Alpha Systems**

Sections [2.2.1,](#page-20-1) [2.2.2](#page-20-2), and [2.2.3](#page-23-0) explain how to take advantage of Extended File Specifications on OpenVMS systems.

#### **Note**

Extended File Specifications is not available on systems running versions of OpenVMS Alpha prior to Version 7.2. On these systems, you cannot mount ODS-5 volumes nor take advantage of extended file names on an OpenVMS file system.

### <span id="page-20-1"></span>**2.2.1. Using RMS Default Extended File Specifications Features**

RMS allows you to use directory levels deeper than 8, as well as the new RMS API extensions on both ODS-2 and ODS-5 volumes. However, you can create extended file names only on ODS-5 volumes. [Section](#page-20-2) 2.2.2 contains procedures for creating new ODS-5 volumes and for converting ODS-2 volumes to ODS-5 volumes.

On ODS-5 volumes, you – and also a program – can create a file with an extended name on an ODS-5 volume. However, by default, DCL (as well as some applications) does not accept all extended file names and capitalizes any lowercase file names entered on the command line. For DCL to accept all extended file names, you must enable the extended parsing style for DCL, as explained in [Section](#page-36-0) 3.4.1.

[Section](#page-68-4) B.2 contains detailed information about RMS Extended File Specifications features.

### <span id="page-20-2"></span>**2.2.2. Enabling ODS-5 Volumes**

To create an ODS-5 volume on an OpenVMS Alpha system, the system manager must do either of the following:

Initialize a new volume as ODS-5

Convert an existing volume from ODS-2 to ODS-5

Creating ODS-5 volumes allows you to take advantage of ODS-5 attributes for *Advanced Server for OpenVMS 7.2* (formerly known as PATHWORKS) clients; you can see and manage these attributes from OpenVMS.

[Section](#page-21-0) 2.2.2.1 contains instructions for initializing a new ODS-5 volume. [Section](#page-21-1) 2.2.2.2 contains instructions for converting an existing volume to ODS-5.

#### **Note**

If you plan to add a new volume to a volume set, the structure level of the new volume must match that of the volume set. If it does not, the Mount utility displays the following error message:

Structure level on device ... is inconsistent with volume set

#### <span id="page-21-0"></span>**2.2.2.1. Initializing a New ODS-5 Volume**

You can initialize a new volume as an ODS-5 volume by issuing the INITIALIZE command in the following format. Note that once you initialize the volume, the current contents of the volume are lost.

\$ INITIALIZE /STRUCTURE\_LEVEL=5 device-name volume-label

For example:

```
$ INITIALIZE /STRUCTURE_LEVEL=5 DKA300: DISK1
$ MOUNT DKA300: DISK1 /SYSTEM
%MOUNT-I-MOUNTED, DISK1 mounted on STAR$DKA300:
```
The first command initializes the DKA300: device as an ODS-5 volume and assigns the volume-label DISK1. The second command mounts the DISK1 volume as a public volume.

To verify that the volume has been initialized ODS-5, you can issue a command and see a display such as the following:

```
$ WRITE SYS$OUTPUT F$GETDVI ("DKA300:","ACPTYPE")
F11V5
```
<span id="page-21-1"></span>F11V5 indicates that the volume is ODS-5.

#### **2.2.2.2. Converting an Existing Volume to ODS-5**

To convert an existing volume to ODS-5, follow these steps:

1. Dismount the volume throughout the cluster; for example:

\$ DISMOUNT /CLUSTER DKA300:

2. Mount the volume as a private volume; for example:

```
$ MOUNT DKA300: DISK1
%MOUNT-I-MOUNTED, DISK1 mounted on _STAR$DKA300:
```
Omitting the /SYSTEM qualifier causes the system to mount the volume as a private, not a public, volume.

3. You can check that the volume is ODS-2 by issuing a command and seeing a display such as the following:

```
$ WRITE SYS$OUTPUT F$GETDVI ("DKA300:","ACPTYPE")
F11V2
```
F11V2 indicates that the volume is ODS-2.

4. VSI strongly recommends that you back up the volume. You cannot go back to ODS-2 format once you change to ODS-5 except by restoring a backup, as described in [Section](#page-23-0) 2.2.3. For example:

```
$ BACKUP / IMAGE DKA300: SAV. BCK / SAVE SET
```
5. Set the characteristics of the volume by using a command in the following format:

```
$ SET VOLUME /STRUCTURE_LEVEL=5 device-name
```
For example:

```
$ SET VOLUME /STRUCTURE_LEVEL=5 DKA300:
```
#### **Note**

You cannot use the SET VOLUME command to change a volume from ODS-5 to ODS-2. To reset a volume to ODS-2, see the instructions in [Section](#page-23-0) 2.2.3.

If a failure occurs after you issue the SET VOLUME/STRUCTURE\_LEVEL command, refer to the instructions following Step 5.

When you issue the SET VOLUME command, the system verifies that the volume can be converted by testing for the following:

● The device must be a disk, and its on-disk structure must be ODS-2 or ODS-5.

If the volume fails these tests, the system displays messages similar to the following:

%SET-E-NOTMOD, DKA300: not modified -SET-E-NOTDISK, device must be a Files-ll format disk %SET-E-NOTMOD, DKA300: not modified -SET-W-INVODSLVL, Invalid on-disk structure level

• The disk must be privately owned; the owner process-ID (PID) must be the same as the process that issues the SET VOLUME command.

If the volume fails this test, the system displays a message similar to the following:

%SET-E-NOTMOD, DKA300: not modified -SET-W-NOTPRIVATE, device must be mounted privately

• The mount count must indicate that the device has been mounted only once, which protects against anyone mounting the device over a cluster.

If the volume fails this test, the system displays a message similar to the following:

%SET-E-NOTMOD, DKA300: not modified -SET-W-NOTONEACCR, device must be mounted with only one accessor 6. Dismount the private volume DKA300: and remount the volume publicly by issuing commands such as the following:

```
$ DISMOUNT DKA300:
$ MOUNT /CLUSTER DKA300: DISK1
%MOUNT-I-MOUNTED, DISK1 mounted on _STAR$DKA300:
```
To verify that the volume has been converted to ODS-5, you can issue a command and see a display such as the following:

```
$ WRITE SYS$OUTPUT F$GETDVI ("DKA300:","ACPTYPE")
F11V5
```
F11V5 indicates that the volume is ODS-5.

#### **If a Failure Occurs...**

If a failure such as an I/O error or a system crash occurs after you enter the SET VOLUME/ STRUCTURE\_LEVEL command, but before the command completes, the volume might be only partially updated. If so, when you enter the MOUNT command, the Mount utility will display one of the following error messages:

```
 Inconsistent file structure level on device ...
 Structure level on device ... is inconsistent with volume set
```
If either condition is true, you can issue the MOUNT command only with the /NOSHARE qualifier (or with no qualifier, because /NOSHARE is the default). When you do, the system displays the same error message but only as a warning.

To recover from the error condition, reissue the SET VOLUME/STRUCTURE\_LEVEL=5 command. Then dismount and remount the disk. As a last resort, you can restore the backup you made.

### <span id="page-23-0"></span>**2.2.3. Converting from ODS-5 to ODS-2**

Two types of BACKUP operations, file and image, support converting ODS-5 file names to ODS-2 file names. (File and image operations are described in the Backup chapter of the *VSI OpenVMS System Manager's Manual*.)

In the examples in the following descriptions, notice that when you perform a conversion to or from a save set, the "created as" or "copied as" message is displayed for the converted files.

- Conversions during image operations
	- Restoring an ODS-5 image save set to an ODS-2 disk

You can use this method if you have an image backup of an ODS-5 disk, and you want to restore it to an ODS-2 disk.

In the command line in the following example, IMAGE.BCK is the ODS-5 save set, and DKA200 is the ODS-2 disk. When you use this conversion method, you must pre-initialize the output disk to ODS-2 and then include the /NOINIT qualifier in your command line.

```
$ BACKUP/LOG/IMAGE/CONVERT DKA500: [0000001IMAGE.BCK/SAVE -
_$ DKA200:/NOINIT
```

```
%BACKUP-I-ODS5CONV, structure level 5 files will be converted to
  structure
```

```
 level 2 on DKA200:
-BACKUP-I-ODS5LOSS, conversion may result in loss of structure level
 5
         file attributes
%BACKUP-S-CREATED, created DKA200:[000000]000000.DIR;1
%BACKUP-S-CREATED, created DKA200:[000000]BACKUP.SYS;1
%BACKUP-S-CREATED, created DKA200:[000000]CONTIN.SYS;1
%BACKUP-S-CREATED, created DKA200:[000000]CORIMG.SYS;1
%BACKUP-S-CREATED, created DKA200: [000000] SECURITY.SYS; 1
%BACKUP-S-CREATED, created MDA2:[000000]TEST_FILES.DIR;1
%BACKUP-S-CREATEDAS, created DKA200:[TEST_FILES]SUB^_^{DIR^}.DIR;1 as
         DKA200:[TEST_FILES]SUB$$DIR$.DIR;1
%BACKUP-S-CREATEDAS, created
        DKA200: [TEST_FILES.SUB^_^{DIR^}]SUB^&_~_FILE_~.DAT;1 as
         DKA200:[TEST_FILES.SUB$$DIR$]SUB$_$_FILE_$.DAT;1
%BACKUP-S-CREATEDAS, created
        DKA200: [TEST_FILES]THIS^_IS^_A^_TEST^{_FILE_^}.DAT;1 as
        DKA200: [TEST_FILES]THIS$IS$A$TEST$_FILE_$.DAT;1
%BACKUP-S-CREATED, created DKA200:[000000]VOLSET.SYS;1
```
○ Saving an ODS-5 disk to an ODS-2 image save set

You can use this method if you want to make an ODS-2 image save set of an ODS-5 disk that can be read by a system running a version of OpenVMS prior to Version 7.2.

In the following example, DKA500: is an ODS-5 disk, and IMAGE.BCK is an ODS-2 save set on the DKA200: disk.

```
$ BACKUP/LOG/CONVERT/IMAGE DKA500: DKA200:[000000]IMAGE.BCK/SAVE
%BACKUP-I-ODS5CONV, structure level 5 files will be converted to
structure level 2 on DKA200:
-BACKUP-I-ODS5LOSS, conversion may result in loss of structure level
  5
file attributes
%BACKUP-S-COPIED, copied DKA200:[000000]000000.DIR;1
%BACKUP-S-COPIED, copied DKA200:[000000]BACKUP.SYS;1
%BACKUP-S-HEADCOPIED, copied DKA200:[000000]BADBLK.SYS;1 header
%BACKUP-S-HEADCOPIED, copied DKA200:[000000]BADLOG.SYS;1 header
%BACKUP-S-HEADCOPIED, copied DKA200:[000000]BITMAP.SYS;1 header
%BACKUP-S-COPIED, copied DKA200:[000000]CONTIN.SYS;1
%BACKUP-S-COPIED, copied DKA200:[000000]CORIMG.SYS;1
%BACKUP-S-HEADCOPIED, copied DKA200:[000000]INDEXF.SYS;1 header
%BACKUP-S-COPIED, copied DKA200:[000000]SECURITY.SYS;1
%BACKUP-S-COPIED, copied DKA200:[000000]TEST_FILES.DIR;1
%BACKUP-S-COPIEDAS, copied DKA200:[TEST_FILES]Sub^_^{Dir^}.DIR;1 as
DKA200:[TEST_FILES]SUB$$DIR$.DIR;1
%BACKUP-S-COPIEDAS, copied
DKA200: [TEST_FILES.Sub^_^{Dir^}]Sub^&_~_File_~.Dat;1 as
DKA200: [TEST_FILES.SUB$$DIR$]SUB$_$_FILE_$.DAT;1
%BACKUP-S-COPIEDAS, copied
DKA200: [TEST_FILES]This^_is^_a^_Test^{_File_^}.Dat;1 as
DKA200: [TEST_FILES]THIS$IS$A$TEST$_FILE_$.DAT;1
%BACKUP-S-COPIED, copied DKA200:[000000]VOLSET.SYS;1
```
○ "Copying" the contents of an ODS-5 disk to an ODS-2 disk

You can use this method if you want to create an ODS-2 disk from an ODS-5 disk without creating an intermediate save set.

When you use this conversion method, you must pre-initialize the output disk to ODS-2 and include the /NOINIT qualifier in your command line. In the following example, DKA500 is the ODS-5 disk, and DKA200 is the ODS-2 disk.

```
$ BACKUP/LOG/CONVERT/IMAGE DKA500: DKA200:/NOINIT
%BACKUP-I-ODS5CONV, structure level 5 files will be converted to
structure level 2 on DKA200:
-BACKUP-I-ODS5LOSS, conversion may result in loss of structure level
 5
file attributes
%BACKUP-S-CREATED, created DKA200:[000000]000000.DIR;1
%BACKUP-S-CREATED, created DKA200:[000000]BACKUP.SYS;1
%BACKUP-S-CREATED, created DKA200:[000000]CONTIN.SYS;1
%BACKUP-S-CREATED, created DKA200:[000000]CORIMG.SYS;1
%BACKUP-S-CREATED, created DKA200:[000000]SECURITY.SYS;1
%BACKUP-S-CREATED, created DKA200:[000000]TEST_FILES.DIR;1
%BACKUP-S-CREATED, created DKA200:[TEST_FILES]SUB$$DIR$.DIR;1
%BACKUP-S-CREATED, created DKA200:[TEST_FILES]THIS$IS$A$TEST$_FILE_
$.DAT;1
%BACKUP-S-CREATED, created DKA200:[000000]VOLSET.SYS;1
```
- Conversions during file operations
	- "Copying" individual ODS-5 files to an ODS-2 disk

This conversion method allows you to interchange files between ODS-5 and ODS-2 disks. You can, for example, select a directory tree for a disk-to-disk "copy" operation.

In the following example, DKA500 is the ODS-5 disk, and DKA200 is the ODS-2 disk.

\$ BACKUP/LOG/CONVERT DKA500:[\*...]\*.\*;\* DKA200:[\*...]\*.\*;\*

```
%BACKUP-I-ODS5CONV, structure level 5 files will be converted to
        structure level 2 on DKA200:
-BACKUP-I-ODS5LOSS, conversion may result in loss of structure level
 5
        file attributes
%BACKUP-S-CREDIR, created directory DKA200:[TEST_FILES.SUB$$DIR$]
%BACKUP-S-CREATED, created DKA200:[TEST_FILES]THIS$IS$A$TEST$_FILE_
$.DAT;1
```
○ Saving individual ODS-5 files in an ODS-2 save set

You can use this method to save ODS-5 files in a save set that can be read on a system running a version of OpenVMS prior to Version 7.2.

In the following example, DKA500 is an ODS-5 disk, and DKA200 is an ODS-2 disk; FILES.BCK is the ODS-2 save set.

\$ BACKUP/LOG/CONVERT DKA500:[\*...]\*.\*;\* DKA200:FILES.BCK/SAVE

%BACKUP-I-ODS5CONV, structure level 5 files will be converted to

```
 structure level 2 on DKA200:
-BACKUP-I-ODS5LOSS, conversion may result in loss of structure level
         5 file attributes
%BACKUP-S-COPIED, copied DKA200:[000000]000000.DIR;1
%BACKUP-S-COPIED, copied DKA200:[000000]TEST_FILES.DIR;1
%BACKUP-S-COPIEDAS, copied DKA200:[TEST_FILES]Sub^_^{Dir^}.DIR;1 as
         DKA200:[TEST_FILES]SUB$$DIR$.DIR;1
%BACKUP-S-COPIEDAS, copied
        DKA200: [TEST_FILES.Sub^_^{Dir^}]Sub^&_~_File_~.Dat;1 as
         DKA200:[TEST_FILES.SUB$$DIR$]SUB$_$_FILE_$.DAT;1
%BACKUP-S-COPIEDAS, copied
        DKA200: [TEST_FILES]This^_is^_a^_Test^{_File_^}.Dat;1 as
         DKA200:[TEST_FILES]THIS$IS$A$TEST$_FILE_$.DAT;1
```
If BACKUP cannot convert a file name within its existing directory, it converts the file name and leaves it unconnected so that ANALYZE /DISK /REPAIR can connect it to the [SYSLOST] directory, where the file has an ODS-2-compliant name. BACKUP also displays messages such as the following:

```
%BACKUP-I-RECOVCNT, 5 files could not be converted into a directory on
 DKA100
-BACKUP-I-RECOVCMD, use the Analyze/Disk_Structure/Repair command to
  recover
      files
```
In this case, you need to move the file from [SYSLOST] to the appropriate directory. Refer to the "created as" log messages to see where the file logically would have been placed so that you can move it there manually.

## <span id="page-26-0"></span>**2.3. Controlling Access to ODS-5 Volumes**

A system manager may choose to enforce one or both of the following restrictions:

- Prevent users on a VAX from accessing files on an ODS-5 volume
- Prevent untested applications from accessing files on an ODS-5 disk (You can allow certain users to override this access control on an ODS-5 volume.)

The system manager can impose either of these restrictions by using normal OpenVMS discretionary controls. Refer to the *VSI OpenVMS Guide to System Security* for more information.

<span id="page-26-1"></span>Sections [2.3.1](#page-26-1) and [2.3.2](#page-27-0) contain examples of restricting access to ODS-5 volumes.

### **2.3.1. Preventing VAX Users from Accessing an ODS-5 Volume**

Follow these steps to prevent a user from accessing an ODS-5 volume from a VAX node:

1. Define an identifier (for example, VAX\_NODE) to identify users running on an OpenVMS VAX node. For example:

\$ RUN SYS\$SYSTEM:AUTHORIZE UAF> ADD /IDENTIFIER VAX\_NODE %UAF-I-RDBADDMSG, identifier VAX\_NODE value %X80010037 added to rights database

2. On each VAX node, add VAX\_NODE to the system rights list. For example:

\$SET RIGHTS\_LIST /ENABLE /SYSTEM VAX\_NODE

The /ENABLE qualifier in the command adds VAX\_NODE to the system rights list.

Also add this command to the SYSTARTUP\_VMS.COM command procedure.

3. To prevent users on a VAX node from gaining access to an ODS-5 volume, place an Access Control Entry (ACE) on the volume that denies access to holders of the VAX\_NODE identifier. For example:

```
 $ SET SECURITY /CLASS=VOLUME ODS5_DISK -
_$ /ACL=(ID=VAX_NODE,ACCESS=NONE)
```
### <span id="page-27-0"></span>**2.3.2. Preventing an Untested Application from Accessing an ODS-5 Volume**

Follow these steps to prevent an untested application from accessing an ODS-5 volume:

1. Define an identifier (for example, ODS5\_UNSAFE) to identify applications that you do not want to access an ODS-5 volume. For example:

UAF> ADD /IDENTIFIER ODS5\_UNSAFE /ATTR=SUBSYSTEM

%UAF-I-RDBADDMSG, identifier ODS5\_UNSAFE value %X80010039 added to rights database

2. Attach a protected subsystem ACE to the application with the ODS5\_UNSAFE identifier. For example:

```
$ SET SECURITY /CLASS=FILE SYS$SYSTEM:APPLICATION.EXE -
_$ /ACL=(SUBSYSTEM,ID=ODS5_UNSAFE)
```
3. To each ODS-5 volume, attach an ACE denying access to the ODS-5 volume to holders of the ODS5\_UNSAFE identifier. For example:

\$ SET SECURITY /CLASS=VOLUME ODS5\_DISK/ - \_\$ ACL=(ID=ODS5\_UNSAFE,ACCESS=NONE)

You can also override the restriction in the last step to allow trained users to access untested applications by following the remaining steps:

a. Create another identifier (for example, ODS5\_UNTRAINED):

UAF> ADD /IDENTIFIER ODS5\_UNTRAINED

```
%UAF-I-RDBADDMSG, identifier ODS5_UNTRAINED value %X80010038 added to
        rights database
```
b. Assign this identifier to all users. For example:

UAF> GRANT/IDENTIFIER ODS5\_UNTRAINED \*

%UAF-I-GRANTMSG, identifier ODS5\_UNTRAINED granted to \*

c. Instead of Step 3, place an Access Control Entry (ACE) on the volume that denies access to holders of the ODS5\_UNTRAINED identifier. For example:

\$ SET SECURITY /CLASS=VOLUME ODS5\_DISK/ - \_\$ ACL=(ID=ODS5\_UNSAFE+ODS5\_UNTRAINED,ACCESS=NONE)

This command prevents ODS5\_UNTRAINED users from accessing the volume with ODS5\_UNSAFE applications.

d. Remove the identifier from an individual user you are willing to let use any application on an ODS-5 volume. For example:

```
UAF> REVOKE/IDENTIFIER ODS5_UNTRAINED SHEILA_USER
%UAF-I-REVOKEMSG, identifier ODS5_UNTRAINED revoked from SHEILA_USER
```
After you complete these steps:

- An untrained user can use an untested application only to access ODS-2 volumes.
- A trained user can access ODS-5 volumes with any application.

# <span id="page-28-0"></span>**2.4. System Management Utility Changes**

The following sections describe changes made to OpenVMS system management utilities to support extended file names.

### <span id="page-28-1"></span>**2.4.1. Analyze/Disk\_Structure Utility**

The Analyze/Disk\_Structure utility (ANALYZE/DISK\_STRUCTURE) now checks the readability and validity of Files-11 On-Disk Structure (ODS) Levels 1, 2, and 5 disk volumes.

The following new qualifier has also been added:

#### **/STATISTICS**

This qualifier produces statistical information about the volume under verification and creates a file, STATS.DAT, which contains per-volume statistics. The information placed in STATS.DAT is the following:

- The number of ODS-2 and ODS-5 headers on the volume
- The number of special headers on ODS-5 volumes
- The distribution of file name lengths
- The distribution of extension header chain lengths
- The distribution of header identification area free space
- The distribution of header map area and ACL area free space
- The totals of header space that is in use and header space that is not in use

### <span id="page-28-2"></span>**2.4.2. Backup Utility (Alpha Only)**

Following are new features the Backup utility (BACKUP) has implemented to support extended file names on Alpha systems:

New BACKUP qualifier: /CONVERT

If you convert an ODS Level 5 file to an ODS Level 2 file, some ODS-5 file attributes can be lost.

#### **Note**

Use the /CONVERT qualifier to perform image restores of ODS-5 save sets to ODS-2 volumes. To preserve the output volume as ODS-2, you must also use the /NOINIT qualifier.

Deep directories

Enhanced algorithms handle deep directories. Prior to OpenVMS Version 7.2, 32 levels of directories were supported by the Backup utility. In Version 7.2, the Backup utility supports as many levels of directories as RMS allows, which is currently 255 levels.

Extended character set

BACKUP can process file names that use characters from the following character sets:

- DEC Multinational (MCS)
- ISO Latin-1
- Unicode (UCS-2)

### <span id="page-29-0"></span>**2.4.3. Physical Backups of ODS-5 Volumes on VAX Systems**

On OpenVMS VAX systems, BACKUP supports ODS-5 volumes only when you specify the / PHYSICAL qualifier to back up a volume. The BACKUP /PHYSICAL command causes BACKUP to make a block-by-block physical backup of the disk, ignoring the structured contents of the disk.

On Alpha systems, you can use either the BACKUP /IMAGE or BACKUP /PHYSICAL command.

See the Backup chapter of the *VSI OpenVMS System Manager's Manual* for more information about support for extended file names by the Backup utility on Alpha processors.

### <span id="page-29-1"></span>**2.4.4. Mount Utility (Alpha Only)**

The Mount utility has been modified to provide full support for ODS-5 volumes.

# <span id="page-30-0"></span>**Chapter 3. Extended File Naming Characteristics**

Extended File Specifications provides a wider variety of character set options and naming conventions, similar to those available on Windows NT. This chapter describes the impact of Extended File Specifications on the general user, and contains the following topics:

- Outlining the differences in file and directory specifications between ODS-2 and ODS-5
- Manipulating files with extended file names
- Using extended file names in DCL command procedures
- Displaying ODS-5 file specifications in DECwindows

# <span id="page-30-1"></span>**3.1. File Specifications**

On ODS-5 volumes, there are two possible naming styles for file specifications: **traditional** (ODS-2 compliant) and **extended** (ODS-5 compliant).

[Section](#page-30-2) 3.1.1 describes ODS-2 compliant name syntax. [Section](#page-31-0) 3.1.2 describes ODS-5 compliant name syntax.

### <span id="page-30-2"></span>**3.1.1. Traditional (ODS-2) Syntax**

The traditional (ODS-2) file name syntax is the syntax most OpenVMS users are familiar with. OpenVMS Versions 7.1 and earlier follow this syntax, which supports the following character set and naming conventions:

### **ODS-2 Character Set**

Traditional (ODS-2-compliant) file names can use alphanumeric characters (A-Z, a-z, 0-9), dollar sign  $(\$)$ , underscore  $(\ )$  and hyphen  $(-)$ .

#### **Case Insensitivity**

Case preservation is not supported with traditional syntax. You can enter file names in uppercase, lowercase, or mixed case; however, all characters are stored in uppercase format.

### **Standard Delimiters**

With traditional syntax, the file type is preceded by a period (.). The file version is separated from the type by a semicolon (;) or sometimes a period (.). (When the system displays file specifications, it displays a semicolon in front of the file version number.) Directories are enclosed by brackets ([]) or angle brackets  $(\le)$ . Directory levels are separated by periods (.).

### **Limited File Length**

Traditional file specifications follow the 39.39 format, supporting only a single period (.) separating the file name and file type.

### <span id="page-31-0"></span>**3.1.2. Extended (ODS-5) Syntax**

The extended file name syntax offered on ODS-5 volumes supports a larger character set, longer file names, and longer file specifications. This syntax allows OpenVMS systems to store and access files with Windows NT-style file specifications that use the following character set and naming conventions:

### <span id="page-31-1"></span>**3.1.2.1. ISO Latin-1 Character Set**

The ISO Latin-1 character set is a superset of the traditional ASCII character set used by versions of OpenVMS previous to 7.2. All characters from the 8-bit ISO Latin-1 character set are valid in ODS-5 file specifications *except* the following:

C0 control codes (0x00 to 0x1F inclusive) double quotation marks (") asterisk (\*) backslash (\) colon (:) left and right angle brackets  $\left\langle \langle \rangle \right\rangle$ frontslash (/) question mark (?) vertical bar (|) C0 control codes (0x00 to 0x1F inclusive) Double quotation marks (") Asterisk (\*) Backslash (\) Colon (:) Left angle bracket  $(<)$ Right angle bracket (>) Slash (/) Question mark (?) Vertical bar (|)

### <span id="page-31-2"></span>**3.1.2.2. Special Characters**

Some ISO Latin-1 characters require an escape character to precede them in a file specification in order to be interpreted as literal characters rather than special function characters. In extended file names, RMS and DCL interpret the circumflex  $(^\wedge)$  as an escape character. The following list contains rules for using the escape character:

- The escape character  $(^\wedge)$  followed by underscore  $(^\wedge)$  or by a space represents a space.
- The escape character  $(^{\wedge})$  followed by any of the following characters means that the character is to be used as part of a file name rather than having any special meaning that it might otherwise have in a file specification:

. , ; [ ] % ^ &

- A user can enter a literal period (.) with or without the escape character  $(^{\wedge})$  in a file name. The system adds the escape character to any periods other than those that act as delimiters for the file type and version number. Literal periods (.) in directory names *must* be preceded by the escape character.
- An escape character followed by a hexadecimal digit requires a second hexadecimal digit. Interpret the two following characters as a hexadecimal value for an arbitrary 1-byte character.

For example,  $\triangle 20$  represents a space.

An escape character followed by "U" within a file specification indicates that the four hexadecimal digits that follow are to be interpreted as Unicode. For example, ^U012F.

All characters in file specifications that are not preceded by an escape character  $(^\wedge)$  are presumed to be ISO Latin-1.

#### **Note**

File names containing special characters cannot be accessed from a VAX system. See [Section](#page-35-2) 3.3 for more information about mixed-architecture environments.

#### <span id="page-32-0"></span>**3.1.2.3. Interpretation of Period (.)**

The use of the period (.) as a literal character in extended file names requires RMS to determine which periods are file name characters and which are delimiters.

When only one period (.) is used in an extended file name, that period is interpreted as the delimiter. As in previous versions of OpenVMS, this behavior also occurs if the single period is followed by a number:

```
$ CREATE Test.1
```
creates the file:

Test.1;1

#### **Determination of Version Numbers**

When there are multiple periods (.) in a file name, RMS looks at all the characters after the last period. If those characters are all numeric, or all numeric and preceded by a minus sign (-), the numeric string is determined to be a version number. However, if there are more than 5 numeric characters, RMS rejects the file name as illegal. If there is a nonnumeric character following the last period, then it is interpreted as a type delimiter.

For example, the following command:

```
$ CREATE Test4.3.2.1
```
creates the file:

Test4^.3.2;1

where *.2* is the file type and *1* is the file version.

A version number explicitly delimited by a semicolon (;) must also be 5 or fewer numeric characters, and can be preceded by a minus sign (-).

#### <span id="page-32-1"></span>**3.1.2.4. Expanded File Specification Length**

On an ODS-5 volume, the file name together with the file type can be up to 236 8-bit characters or 118 16-bit characters in length. Unmodified programs and utilities may limit or abbreviate complete file specifications to 255 bytes.

```
$ CREATE This.File.Name.Has.A.Lot.Of.Periods.DAT
S CREATE -
```

```
\ddot{\varsigma} ThisIsAVeryLongFileName^&ItWillKeepGoingForLotsAndLotsOfCharacters.Exceed
 -
_$ ingThe39^,39presentInPreviousVersionsOfOpenVMS
$ DIRECTORY
Directory TEST$ODS5:[TESTING]
ThisIsAVeryLongFileName^&ItWillKeepGoingForLotsAndLotsOfCharacters.Exceeding
The39^,39presentInPreviousVersionsOfOpenVMS;1
This^.File^.Name^.Has^.A^.Lot^.Of^.Periods.DAT;1
Total of 2 files.
```
[Section](#page-42-0) 3.6 discusses how RMS abbreviates file specifications when the full file specification exceeds the limit of 255 bytes.

### <span id="page-33-0"></span>**3.1.2.5. Using Wildcards**

Single- and multiple-character wildcards function as expected with ODS-5 files. A single-character wildcard represents exactly one character in either the file name or file type, but may not be used in the file version string. A multiple-character wildcard can represent any number of characters (including zero characters) in the file name or file type. A multiple-character wildcard can be used in place of a version string.

#### **3.1.2.5.1. Wildcard Characters**

The following characters are wildcard characters when working on any OpenVMS 7.2 volume:

- The asterisk  $(*)$  is a multiple-character wildcard.
- The percent sign  $(\%)$  is a single-character wildcard.
- The question mark (?) is a single-character wildcard.
- The asterisk  $(*)$  is a multiple-character wildcard.
- The percent sign  $(\%)$  is a single-character wildcard.
- The question mark (?) is a single-character wildcard.

The percent sign  $(\%)$  continues to be a single-character wildcard to maintain compatibility with existing applications. The percent sign  $(\%)$  may be used as a literal character when preceded by the circumflex (^) and is also a literal character in Windows NT file names. Therefore, in addition to the percent sign, RMS also recognizes the question mark (?) as a single character wildcard. The question mark functions identically to the percent sign as a wildcard character on OpenVMS 7.2 and later. The percent sign and the question mark each matches *exactly* one character in a search pattern.

#### **Note**

An escaped character (such as  $\land$ .) or an escape sequence (such as  $\land$ EF or  $\land$ U0101) is considered a single character for purposes of wildcard matching.

#### **3.1.2.5.2. Wildcard Syntax**

Although DCL preserves the case of extended file names, wildcard matching is case blind.

A search operation with wildcards continues to match only against the corresponding character in the same part of the target specification. [Table](#page-34-3) 3.1 contains examples of some wildcard searches.

| The pattern  | matches                 | but does not match                   |
|--------------|-------------------------|--------------------------------------|
| $A*B; *$     | $A HAB$ :1              | A.B;1                                |
| $A.*.B*$     | A^.DISK.BLOCK;1         | $A^{\wedge}$ .C $^{\wedge}$ .B.DAT;1 |
| $A?B.TXT$ ;* | $A^{\wedge}.B.TXT;5$    | $A^{\wedge}$ .A.B.TXT;1              |
| $*$ DAT      | Lots^.of^.Periods.dat;1 | DATA:1                               |
| Mil?no.dat   | Milano.dat;1            | Millaano.dat;1                       |
| NAPOLI.?.DAT | napoli.q.dat;1          | napoli.abc77.dat;1                   |

<span id="page-34-3"></span>**Table 3.1. Sample Wildcards and Matching Patterns**

#### <span id="page-34-0"></span>**3.1.2.6. Case Preservation**

On an ODS-5 volume, the case for all versions of a file name is identical; the case is preserved as the file name was first created. When you create more than one file with the same name differing only in case, DCL treats the subsequent files as new versions, and converts them to the same case as the original file.

For example, the following sequence of commands:

```
$ CREATE CaPri.:1
$ CREATE CAPRI
$ CREATE capri
```
produces the resulting files:

CaPri.;1 CaPri.;2 CaPri.;3

In prior versions of OpenVMS, DCL and RMS converted all file specifications to uppercase. On ODS-5 volumes, the case of all file names is preserved as created by the user.

# <span id="page-34-1"></span>**3.2. Directory Specifications**

The following sections describe the deeper directory structures and extended naming syntax available on ODS-5 volumes. It is now possible to go beyond the eight levels of directories previously supported in OpenVMS.

### <span id="page-34-2"></span>**3.2.1. Deep Directory Structures**

OpenVMS 7.2 supports deep nesting of up to 255 directories with the restriction that the total directory specification can be no longer than 512 8-bit or 16-bit characters.

For example, a user can create the following directories on an ODS-2 or ODS-5 volume:

\$ CREATE/DIRECTORY [a.b.c.d.e.f.g.h.i.j.k.l.m]

A user can create the following directory with a long name on an ODS-5 volume:

```
$ CREATE/DIRECTORY -
[.AVeryLongDirectoryNameWhichHasNothingToDoWithAnythingInParticular]
```
### <span id="page-35-0"></span>**3.2.2. Directory Naming Syntax**

On ODS-5 volumes, directory names conform to most of the same conventions as file names when using the ISO Latin-1 character set. Periods and special characters may be present in the directory name, but they must be preceded by the escape character  $(^{\wedge})$  in order to be recognized as literal characters, as shown in [Table](#page-35-4) 3.2.

<span id="page-35-4"></span>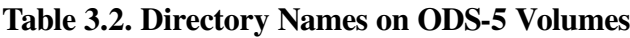

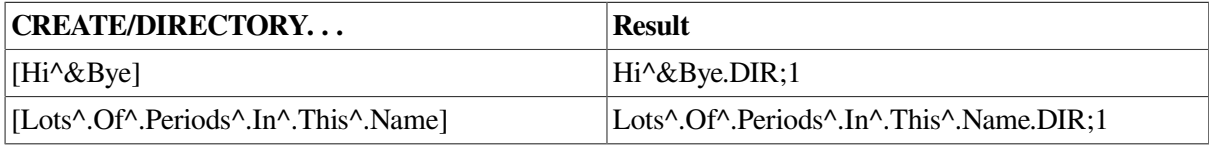

### <span id="page-35-1"></span>**3.2.2.1. Directory ID and File ID Abbreviation**

Under some circumstances, a full file specification may contain more characters than the 255 bytes allowed by unmodified applications. If a file specification that such an application needs exceeds 255 bytes in length, RMS generates a shorter file specification by abbreviating the directory to a DID, and if necessary, the filename to a FID.

When the file specification is too long, RMS first attempts to generate a shorter directory specification by identifying the directory with its directory ID. This shorter specification is referred to as a DID.

```
TEST$ODS5:[5953,9,0]Alghero.TXT;1
```
Note that this form of the directory name must have three numbers and two commas to avoid ambiguity with UIC format directory names. With the DIRECTORY command you can view the shorter DID version as well as the full version of a file specification. See [Section](#page-42-0) 3.6 for more information on displaying long file specifications. See [Section](#page-72-0) B.2.2.7 for more information about DID abbreviations. See [Section](#page-72-1) B.2.2.8 for more information about FID abbreviations.

# <span id="page-35-2"></span>**3.3. Working in Mixed Environments**

When working in an environment that contains both OpenVMS Alpha and OpenVMS VAX systems, it is important for a user to know the following:

- The system type
- The volume type where the user's default directory resides
- The volume type where the user creates a new file

OpenVMS 7.2 allows VAX systems to mount ODS-5 volumes; however, users on OpenVMS VAX systems can access only files with ODS-2-compliant file names.

When working in a mixed environment of ODS-2 and ODS-5 volumes, keep in mind the restrictions of ODS-2 file names when creating files on ODS-5 volumes. If you copy a file that has special characters in its name from an ODS-5 to an ODS-2 volume, you must give it an ODS-2 compliant name.

# <span id="page-35-3"></span>**3.4. DCL Support for ODS-5 Volumes**

When using extended file names on the DCL command line, you need to set the parsing style to EXTENDED to accept and display extended file specifications. The default setting is TRADITIONAL. To set the parsing style, enter the command:
```
$ SET PROCESS/PARSE_STYLE=EXTENDED
```
#### **Note**

DCL lexical functions use the DEC Multinational character set, which is different from the ISO Latin-1 character set used for file names on an ODS-5 disk. This can lead to unexpected results if, for example, you use the DCL function F\$EDIT to upcase a filename. F\$EDIT will not upcase DEC MCS characters with hexadecimal values of F0, F7, FE, and FF.

See [Section](#page-36-0) 3.4.1 for more information about changing the DCL name parsing style.

### <span id="page-36-0"></span>**3.4.1. Using the Extended File Specifications Parsing Feature in DCL**

Sections [3.4.1.1](#page-36-1), [3.4.1.2,](#page-36-2) and [3.4.1.3](#page-36-3) describe how to control the DCL name parsing style, both on the command line and in a command procedure.

### <span id="page-36-1"></span>**3.4.1.1. Enabling the Extended File Name Parsing Style**

On OpenVMS Alpha systems, you can tell DCL to accept ODS-5 file names on a per process basis by entering the following command:

\$ SET PROCESS/PARSE\_STYLE=EXTENDED

Note that this command has no effect on an OpenVMS VAX system.

After you enter the command, DCL accepts a file name such as the following:

\$ CREATE MY^[FILE

The circumflex (^) character is used as an escape character to tell DCL to treat the next character (in this case, a left bracket) as a literal character in the name, rather than as a delimiter.

For additional information, see the description of the SET PROCESS/PARSE\_STYLE command in the *VSI OpenVMS DCL Dictionary: N-Z*.

### <span id="page-36-2"></span>**3.4.1.2. Resetting the Default File Name Parsing Style**

The default DCL parsing style for file names is for ODS-2 style file names. To reset DCL to the default parsing style, enter the following command:

\$ SET PROCESS/PARSE\_STYLE=TRADITIONAL

<span id="page-36-3"></span>After you enter this command, DCL accepts only ODS-2 file name formats.

### **3.4.1.3. Switching Between File Name Parsing Styles**

A command procedure that requires a specific file name parsing style can include commands within the procedure to switch between styles. The following command procedure saves the current parsing style, sets the parsing style to TRADITIONAL, performs (unspecified) commands, then restores the saved parsing style.

```
$ original style= f$getjpi("", "parse style perm")
$ SET PROCESS/PARSE_STYLE=TRADITIONAL
```

```
 .
 .
$ SET PROCESS/PARSE_STYLE='original_style'
```
The first command equates 'original style' with the current parse style. The second command sets the parsing style to TRADITIONAL. The last command resets the parsing style to the original style.

### **3.4.2. Using Extended File Names in DCL Command Parameters**

Command procedures that use file names as parameters can produce different results in an ODS-5 environment.

You can switch from the TRADITIONAL to the EXTENDED parsing style, and this section describes the following areas that may be affected if you choose to do so:

- Command procedure file specification
- Case preservation and \$FILE

.

Ampersand versus apostrophe substitution

See [Section](#page-36-0) 3.4.1 for more information on switching between parsing styles.

### **3.4.3. Command Procedure File Specification**

If indirect command procedures are used, you may need to put quotes around some procedure arguments.

The following examples show the differences in output between TRADITIONAL and EXTENDED parsing styles when using the same command file, SS.COM:

```
 $ create ss.com
$ if p1 .nes. "" then write sys$output "p1 = ", p1
 $ if p2 .nes. "" then write sys$output "p2 = ",p2
$ if p3 .nes. " then write sys$ output "p3 = "p3"
```
Setting the parsing style to TRADITIONAL and running SS.COM produces the following output:

```
 $ set process/parse_style=extended
 $ @ss ^ parg2 parg3
p1 = \text{^{\wedge}}p2 = PARG2p2 = PARG3
```
Note that the circumflex ( $\wedge$ ) is the first argument (not an escape character), and that case is not preserved for the p2 and p3 procedure arguments

• Setting the parsing style to EXTENDED produces the following output when running the same command procedure:

```
 $ set process/parse_style=extended
 $ @ss ^ parg2 parg3
p1 = \text{A} \text{PARG2}p2 = PARG3
```
Note that the command procedure recognizes the circumflex  $(^{\wedge})$  as the escape character that identifies the space as a literal character rather than an argument separator, and that "^ PARG2" is the first argument. Case is not preserved.

 $\bullet$  Adding quotes to the circumflex  $(^\wedge)$  produces the following results:

```
 $ @ss "^" parg2 "parg3"
p1 = \simp2 = PARG2p3 = PARG3
```
Because the circumflex ( $\land$ ) is within a quoted string, it is not treated as an escape character.

● Adding quotes to the p3 argument produces the following result:

```
 $ @ss "^" parg2 "parg3"
p1 = \simp2 = PARG2p3 = PARG3
```
Note that case is preserved for the p3 procedure argument.

• When the parsing style is set to TRADITIONAL, the following command treats the circumflex  $(^{\wedge})$ and the parg2 and parg3 strings as procedure arguments, and the command procedure produces the following results:

```
 $ set process/parse_style=traditional
 $ @ss^ parg2 parg3
p1 = \wedgep2 = PARG2p3 = PARG3
```
 $\bullet$  When the parsing style is set to EXTENDED, the circumflex  $(^\wedge)$  is treated as an escape character that identifies the space as a literal character. DCL looks for the file "SS^\_PARG2.COM" and produces the error shown in the following example:

```
 $ set process/parse_style=extended
       $ @ss^ parg2 parg3
       %DCL-E-OPENIN, error opening SYS$ROOT:[SYSMGR]ss^_parg2.COM; as
 input
       -RMS-E-FNF, file not found
```
### **3.4.4. Case Preservation and \$FILE**

DCL attempts to preserve the case of file specifications. It can do this only for commands defined with the Command Definition Utility (CDU). DCL preserves case for any item defined in the command definition file (.CLD) with the \$FILE parse type.

Refer to the *VSI OpenVMS Command Definition, Librarian, and Message Utilities Manual* for more information.

### **3.4.5. Ampersand Versus Apostrophe Substitution**

You can use ampersand  $(\&)$  substitution, as opposed to apostrophe substitution, to preserve case during traditional parsing.

The following traditional parsing example shows a series of commands that change the case of a character string:

```
 $ set process/parse_style=traditional
$ x = "string" $ define y 'x'
 $ sho log y
    "Y" = "STRING" (LNM$PROCESS_TABLE)
 $ define y &x
 %DCL-I-SUPERSEDE, previous value of Y has been superseded
 $ sho log y
    "Y" = "string" (LNM$PROCESS_TABLE)
```
Note that the use of the ampersand  $(\&)$  preserved the case of the character string assigned to the x variable.

Apostrophe substitution takes place before the command line is set to uppercase, and ampersand substitution takes place after the command line is set to uppercase.

The following extended parsing example shows the same series of commands:

```
$ set process/parse style=extended
 $ define y 'x'
 %DCL-I-SUPERSEDE, previous value of Y has been superseded
 $ sho log y
    "Y" = "string" (LNM$PROCESS_TABLE)
 $ define y &x
 %DCL-I-SUPERSEDE, previous value of Y has been superseded
 $ sho log y
    "Y" = "string" (LNM$PROCESS_TABLE)
```
Note that both character strings for the y variable are returned lowercase. This happens because the DEFINE command uses \$FILE, which preserves the case.

Ampersand substitution can therefore be used to specify EXTENDED file names even though the parsing style is set to TRADITIONAL, as shown in the following example:

```
$ set process/parse=extended
$ cre file^ name.doc
Contents of an ODS5 file
 Exit
$ set process/parse=traditional
$ a = "file' name.doc"$ type file^ name.doc
%DCL-W-PARMDEL, invalid parameter delimiter - check use of special
 characters
  \^NAME\
$ type 'a'
%DCL-W-PARMDEL, invalid parameter delimiter - check use of special
  characters
  \^NAME\
$ type &a
Contents of an ODS5 file
```
### **Note**

Ampersand substitution does not work for foreign commands.

# **3.5. DCL Commands and Utilities**

Some DCL commands and OpenVMS utilities have been modified to take advantage of all the features of extended file names. These utilities and commands accept and handle extended file specifications without error and without modifying their expected case.

Other DCL commands and OpenVMS utilities have had little or no modification to take advantage of extended file names. These utilities and commands are expected to handle most of the attributes of extended file specifications (such as new characters and deep directory structures) correctly.

See [Table](#page-40-0) 3.3 for the new features in DCL to support Extended File Specifications.

[Section](#page-18-0) 2.1 fully defines the different levels of support for extended file names provided by DCL commands and OpenVMS utilities in OpenVMS Version 7.2.

The following DCL commands and OpenVMS utilities provide full support for extended file names

ANALYZE /AUDIT ANALYZE /DISK ANALYZE /RMS **BACKUP CONVERT** CONVERT /RECLAIM **COPY** CREATE /DIRECTORY DELETE **DIRECTORY DUMP** EDIT /ACL EXCHANGE /NETWORK FDL. **PURGE** RECOVER/RMS RENAME SEARCH SET SECURITY **SYSMAN TYPE** 

<span id="page-40-0"></span>[Table](#page-40-0) 3.3 lists the new features in DCL to support Extended File Specifications.

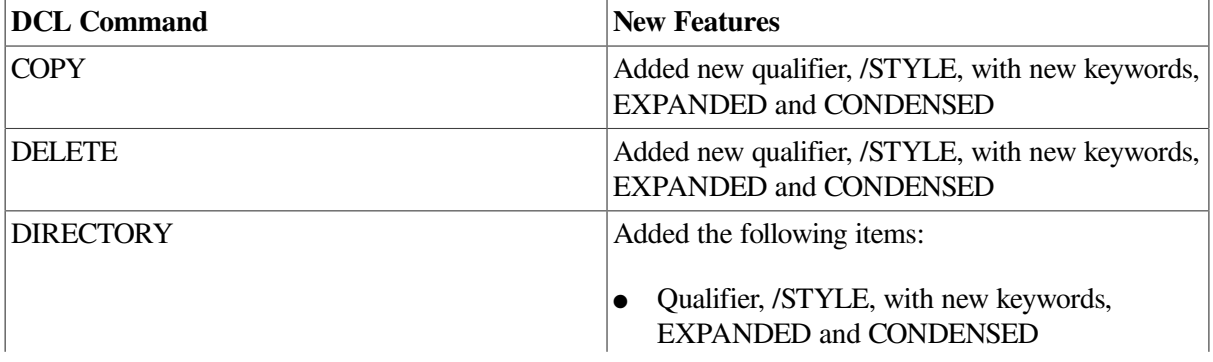

### **Table 3.3. DCL New Features**

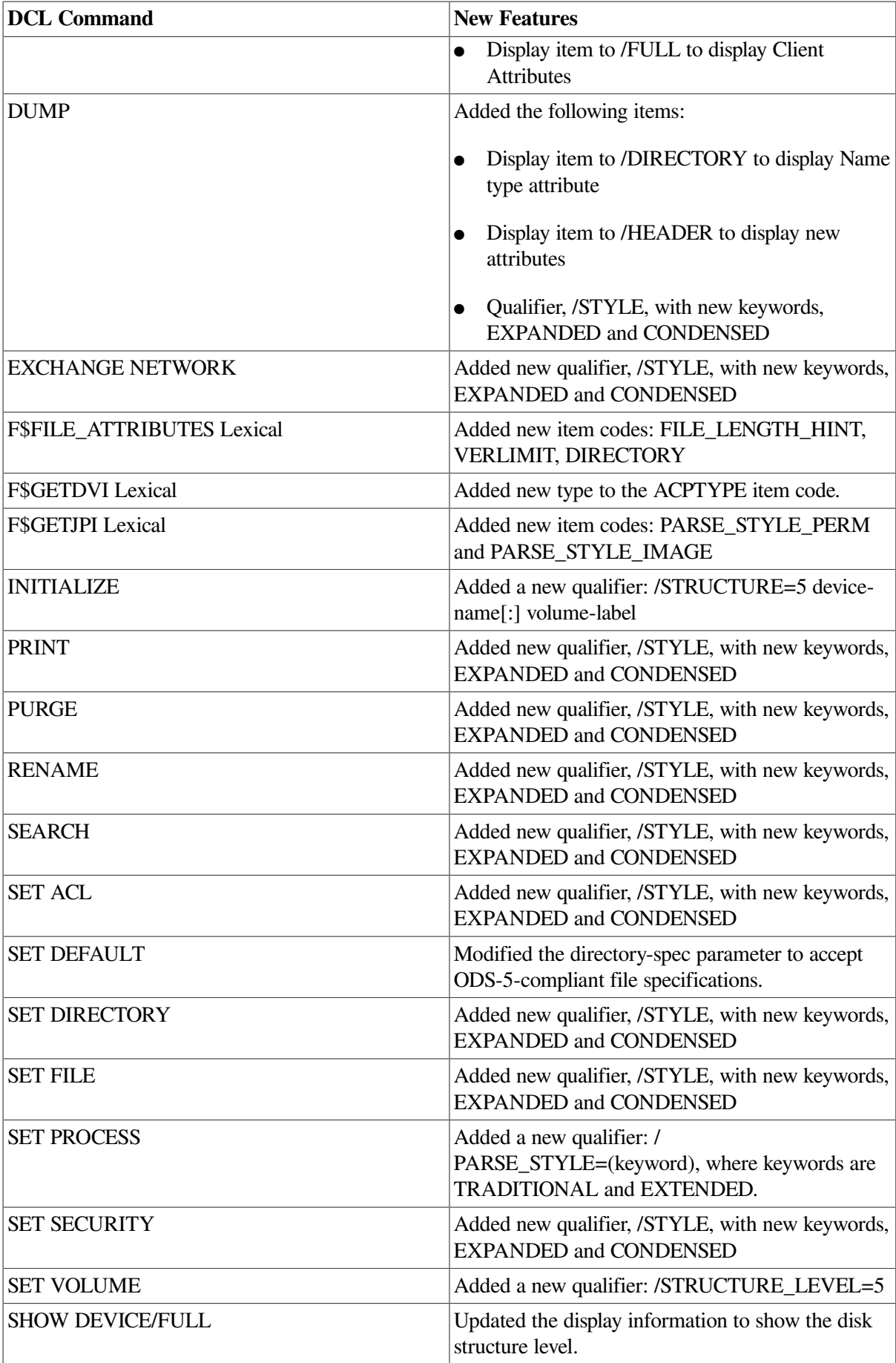

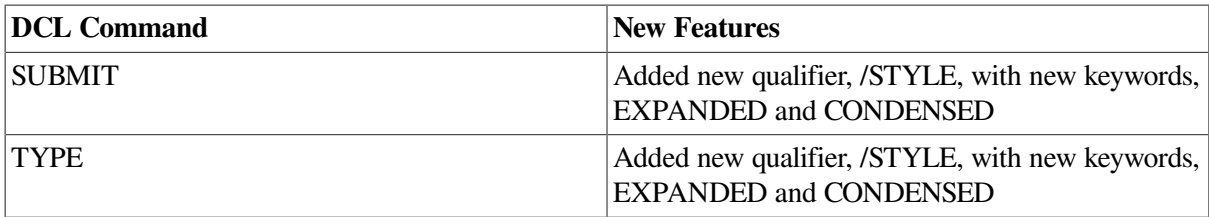

For detailed information about the enhancements made to the OpenVMS operating system and utilities in support of Extended File Specifications, see the *VSI OpenVMS DCL Dictionary: A-M*, the *VSI OpenVMS DCL Dictionary: N-Z*, and the *VSI OpenVMS Utility Routines Manual*.

# **3.6. System Services Changes**

This section describes the following system services:

- New services:
	- **\$SET\_PROCESS\_PROPERTIESW**
	- \$CVT\_FILENAME
- Changed services:
	- \$CREPRC
	- \$GETJPI
	- \$SETDDIR

### **3.6.1. New Services**

### **\$SET\_PROCESS\_PROPERTIESW System Service (Alpha Only)**

\$SET\_PROCESS\_PROPERTIESW System Service (Alpha Only) — The \$SET\_PROCESS\_PROPERTIESW system service sets a simple value associated with a process.

#### **Format**

```
$SET_PROCESS_PROPERTIESW mbz1 ,mbz2 ,mbz3 ,property ,value, prev_value
```
### **C Prototype:**

```
int sys$set_process_properties(
         unsigned int mbz1,
         unsigned int mbz2,
         unsigned int mbz3,
         unsigned int property,
         unsigned __int64 value,
        unsigned __int64 *prev_value);
```
#### **Arguments**

#### **mbz1,mbz2,mbz3**

Reserved for future use by VSI. Must be specified as 0.

#### **property**

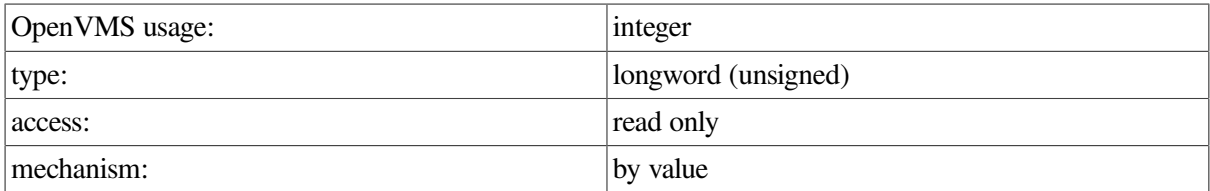

A constant that selects which property to set.

Valid values for property are defined by the \$PPROPDEF macro as shown in [Table](#page-63-0) B.1.

#### **Table 3.4. Property Code Descriptions**

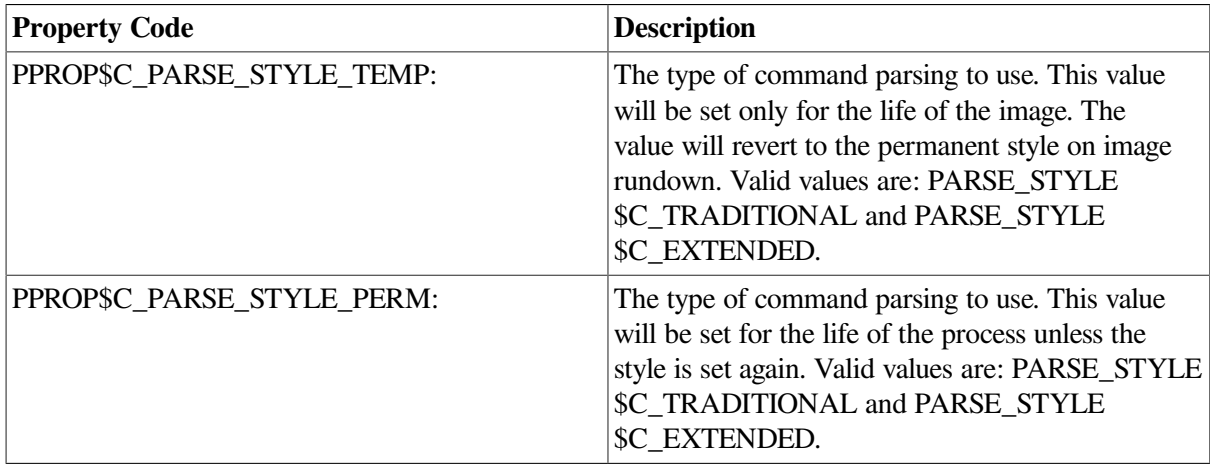

#### **value**

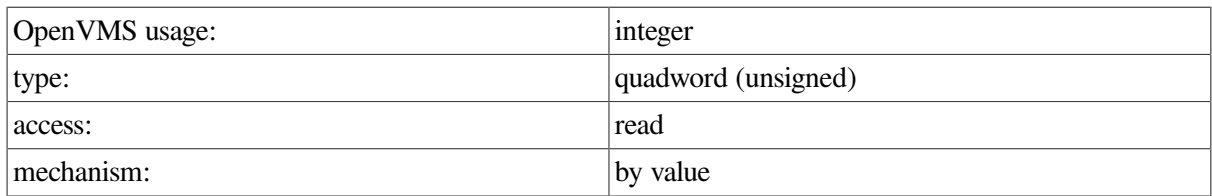

A quadword value to which to set the property.

#### **prev\_value**

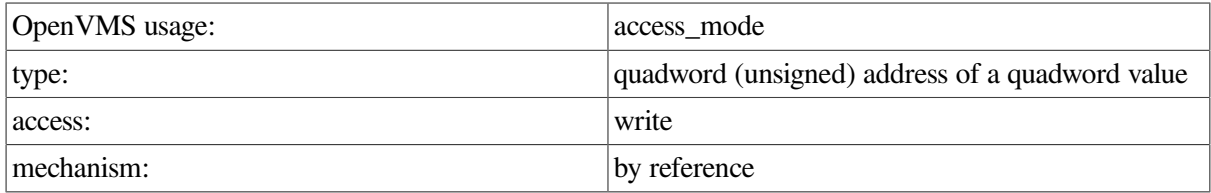

The address of a quadword that will receive the previous value of the property.

### **Required Access or Privileges**

None.

### **Required Quota**

None.

#### **Related Services**

\$GETJPI

#### **Condition Values Returned**

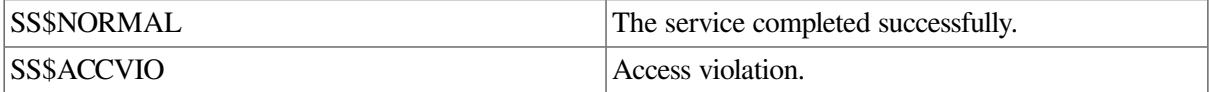

### **\$CVT\_FILENAME System Service (Alpha Only)**

\$CVT\_FILENAME System Service (Alpha Only) — Converts a string from RMS format to file-system (ACP-QIO) format or from file-system (ACP-QIO) format to RMS format.

#### **Format**

```
SYS$CVT_FILENAME cvttyp ,srcstr ,inflags ,outbuf ,outlen ,outflags
```
#### **C Prototype:**

```
int sys$cvt_filename (unsigned int cvttyp,
                        void *srcstr,
                        unsigned int inflags,
                        void *outbuf,
                        unsigned short int *outlen,
                        unsigned int *outflags);
```
### **Arguments**

#### **cvttyp**

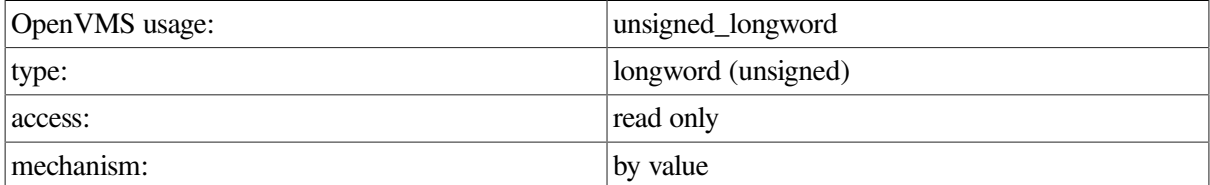

Longword value that indicates whether the conversion is to be from RMS format to ACP-QIO format or vice versa.

There are two legal values for this parameter, represented by the symbols CVTFNM \$C\_ACPQIO\_TO\_RMS and CVTFNM\$C\_RMS\_TO\_ACPQIO, which are defined by the \$CVTFNMDEF macro.

#### **srcstr**

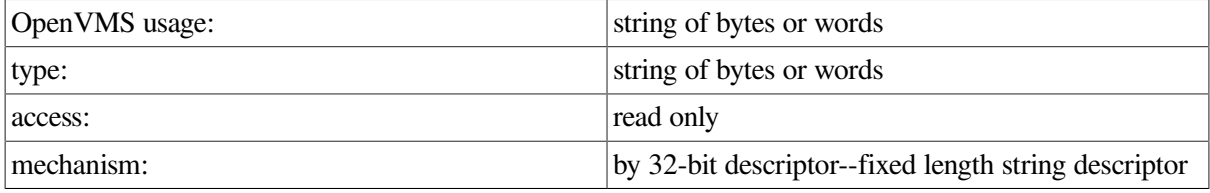

String to be converted by the service.

If the conversion is to be from RMS format to ACP-QIO format, *srcstr* is an ISO Latin-1 or VTF-7 encoded character string. If the conversion is to be from ACP-QIO format to RMS format, *srcstr* is a string of byte-width or word-width characters.

The descriptor length field indicates the length of the input string in bytes, whether the characters are byte-width or word-width.

The *srcstr* argument is the 32-bit address of a descriptor that points to this string.

#### **inflags**

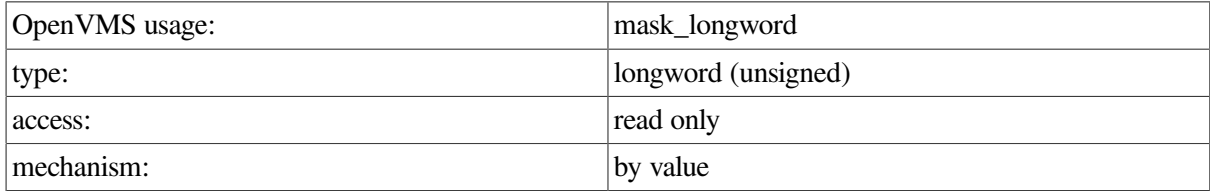

Longword flag mask indicating characteristics of the input string.

For conversion from RMS format to ACP-QIO format, only the CVTFNM\$V\_NO\_DELIMITERS flag is valid.

For conversion from ACP-QIO format to RMS format, legal flags are CVTFNM\$V\_WORD\_CHARS and CVTFNM\$V\_NO\_DELIMITERS (defined by the \$CVTFNMDEF macro). The flag descriptions are shown in [Table](#page-65-0) B.2.

#### **Table 3.5. Flag Descriptions**

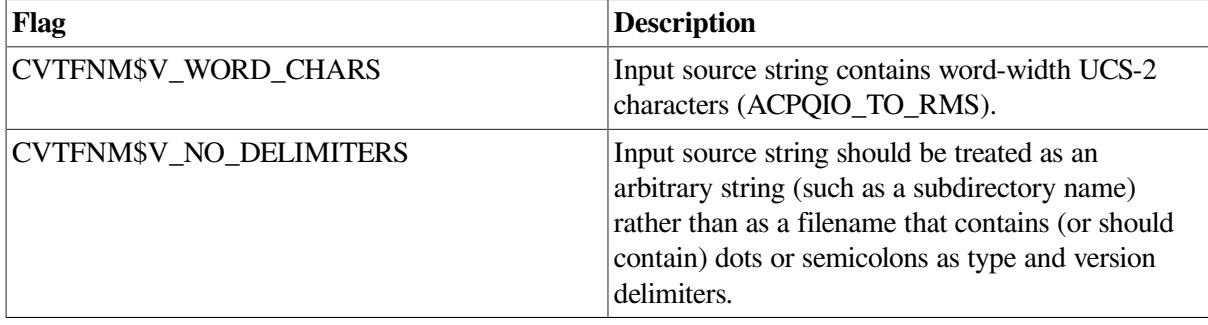

#### **outbuf**

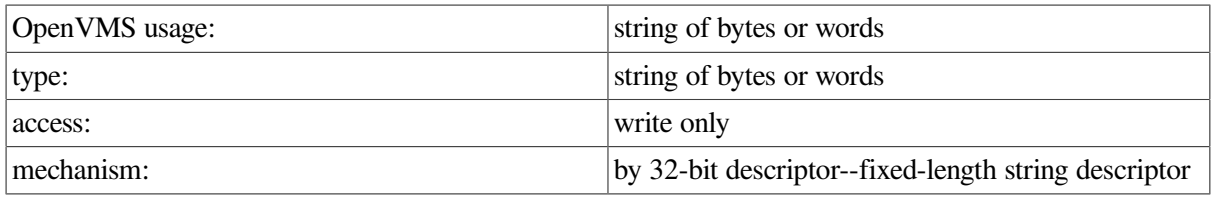

The buffer into which the converted string is to be written.

If the conversion is from RMS format to ACP-QIO format, the string may consist of byte-width ISO Latin-1 characters or word-width UCS-2 characters, depending upon the characters in the source string. (If any character in the source string requires a word to represent, then all characters in the output buffer will be of word width.)

If the conversion is from ACP-QIO format to RMS format, then the output string will consist of ISO Latin-1 and VTF-7 characters, in RMS canonical form. (Refer to the *VSI OpenVMS Guide to OpenVMS File Applications*.)

For ACPQIO TO RMS conversion, if the output string is composed of word-width characters, the CVTFNM\$V\_WORD\_CHARS flag in the *outflags* flag mask will be set.

The *outbuf* argument is the 32-bit address of a descriptor pointing to a buffer writable in the mode of the caller.

#### **outlen**

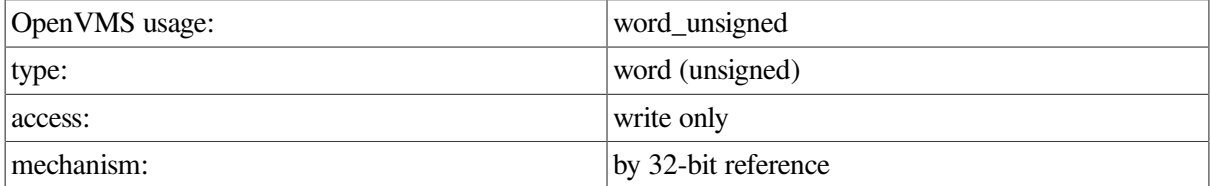

The *out len* argument is the 32-bit address of a (16-bit) word writable in the mode of the caller.

#### **outflags**

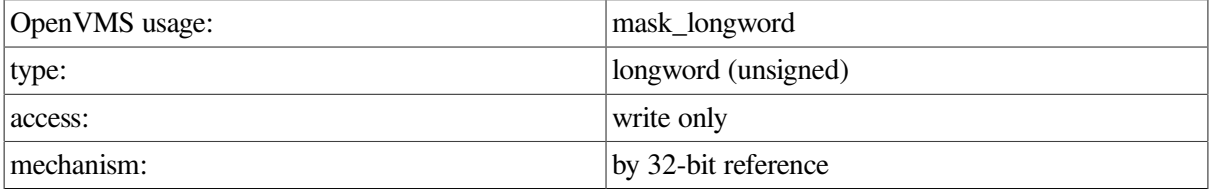

Longword flag mask in which the service sets or clears flags to indicate characteristics of the output string.

For an RMS\_TO\_ACPQIO conversion, SYS\$CVT\_FILENAME sets the bit corresponding to CVTFNM \$V\_WORD\_CHARS (defined by the \$CVTFNMDEF macro) if the characters of the converted string are one word (rather than one byte) wide. If the characters of the converted string are one byte wide, the service clears the CVTFNM\$V\_WORD\_CHARS bit. All other bits are cleared by an RMS<sub>TO</sub> ACPQIO conversion.

The *out flags* argument is the 32-bit address of a 32-bit flag mask writable in the mode of the caller.

#### **Description**

This service is intended to provide conversion of a filename(1) or of a subdirectory name(2) between the RMS format (as seen at the RMS interface) and ACP-QIO format (as stored on-disk). Prior to Version 7.2, these representations were the same. This is not necessarily the case for extended (ODS-5) filenames. (Refer to the *VSI OpenVMS Guide to OpenVMS File Applications* for details on ODS-5 file specifications.)

- 1. A filename consists of a file name, a file type, and a file version.
- 2. A subdirectory name is a string to which ".DIR;1" may be appended to form a directory file name, as stored on-disk.

Depending upon the value of  $cvttyp$ , the service will perform conversion of a string from RMS format to ACP-QIO format or from ACP-QIO format to RMS format.

The source string is described by the argument *srcstr*, the output buffer is described by the argument *outbuf*, and the resultant string length is written to the argument *outlen*.

If any of the source string falls within the address range of the output buffer, the output string is unpredictable.

#### RMS-to-ACPQIO Conversion:

A string described by the *srcstr* descriptor argument is converted to an ISO Latin-1 or UCS-2 string with each character represented in a form that can be passed to the ACP-QIO via the \$QIO service.

If the CVTFNM\$V\_NO\_DELIMITERS input flag is clear, the source string will be scanned, and, if necessary, a dot and a semicolon will be inserted or appended as though a \$PARSE were done with no default name, type, or version fields supplied. If the scan detects any delimiters indicating the presence of fields other than name (without FID), type, or version, a syntax error will be returned.

If the CVTFNM\$V\_NO\_DELIMITERS input flag is set, individual characters will be validated and converted to their on-disk form. However, no scan is done to determine if type and version delimiters are present, and no delimiters are added.

A percent sign  $(\%)$  that is not preceded by the escape character  $(\wedge)$  is converted to a question mark. An ISO Latin-1 character that is preceded by the escape character (^) is converted to the corresponding ISO Latin-1 character. A VTF-7 character (for example,  $\text{V1234}$ ) that is preceded by the escape character ( $\text{^{\wedge}}$ ) is converted to a UCS-2 character (for example, 0x1234).

If any character requires UCS-2 (word-width character) representation, all characters are represented in the output string with UCS-2. If no character requires word-width character representation, all characters are represented in the output string with ISO Latin-1 (byte-width) characters.

Valid characters are those that are legal in an RMS filename (file name, file type, and file version) or in an RMS subdirectory name. For example, directory delimiters "[" and "]" are not legal, unless preceded by the escape character  $(^{\wedge})$ .

#### ACPQIO-to-RMS Conversion:

The string described by the *srcstr* descriptor argument is converted to the RMS canonical form for that string.

If the CVTFNM\$V\_NO\_DELIMITERS input flag is clear, the source string must contain at least one semicolon, and, to the left of the semicolon, at least one dot. If it does not, RMS\$ SYN (syntax error) is returned. In the output string, all dots and semicolons other than those two are preceded by the RMS escape character ( $\wedge$ ).

If the CVTFNM\$V\_NO\_DELIMITERS input flag is set, any dot or semicolon encountered is preceded in the output string by the RMS escape character  $(^{\wedge})$ .

The CVTFNM\$V\_WORD\_CHARS flag of the *inflags* argument indicates whether the input string is to be interpreted as having byte-width (ISO Latin-1) or word-width (UCS-2) characters. If the argument indicates word-width characters, but the input length value is an odd number, a syntax error is returned.

Question marks are converted to percent signs; percent signs are preceded by the escape character (^). UCS-2 characters are converted to VTF-7 characters. All characters will be represented in RMS canonical form.

### **Required Access or Privileges**

None.

### **Required Quota**

None.

### **Related Services**

None.

### **Condition Values Returned**

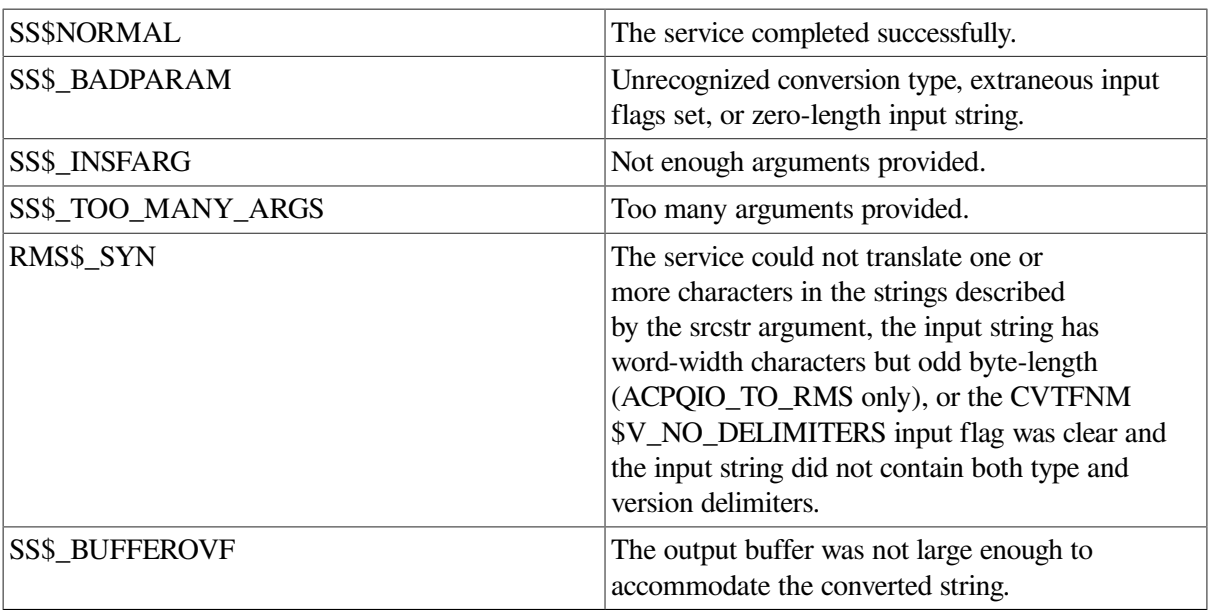

### **3.6.2. Changed Services**

### **3.6.2.1. \$GETJPI System Service**

There are two new item codes for this system service. They are:

- JPI\$\_PARSE\_STYLE\_PERM
- JPI\$\_PARSE\_STYLE\_IMAGE

These return the values that were set by \$SET\_PROCESS\_PROPERTIES, that can be either PARSE\_STYLE\$C\_TRADITIONAL or PARSE\_STYLE\$C\_EXTENDED. Return length is one byte for each one.

### **3.6.2.2. \$CREPRC System Service**

There is a new flag allowed in the *stsflg* parameter:

#### PRC\$M\_PARSE\_EXPANDED

This sets the PARSE\_STYLE\_PERM and the PARSE\_STYLE\_IMAGE properties for the new process to EXPANDED.

### **3.6.2.3. \$SETDDIR System Service**

The following text has been added to the system service description:

On Alpha systems, the Set Default Directory service attempts to replace the default directory string with a DID if the length of the resulting default directory exceeds 255 bytes. If this happens, then in addition to the normal syntax check, the entire path to that specification, including the device, is verified and must exist for the call to succeed.

# **3.7. Displaying Extended File Names on a Terminal**

When you want to display extended file names on a terminal, you must specify ISO Latin-1 as the character set for the terminal to display. Otherwise, the characters displayed on the terminal may not match those shown by a PC. The characters that differ between the DEC MCS and the ISO Latin-1 character sets are listed in [Figure](#page-98-0) C.1.

To display the ISO Latin-1 character set correctly on a DECterm, select UPSS ISO Latin 1 from the General submenu on the Options menu.

To display the DEC Multinational character set correctly on a DECterm, select UPSS DEC Supplemental from the General submenu on the Options menu.

To display the ISO Latin-1 character set correctly on a VT320 or VT420, select UPSS ISO Latin 1 from the General submenu on the Setup menu.

To display the DEC Multinational character set correctly on a VT320 or VT420, select UPSS DEC Supplemental from the General submenu on the Setup menu.

# **Chapter 4. Extended File Naming Considerations for OpenVMS Application Developers**

This chapter describes how to evaluate an application's support for Extended File Specifications.

# **4.1. Evaluating Your Current Support Status**

As part of testing OpenVMS Alpha Version 7.2, OpenVMS application developers should evaluate and test all existing applications to determine their current level of support for Extended File Specifications and whether that level is appropriate. See [Section](#page-18-0) 2.1 for a description of the levels of support.

Any applications that are coded to undocumented interfaces may not provide support for either deep directories or extended file names. [Section](#page-50-0) 4.1.2 lists additional application attributes that may prevent an application from supporting extended file names. [Section](#page-51-0) 4.1.3 lists additional application attributes that may prevent an application from supporting ODS-5 volumes.

You can choose either to modify these applications to support Extended File Specifications or not to use them under Extended File Specifications. For information on how to modify an application to provide default support for Extended File Specifications, see [Section](#page-51-1) 4.2.1. For information on how to upgrade an application to full support, see [Section](#page-53-0) 4.2.2.

### **4.1.1. Default Support**

Most unmodified OpenVMS applications fall into the default support category. Specifically, these applications use the traditional API rather than the new API when making RMS calls (see [Section](#page-68-0) B.2 for details about the new RMS API). Applications that use high-level language calls to perform file operations will also fit into this category unless the language run-time libraries have been modified to full support. 1 In most cases, you will not need to modify these applications for them to function successfully under Extended File Specifications.

### <span id="page-50-0"></span>**4.1.2. No Support for Extended File Names**

An application that does any of the following may not support extended file names:

- 1. Uses the QIO interface to specify file names. Developers should examine all layered products and applications and evaluate any file name interaction between the RMS and the XQP interfaces. The format for extended file names varies for each interface. As a result, an application can no longer assume that it can use the same file name for both RMS and the XQP. In addition, the XQP does not allow an unmodified application to use extended file names. For more information about the changes made to the XQP to support extended file names, see [Section](#page-79-0) B.3. Valid file names could differ between interfaces.
- 2. Makes assumptions about the syntax of file specifications, such as the placement of delimiters and legal characters.

<sup>&</sup>lt;sup>1</sup>As of OpenVMS Version 7.2, no language RTLs have been upgraded to full support.

- 3. Makes assumptions about the case of file specifications. RMS no longer converts mixed and lowercase file specifications to uppercase in all cases. This could affect string matching operations.
- 4. Depends on the traditional directory depth (fewer than 8 levels).

### <span id="page-51-0"></span>**4.1.3. No Support for ODS-5 Volumes**

An application that uses internal knowledge of the file system, including knowledge of the contents of a directory and how file header data is structured on a disk cannot work correctly on an ODS-5 volume.

# **4.2. Upgrading an Application to Support Extended File Specifications**

The following sections describe the changes necessary to upgrade the level of support for Extended File Specifications. Note that you must first ensure that the application meets the default support level before you can upgrade it to the full support level.

### **Note**

If you are *not* using the RMS or QIO interfaces to perform disk I/O, the Extended File Specifications support level of your application depends on whether the interface you are using (such as a language runtime library) provides full support.

### <span id="page-51-1"></span>**4.2.1. Upgrading to Default Support**

To upgrade an application to provide default support for Extended File Specifications, you must ensure that it minimally supports both the ODS-5 volume structure and extended file naming as recommended in Sections [4.2.1.1](#page-51-2) and [4.2.1.2,](#page-52-0) respectively. Default support is defined in [Section](#page-18-1) 2.1.2.

### <span id="page-51-2"></span>**4.2.1.1. Providing Support for ODS-5**

Applications that do not support the new ODS-5 volume structure do not operate successfully on these volumes even if they encounter only traditional file specifications.

If an application does not work properly on an ODS-5 volume, examine the application for the following:

● *Does the application use physical or logical I/O to bypass the file system when accessing the volume, or does it access metadata files such as BITMAP.SYS directly?* These applications are usually system programs, such as disk defragmenters, or programs that try to avoid overhead by accessing the disk directly. These applications rely on specific knowledge of the file or directory structure on the disk, which has changed with introduction of the ODS-5 structure.

*Recommendation:* Applications should use documented interfaces and structures whenever possible.

● *Does the application access and interpret the contents of directory files directly?* If so, the application may fail when it encounters a directory that contains extended file names.

Recommendation: Modify the application to use the search functions provided with the RMS<sup>2</sup> or QIO interface, or with LIBRTL routines such as LIB\$FIND\_FILE.

<sup>&</sup>lt;sup>2</sup>RMS directory caching size has drastically increased on OpenVMS Alpha Version 7.2, greatly improving performance of the \$SEARCH system service with large directories.

### <span id="page-52-0"></span>**4.2.1.2. Providing Support for Extended File Naming**

If an application does not handle extended names successfully, examine the application for any the following:

● *Does the application attempt to parse or assume knowledge of the syntax of a file specification?* For example, the application might search for a bracket  $(1)$  to locate the beginning of a directory specification, or for a space character to mark the end of a file specification.

*Recommendation:* The application should rely on RMS to determine whether a file specification is legal rather than pretesting the actual name. Use the NAM\$L\_NODE, NAM\$L\_DEV, NAM \$L\_DIR, NAM\$L\_TYPE, and NAM\$L\_VER fields of the NAM block or SYS\$FILESCAN to retrieve this information.

● *Does the application attempt to determine if two file names are the same by doing a string comparison?* Because file names are case-insensitive, and because there are several ways to represent some characters, a string compare may fail even though two strings represent the same file.

*Recommendation:* See the example program [SYSHLP.EXAMPLES]FILENAME\_COMPARE.C for a way to use the new system service \$CVT\_FILENAMES to compare filenames.

● *Does the application depend on the NAM\$V\_DIR\_LVLS bits in the NAM\$L\_FNB field to determine how many directory levels there are in the current file specification?* Because there are only three bits in this field, it can only specify a maximum of eight levels. Applications seldom use these bits; they are mainly used by RMS when a NAM is specified as a related file specification.

*Recommendation:* Starting with OpenVMS Version 7.2, there is a new larger field available in both the NAM and the NAML blocks, NAM\$W\_LONG\_DIR\_LEVELS. Use this field to locate the correct number of directory levels.

● *Does the application rely on the NAM\$V\_WILD\_UFD and SFD1 - SFD7 bits to determine where there are wildcard directories?* Because there are only eight of these bits, they can only report wildcards in the first eight directory levels. Applications seldom use these bits; they are mainly used by RMS when a NAM is specified as a related file specification.

*Recommendation:* Starting with OpenVMS Version 7.2, there is a new field available in both the NAM and NAML block, NAML\$W\_FIRST\_WILD\_DIR. Use this field to locate the highest directory level where a wildcard is to be found.

• Does the application use the OIO interface to the file system and specify or request a file name from *QIO directly?* The QIO interface requires that an application specify explicitly that it understands extended file names before it will accept or return the names. In addition, the file name format for extended file names is not identical between RMS and the QIO interface. Additionally, some file names may be specified in 2-byte Unicode (UCS-2) characters. Your application must be capable of dealing with 1 character that spans 2 bytes.

*Recommendations:* Most applications that use the QIO interface also use RMS to parse file specifications and retrieve the file and directory ID for the file. They then use these ID values to access the file with the QIO interface. This method of access continues to work with extended names. VSI recommends changing to this method to fix the problem.

You can also obtain the name that the QIO system uses from the NAML\$L\_FILESYS\_NAME field of a NAML block, or use the new system service (SYS\$CVT\_FILENAME) to convert between the RMS and the QIO file name. In this case, you will also need to provide an expanded FIB block to

the QIO service to specify that your application understands extended names, expand your buffers to the maximum size, and prepare to deal with 2-byte Unicode characters.

### <span id="page-53-0"></span>**4.2.2. Upgrading to Full Support**

Some OpenVMS applications, such as system or disk management utilities, may require full support for Extended File Specifications. Typically, these are utilities that must be able to view and manipulate all file specifications without DID or FID abbreviation. To upgrade an application so that it fully supports all the features of Extended File Specifications, do the following:

- 1. Convert all uses of the RMS NAM block to the new NAML block.
- 2. Expand the input and output file name buffers used by RMS. To do this, use the NAML long\_expanded and long\_resultant buffer pointers (NAML\$L\_LONG\_EXPAND and NAML \$L\_LONG\_RESULT) rather than the short buffer pointers (NAML\$L\_ESA and NAML\$L\_RSA), and increase the buffer sizes from NAM\$C\_MAXRSS to NAML\$C\_MAXRSS.
- 3. If long file names (greater than 255 bytes) are specified in the FAB file name buffer field (FAB \$L\_FNA), use the NAML long\_filename buffer field (NAML\$L\_LONG\_FILENAME) instead. If long file names are specified in the FAB default name buffer field (FAB\$L\_DNA), use the NAML default name buffer field (NAML\$L\_LONG\_DEFNAME) instead.
- 4. If you use the LIB\$FIND\_FILE, LIB\$RENAME or LIB\$DELETE routines, set LIB \$M\_FIL\_LONG\_NAMES in the *flags* argument (*flags* is a new argument to the LIB \$DELETE routine). Note that you can use the NAML block in place of the NAM block to pass information to LIB\$FILE\_SCAN without additional changes.
- 5. If you use the LIB\$FID\_TO\_NAME routine, the descriptor for the returned file specification may need to be changed to take advantage of the increased maximum allowed of 4095 (NAML \$C\_MAXRSS) bytes.
- 6. If you use the FDL\$CREATE, FDL\$GENERATE, FDL\$PARSE, or FDL\$RELEASE routine, you must set FDL\$M\_LONG\_NAMES in the *flags* argument.
- 7. Examine the source code for any additional assumptions made internally that a file specification is no longer than 255 8-bit bytes.

# **Appendix A. Setting Users' Expectations of Extended File Specifications**

Extended File Specifications enables users to use Windows-style file specifications in an OpenVMS environment. Among the ways you can help users become accustomed to Extended File Specifications is to explain some differences they might see between ODS-2 and ODS-5 file names. These differences become most apparent when users change from ODS-2 to ODS-5 styles.

Following are usage notes that you, as system manager, might pass on to users. These notes have been divided into the following categories:

- New Extended File Specifications characteristics
- ODS-2 and ODS-5 used together
- Architecture-related notes

# **A.1. New Extended File Specifications Characteristics**

The following notes discuss issues related to new HSF characteristics that are unfamiliar to users.

### **Be Aware of Volume Structure**

So that you can place ODS-5 files on ODS-5 volumes, make sure you know whether a disk is an ODS-2 or ODS-5 volume.

You can display the type of volume by issuing commands like the following:

```
$ SHOW DEVICE DKA500:/FULL
  Disk AABOUT$DKA500:, device type RZ25, is online, allocated, deallocate
  on dismount, mounted, file-oriented device, shareable.
   Error count 0 Operations completed 155
 .
 .
 .
  Volume Status: ODS-5, subject to mount verification, file high-water
  marking, write-back caching enabled.
$ SHOW DEVICE DKA200:/FULL
  Disk AABOUT$DKA200:, device type RZ25, is online, allocated, deallocate
  on dismount, mounted, file-oriented device, shareable.
   Error count 0 Operations completed 232
 .
 .
```
 Volume Status: ODS-2, subject to mount verification, file high-water marking, write-back caching enabled.

After each command, the "Volume Status:" displayed indicates whether the volume is ODS-5 or ODS-2.

### **Do Not Use Extended File Names on ODS-2 Volumes**

You cannot create a file with an extended file name on an ODS-2 volume.

In the following example, DKA200 is an ODS-2 volume, and the parse style is EXTENDED, which causes RMS to return an error message.

```
$ SET DEFAULT DKA200:[TEST]
$ CREATE x.x.x.x
%CREATE-E-OPENOUT, error opening DAK200:[TEST]X^.X^.X.X; as output
-RMS-E-CRE, ACP file create failed
-SYSTEM-W-BADFILEVER, bad file version number
```
### **Case Is Determined by the First Instance of an Extended File Name**

On an ODS-5 volume, the case for all versions of a file name is identical; the case is preserved as the file name was first created.

In the following example, DKA500 is an ODS-5 disk.

```
$ SET DEFAULT DKA500:[TEST]
$ SET PROCESS /PARSE_STYLE=EXTENDED
$ CREATE myfile.txt
Ctrl/Z
$ CREATE MYFILE.TXT
Ctrl/Z
$ DIRECTORY
```
Directory DKA500:[TEST]

.

myfile.txt;2 myfile.txt;1

### **Be Aware of Extended File Specifications Case Preservation and Case Blindness**

Although an ODS-5 volume preserves the case of a file as it is first entered, file searches are performed in a case-blind manner. Similarly, users must also be careful when they do comparisons, such as when they use DCL string functions such as .EQS. and F\$LOCATE in a DCL command procedure.

The following example demonstrates the importance of case-blind matching of file names in DCL. In the program, notice that you specify no argument to do a case-sensitive match but that you specify an argument to do a case-blind match.

This program uses F\$SEARCH to find all files that have a file type of ".TXT." Because RMS (and thus F\$SEARCH) does case-blind matching, F\$SEARCH also finds files with the file type ".txt." F \$SEARCH then uses F\$LOCATE to search the file name for "TEST." Because F\$LOCATE does casesensitive comparisons, it fails to match unless you first change the string to uppercase.

```
$ case blind = 0$ if p1 .nes. "" then case_blind = 1 \bullet$loop:
$ file = f$search("*.TXT;") \bullet$ if file .eqs. "" then goto not_found
$ write sys$output "Search returns " + file
$ if case_blind .eq. 1 then file = f$edit(file,"UPCASE") 
$ if (f$locate("TEST", file) .ne. f$length(file)) then goto found \bullet$ goto loop
$found:
$ write sys$output "Found a file matching TEST"
$ exit
$not_found:
$ write sys$output "Did not find file matching TEST"
$ exit
```
Following are explanations of the callouts in the example.

- $\bullet$ Set "case blind" to 1 if there is an argument (which requests the program to do a case-blind comparison).
- $\bullet$ Get a file ending in ".TXT" or ".txt" (because F\$SEARCH is case-blind).
- If a case-blind comparison was selected in Step 1, change the file name to uppercase to make a  $\boldsymbol{\Theta}$ case-blind comparison.
- $\bullet$ If F\$LOCATE finds a file, it will go to "found:."

In the following example, the search program performs a case-sensitive search and does not find a match.

```
$ @test
Search returns DKA300: [FISHER]test.txt;1
Did not find file matching TEST
```
In the following example, the search program performs a case-blind search and does find a match.

```
$ @test case-blind
Search returns DKA300: [FISHER]test.txt;1
```
Found a file matching TEST

### **Abbreviated and Full Directories Listed Separately with CONDENSED File Names**

Some system utilities and DCL commands, such as DIRECTORY, have a style switch to control how they display file names. If the style is CONDENSED, file names up to 255 bytes in length are displayed. When a file specification reaches the 255-byte limit, the directory name is abbreviated to a directory ID (DID).

The following example shows a CONDENSED directory name. The DIRECTORY command considers a DID abbreviated directory name as different from the unabbreviated directory name and therefore generates a separate header when the abbreviation occurs.

```
$ DIR/STYLE=CONDENSED
```

```
Directory DKA300:
[DEEPER.aaaa.bbbb.cccc.dddd.eeee.ffff.gggg.hhhh.iiii._ten.aaaa.
bbbb.cccc.dddd.eeee.ffff.gggg.hhhh.iiii._ten.aaaa.bbbb.cccc.dddd.eeee.ffff.gggg.
```
hhhh.iiii.\_ten.aaaa.bbbb.cccc.dddd.eeee.ffff.gggg.hhhh.iiii.\_ten] aaaa.txt;1 Total of 1 file. Directory DKA300: [528,7036,0]<sup>0</sup> xxxxxxxxxxxxxxxxxxxxxxxxxxxxxxxxxxxxxxxxxxx.txt;1 Total of 1 file. Grand total of 2 directories, 2 files.<sup><sup>0</sup></sup>

- $\bullet$ With the CONDENSED style, if the combination of the directory name and file name does not exceed 255 bytes, the directory name is not shortened to a DID.
- $\boldsymbol{\Omega}$ With the CONDENSED style, if the combination of the directory name and file name exceeds 255 bytes, the directory name is shortened to a DID.
- When you issue a DIRECTORY command that displays both a full and an abbreviated directory  $\bullet$ format for the same directory name, DIRECTORY counts these as two different directories.

For more information about DIRECTORY commands, see the *VSI OpenVMS DCL Dictionary*.

### **Be Aware of Extended File Specifications as Equivalence Names**

The Extended File Specifications escape character  $(^\wedge)$ , is not used in a logical name equivalence string. When you define a logical name for an extended file name that requires escape characters, omit the escape characters from the extended file name in the DEFINE command. For example:

```
$ define xxx a&b
$ dir xxx
Directory DKA500: [EXTENDED_FILES]
a^&b.txt;1
Total of 1 file.
```
# **A.2. ODS-2 and ODS-5 Used Together**

The following notes discuss issues related to using ODS-2 and ODS-5 together in a cluster.

### **Use Traditional File Names in a Mixed-Volume Environment**

To avoid ODS-2 and ODS-5 file name incompatibility if you are working with both ODS-2 and ODS-5 volumes, and to assure backward compatibility with prior versions of OpenVMS, use only ODS-2 traditional file names.

### **Error Messages Can Vary Depending on Parse Style**

Error messages displayed to users might vary depending on the parse style. Syntax errors that were formerly detected at the DCL-level are now passed on to the file system level, RMS and XQP, for

example, if the parse style is EXTENDED. As a result, the messages users receive for file syntax errors might be slightly different depending on the parse style and volume structure.

Following are examples of varying error messages.

● Examples of TRADITIONAL and EXTENDED styles on an ODS-5 volume:

```
$ SHOW DEVICE DKA500:/FULL
  Disk AABOUT$DKA500:, device type RZ25, is online, allocated,
  deallocate
   on dismount, mounted, file-oriented device, shareable.
    Error count 0 Operations completed 155
 .
 .
 .
 Volume Status: ODS-5, \bullet subject to mount verification, file high-
water
  marking, write-back caching enabled.
$ SET PROCESS / PARSE STYLE=TRADITIONAL <sup>0</sup>
$ OPEN /WRITE FILE z.z.z.z
%DCL-W-PARMDEL, invalid parameter delimiter - check use of special
characters \.Z\ \bullet$ SET PROCESS / PARSE_STYLE=EXTENDED <sup>O</sup>
$ OPEN /WRITE FILE z.z.z.z
$6
```
 $\bullet$ The volume is ODS-5.

- $\boldsymbol{\Theta}$ The parse style is set to TRADITIONAL.
- $\bullet$ DCL returns an error on some ODS-5 file names such as this one.
- $\bullet$ The parse style is set to EXTENDED.
- $\bullet$ DCL creates the file.
- Examples of TRADITIONAL and EXTENDED styles on an ODS-2 volume:

```
 Disk AABOUT$DKA200:, device type RZ25, is online, allocated,
  deallocate
   on dismount, mounted, file-oriented device, shareable.
    Error count 0 Operations completed 232
 .
 .
 .
 Volume Status: ODS-2, \bullet subject to mount verification, file high-
water
  marking, write-back caching enabled.
$ SET PROCESS / PARSE STYLE=TRADITIONAL <sup>0</sup>
$ OPEN /WRITE FILE z.z.z.z
%DCL-W-PARMDEL, invalid parameter delimiter - check use of special
characters \lambda.Z\Diamond 0
$ SET PROCESS / PARSE STYLE=EXTENDED <sup>O</sup>
$ OPEN /WRITE FILE z.z.z.z
%DCL-E-OPENIN, error opening
-RMS-E-CRE, ACP file create failed \bullet
```
-SYSTEM-W-BADFILEVER, bad file version number

- The volume is ODS-2.  $\bullet$
- $\boldsymbol{\Theta}$ The parse style is set to TRADITIONAL.
- DCL returns an error message.  $\bullet$
- The parse style is set to EXTENDED.  $\bullet$
- $\bullet$ DCL allows the file name, but XQP returns an error.
- Examples of different error messages for the same syntax error:

```
$ SHOW DEVICE DKA500:/FULL
   Disk AABOUT$DKA500:, device type RZ25, is online, allocated,
  deallocate
   on dismount, mounted, file-oriented device, shareable.
     Error count 0 Operations completed 155
 .
 .
 .
  Volume Status: ODS-5, \bullet subject to mount verification, file high-
water
   marking, write-back caching enabled.
$ SET PROCESS /PARSE_STYLE=TRADITIONAL 
$ CREATE a<sup>^</sup><b.c
%DCL-W-PARMDEL, invalid parameter delimiter - check use of special
characters
 \wedge^{\wedge}\wedge^{\bullet}$ SET PROCESS / PARSE STYLE=EXTENDED <sup>0</sup>
$ CREATE a<sup>^</sup><b.c
%CREATE-E-OPENOUT, error opening a^<b.c as output
-RMS-F-SYN, file specification syntax error \bulletThe volume is ODS-5.
\bullet
```
- $\boldsymbol{\Theta}$ The parse style is set to TRADITIONAL.
- DCL returns an error message for a syntax error.  $\bullet$
- $\bullet$ The parse style is set to EXTENDED.
- A RMS returns a different error message for the same syntax error (" $\lt$ " is not allowed even in an extended file name).

### **Be Aware of Implicit File Name Output**

Be wary of defaults when you allow utilities to create output files based on the file name being processed. Be sure you know where a file is being placed so you will not inadvertently try to place an extended file on an ODS-2 volume.

The following examples show files being placed somewhere you might not expect:

An error results if an application or a utility attempts to write an ODS-5 extended file name to an ODS-2 (DKA200:) volume; for example:

```
$ SHOW DEFAULT
```

```
 DKA200:[DOREO]
$ DUMP /OUTPUT DKA500:[DOREO]This^_is^_a^_file.Dat
%DUMP-E-OPENOUT, error opening DKA200:[DOREO]THIS^_IS^_A^_FILE.DMP;as
output
-RMS-E-CRE, ACP file create failed
-SYSTEM-W-BADFILENAME, bad file name syntax
```
The output file specified with the /OUTPUT qualifier defaults to the same name as the input file, with .DMP as the file type, in the default directory. While the input file specification is an extended name on an ODS-5 volume, the .DMP file must have a traditional name, because it will be written to an ODS-2 volume. As a result, an error occurs.

- A batch command file will fail to execute if the following conditions apply:
	- a log file was requested implicitly or explicitly and
	- $\circ$  the implicit or explicit log file specification would have an extended file name (that is, the name would be non-ODS-2-compliant) and
	- the log file would be created on an ODS-2 volume.

The batch command file does not execute because a log file cannot be created. Most frequently, this situation occurs when the logical name SYS\$LOGIN refers to an ODS-2 volume; this is because log files are implicitly created on the SYS\$LOGIN device. In addition, if notification is disabled, you are not notified that your batch job did not execute.

To avoid the problem, use the /LOG= qualifier and an ODS-2-compliant log file specification when you submit command files with extended file names.

# **A.3. Architecture-Related Notes**

The following notes discuss Extended File Specifications issues related to system architecture.

### **Extended File Names Are Not Visible from a VAX System**

Although you can mount ODS-5 volumes on a VAX, if you log in to a VAX system, extended file names are not visible. In their place, you will see a pseudoname:

- On VAX, if you attempt to display a file name that contains 2-byte Unicode characters, the pseudoname displayed is \PUNICODE\.???
- Any other name that is not a legal ODS-2 name is displayed as \PISO\_LATIN\.???

For example, following are listings of the same directory as they appear on Alpha and VAX systems:

• On an Alpha system:

\$ DIRECTORY DPA100:[TEST]

Directory DPA100:[TEST]

Accounting^\_data.lis;1 atest.txt;1

• On an VAX system:

```
$ DIRECTORY DPA200:[TEST]
Directory DPA200:[TEST]
\PISO_LATIN\.??? ATEST.TXT
```
In addition, the directory depth on a VAX is limited to 8 (or 16, using rooted logicals).

## **A.4. Restrictions**

The following topic describes a restriction when using extended file names.

### **Tilde (~) As First Character in a File Name**

The VSI C Run Time Library (CRTL) allows a programmer to specify both Unix-style and VMS-style file specifications to routines such as creat() and fopen().

In Unix file specifications, a tilde  $(\sim)$  in the first character of a pathname represents the user's home directory. However, in an OpenVMS extended file name, a tilde is legal anywhere in a file name or directory name.

To preserve backward compatibility, the CRTL will continue to interpret a leading tilde  $(\sim)$  to mean the user's home directory. To pass an OpenVMS file name that begins with a tilde (~) to a CRTL routine that accepts Unix-style file specifications, specify the tilde preceded by the escape character (^). For example,  $\sim$ .

The following VSI CRTL functions accept OpenVMS extended file names and require this syntax for a leading tilde  $(\sim)$  in the file specification:

.create .fopen .freopen .open .stat

# **Appendix B. Technical Information**

This appendix duplicates technical information that appears in other parts of the OpenVMS documentation.

# **B.1. System Services Changes**

This section describes the following system services:

- New services:
	- \$SET\_PROCESS\_PROPERTIESW
	- \$CVT\_FILENAME
- Changed services:
	- \$CREPRC
	- \$GETJPI
	- \$SETDDIR

### **B.1.1. New Services**

### **\$SET\_PROCESS\_PROPERTIESW System Service (Alpha Only)**

\$SET\_PROCESS\_PROPERTIESW System Service (Alpha Only) — The \$SET\_PROCESS\_PROPERTIESW system service sets a simple value associated with a process.

#### **Format**

**\$SET\_PROCESS\_PROPERTIESW mbz1 ,mbz2 ,mbz3 ,property ,value, prev\_value**

### **C Prototype:**

```
int sys$set_process_properties( 
         unsigned int mbz1, 
         unsigned int mbz2, 
         unsigned int mbz3, 
         unsigned int property, 
         unsigned __int64 value, 
        unsigned __int64 *prev_value);
```
#### **Arguments**

**mbz1,mbz2,mbz3**

Reserved for future use by VSI. Must be specified as 0.

#### **property**

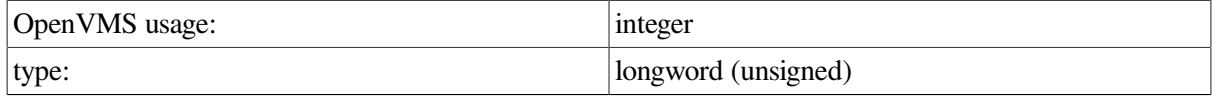

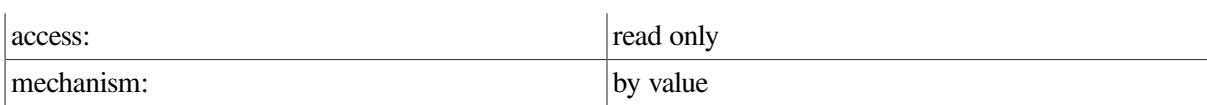

A constant that selects which property to set.

Valid values for property are defined by the \$PPROPDEF macro as shown in [Table](#page-63-0) B.1.

#### <span id="page-63-0"></span>**Table B.1. Property Code Descriptions**

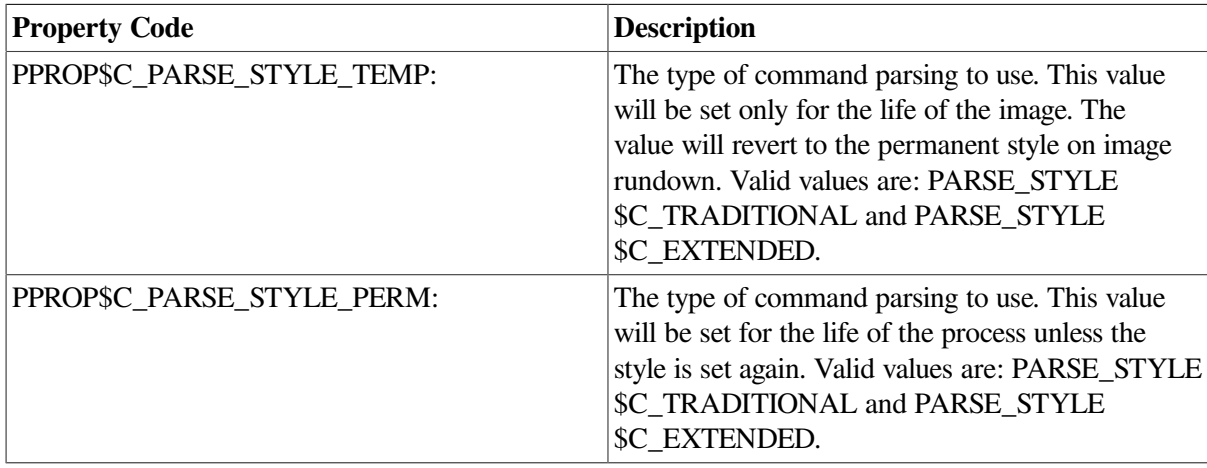

#### **value**

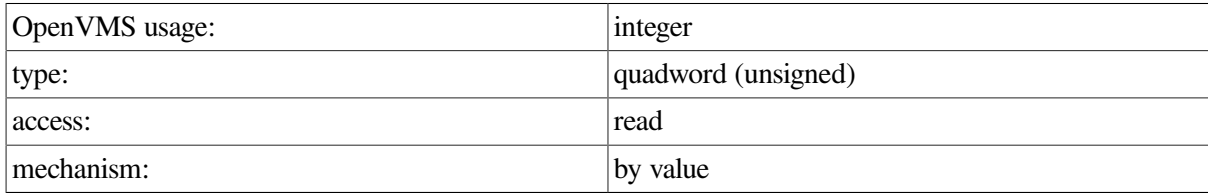

A quadword value to which to set the property.

#### **prev\_value**

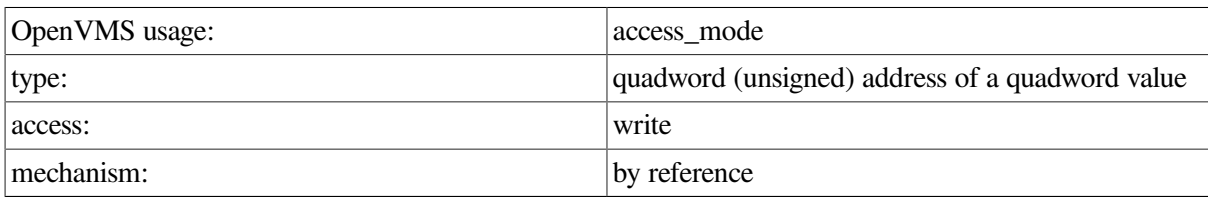

The address of a quadword that will receive the previous value of the property.

### **Required Access or Privileges**

None.

### **Required Quota**

None.

### **Related Services**

\$GETJPI

### **Condition Values Returned**

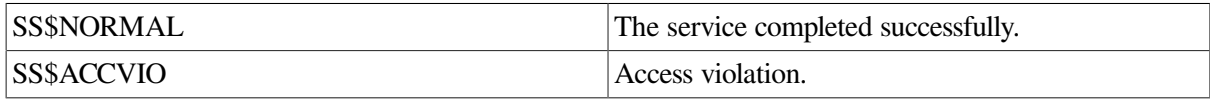

### **\$CVT\_FILENAME System Service (Alpha Only)**

\$CVT\_FILENAME System Service (Alpha Only) — Converts a string from RMS format to file-system (ACP-QIO) format or from file-system (ACP-QIO) format to RMS format.

#### **Format**

SYS\$CVT\_FILENAME cvttyp ,srcstr ,inflags ,outbuf ,outlen ,outflags

### **C Prototype:**

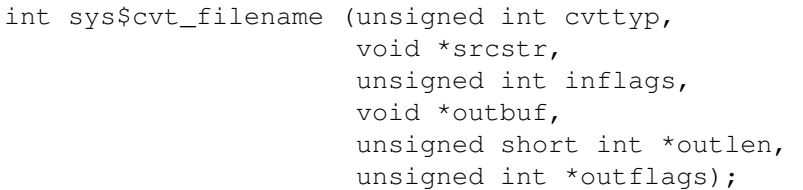

### **Arguments**

#### **cvttyp**

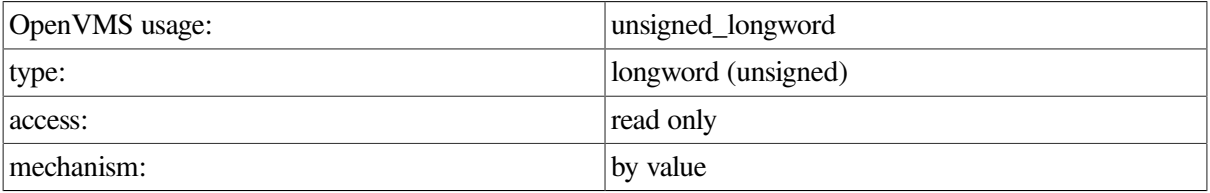

Longword value that indicates whether the conversion is to be from RMS format to ACP-QIO format or vice versa.

There are two legal values for this parameter, represented by the symbols CVTFNM \$C\_ACPQIO\_TO\_RMS and CVTFNM\$C\_RMS\_TO\_ACPQIO, which are defined by the \$CVTFNMDEF macro.

#### **srcstr**

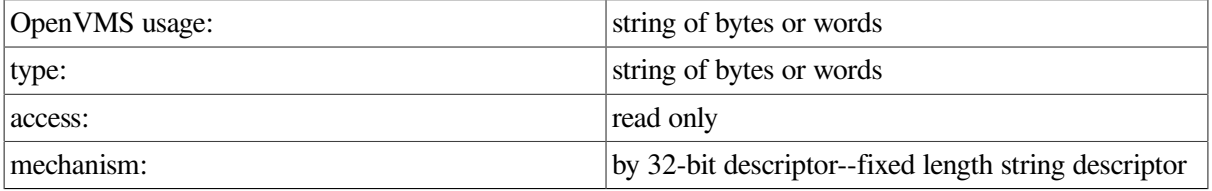

String to be converted by the service.

If the conversion is to be from RMS format to ACP-QIO format, *srcstr* is an ISO Latin-1 or VTF-7 encoded character string. If the conversion is to be from ACP-QIO format to RMS format, *srcstr* is a string of byte-width or word-width characters.

The descriptor length field indicates the length of the input string in bytes, whether the characters are byte-width or word-width.

The *srcstr* argument is the 32-bit address of a descriptor that points to this string.

#### **inflags**

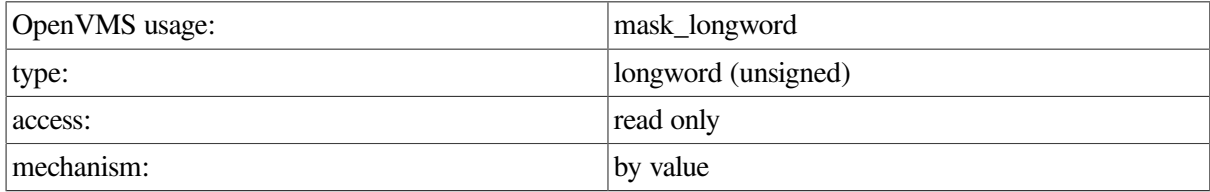

Longword flag mask indicating characteristics of the input string.

For conversion from RMS format to ACP-QIO format, only the CVTFNM\$V\_NO\_DELIMITERS flag is valid.

For conversion from ACP-QIO format to RMS format, legal flags are CVTFNM\$V\_WORD\_CHARS and CVTFNM\$V\_NO\_DELIMITERS (defined by the \$CVTFNMDEF macro). The flag descriptions are shown in [Table](#page-65-0) B.2.

#### <span id="page-65-0"></span>**Table B.2. Flag Descriptions**

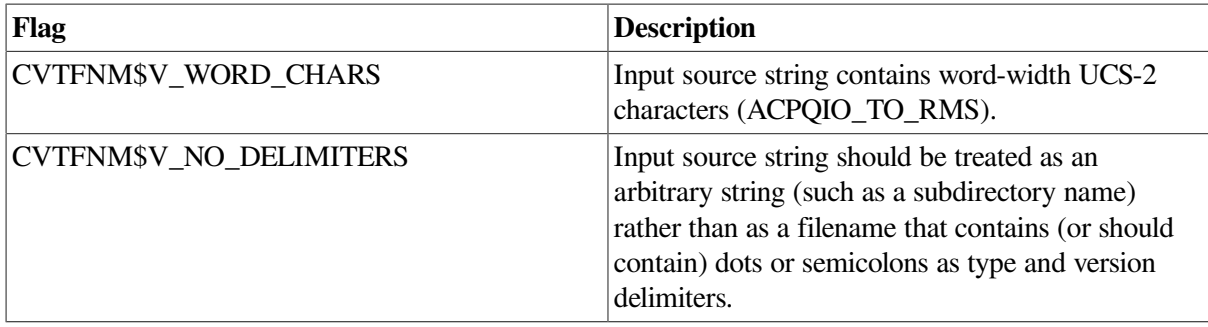

#### **outbuf**

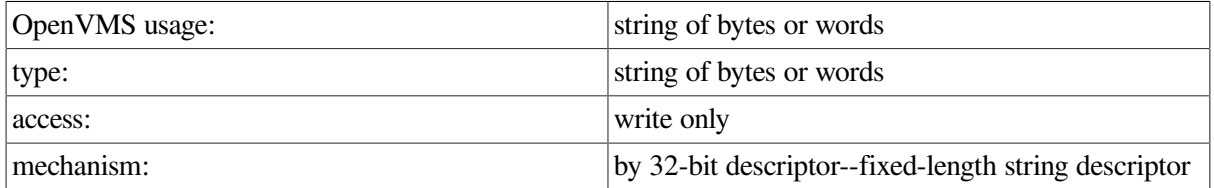

The buffer into which the converted string is to be written.

If the conversion is from RMS format to ACP-QIO format, the string may consist of byte-width ISO Latin-1 characters or word-width UCS-2 characters, depending upon the characters in the source string. (If any character in the source string requires a word to represent, then all characters in the output buffer will be of word width.)

If the conversion is from ACP-QIO format to RMS format, then the output string will consist of ISO Latin-1 and VTF-7 characters, in RMS canonical form. (Refer to the *VSI OpenVMS Guide to OpenVMS File Applications*.)

For ACPQIO\_TO\_RMS conversion, if the output string is composed of word-width characters, the CVTFNM\$V\_WORD\_CHARS flag in the *outflags* flag mask will be set.

The *outbuf* argument is the 32-bit address of a descriptor pointing to a buffer writable in the mode of the caller.

#### **outlen**

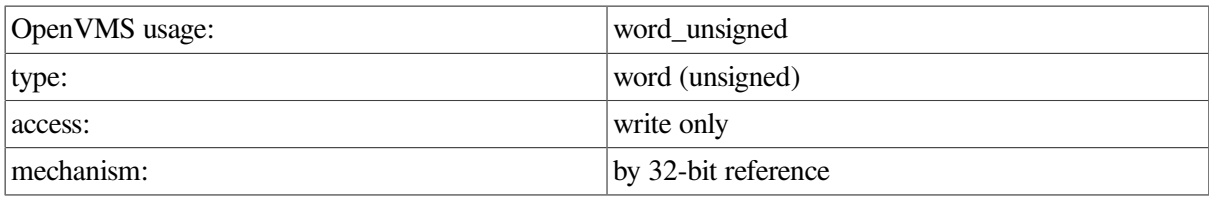

The *out len* argument is the 32-bit address of a (16-bit) word writable in the mode of the caller.

#### **outflags**

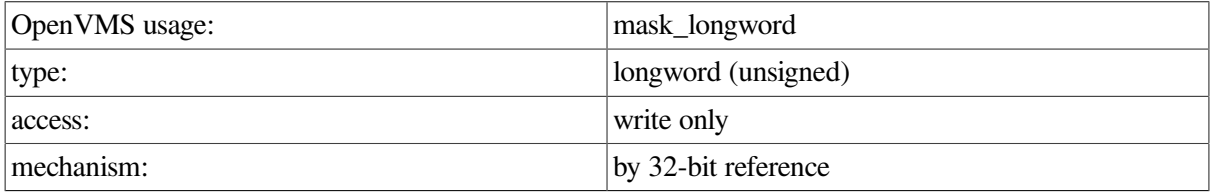

Longword flag mask in which the service sets or clears flags to indicate characteristics of the output string.

For an RMS\_TO\_ACPQIO conversion, SYS\$CVT\_FILENAME sets the bit corresponding to CVTFNM \$V\_WORD\_CHARS (defined by the \$CVTFNMDEF macro) if the characters of the converted string are one word (rather than one byte) wide. If the characters of the converted string are one byte wide, the service clears the CVTFNM\$V\_WORD\_CHARS bit. All other bits are cleared by an RMS\_TO\_ACPQIO conversion.

The *outflags* argument is the 32-bit address of a 32-bit flag mask writable in the mode of the caller.

#### **Description**

This service is intended to provide conversion of a filename(1) or of a subdirectory name(2) between the RMS format (as seen at the RMS interface) and ACP-QIO format (as stored on-disk). Prior to Version 7.2, these representations were the same. This is not necessarily the case for extended (ODS-5) filenames. (Refer to the *VSI OpenVMS Guide to OpenVMS File Applications* for details on ODS-5 file specifications.)

- 1. A filename consists of a file name, a file type, and a file version.
- 2. A subdirectory name is a string to which ".DIR;1" may be appended to form a directory file name, as stored on-disk.

Depending upon the value of  $cvttyp$ , the service will perform conversion of a string from RMS format to ACP-QIO format or from ACP-QIO format to RMS format.

The source string is described by the argument *srcstr*, the output buffer is described by the argument *outbuf*, and the resultant string length is written to the argument *outlen*.

If any of the source string falls within the address range of the output buffer, the output string is unpredictable.

RMS-to-ACPQIO Conversion:

A string described by the *srcstr* descriptor argument is converted to an ISO Latin-1 or UCS-2 string with each character represented in a form that can be passed to the ACP-QIO via the \$QIO service.

If the CVTFNM\$V\_NO\_DELIMITERS input flag is clear, the source string will be scanned, and, if necessary, a dot and a semicolon will be inserted or appended as though a \$PARSE were done with no default name, type, or version fields supplied. If the scan detects any delimiters indicating the presence of fields other than name (without FID), type, or version, a syntax error will be returned.

If the CVTFNM\$V\_NO\_DELIMITERS input flag is set, individual characters will be validated and converted to their on-disk form. However, no scan is done to determine if type and version delimiters are present, and no delimiters are added.

A percent sign  $(\%)$  that is not preceded by the escape character  $(^\wedge)$  is converted to a question mark. An ISO Latin-1 character that is preceded by the escape character  $(^\wedge)$  is converted to the corresponding ISO Latin-1 character. A VTF-7 character (for example,  $\text{V1234}$ ) that is preceded by the escape character ( $\text{A}$ ) is converted to a UCS-2 character (for example, 0x1234).

If any character requires UCS-2 (word-width character) representation, all characters are represented in the output string with UCS-2. If no character requires word-width character representation, all characters are represented in the output string with ISO Latin-1 (byte-width) characters.

Valid characters are those that are legal in an RMS filename (file name, file type, and file version) or in an RMS subdirectory name. For example, directory delimiters "[" and "]" are not legal, unless preceded by the escape character  $(^{\wedge})$ .

ACPQIO-to-RMS Conversion:

The string described by the *srcstr* descriptor argument is converted to the RMS canonical form for that string.

If the CVTFNM\$V\_NO\_DELIMITERS input flag is clear, the source string must contain at least one semicolon, and, to the left of the semicolon, at least one dot. If it does not, RMS\$\_SYN (syntax error) is returned. In the output string, all dots and semicolons other than those two are preceded by the RMS escape character ( $\wedge$ ).

If the CVTFNM\$V\_NO\_DELIMITERS input flag is set, any dot or semicolon encountered is preceded in the output string by the RMS escape character  $(^{\wedge})$ .

The CVTFNM\$V\_WORD\_CHARS flag of the *inflags* argument indicates whether the input string is to be interpreted as having byte-width (ISO Latin-1) or word-width (UCS-2) characters. If the argument indicates word-width characters, but the input length value is an odd number, a syntax error is returned.

Question marks are converted to percent signs; percent signs are preceded by the escape character (^). UCS-2 characters are converted to VTF-7 characters. All characters will be represented in RMS canonical form.

### **Required Access or Privileges**

None.

### **Required Quota**

None.

**Related Services**

None.

### **Condition Values Returned**

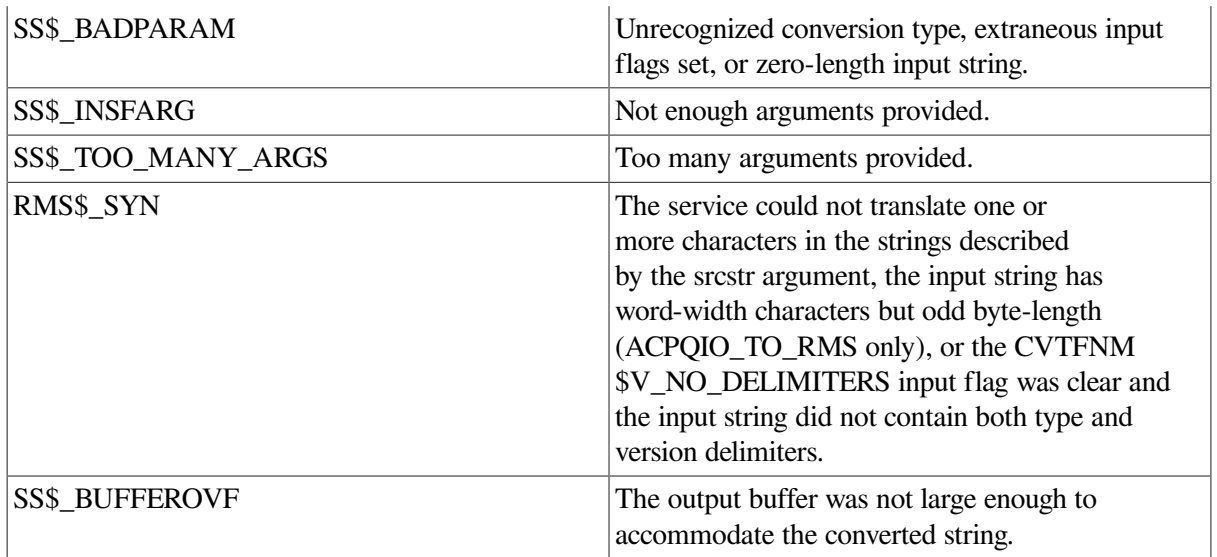

### **B.1.2. Changed Services**

### **B.1.2.1. \$GETJPI System Service**

There are two new item codes for this system service. They are:

JPI\$\_PARSE\_STYLE\_PERM JPI\$\_PARSE\_STYLE\_IMAGE

These return the values that were set by \$SET\_PROCESS\_PROPERTIES, that can be either PARSE\_STYLE\$C\_TRADITIONAL or PARSE\_STYLE\$C\_EXTENDED. Return length is one byte for each one.

### **B.1.2.2. \$CREPRC System Service**

There is a new flag allowed in the *stsflg* parameter:

### PRC\$M\_PARSE\_EXPANDED

This sets the PARSE\_STYLE\_PERM and the PARSE\_STYLE\_IMAGE properties for the new process to EXPANDED.

### **B.1.2.3. \$SETDDIR System Service**

The following text has been added to the system service description:

On Alpha systems, the Set Default Directory service attempts to replace the default directory string with a DID if the length of the resulting default directory exceeds 255 bytes. If this happens, then in addition to the normal syntax check, the entire path to that specification, including the device, is verified and must exist for the call to succeed.

# <span id="page-68-0"></span>**B.2. Record Management Services (RMS) Changes**

OpenVMS Record Management Services (RMS) has been modified to support Extended File Specifications. The following sections describe syntax and semantics changes and RMS data structure changes.

### **B.2.1. Overview of Record Management Services Changes**

To support Extended File Specifications, the Record Management Services (RMS) have been enhanced to provide the following functions through existing interfaces:

- Support for a wider range of characters in a file name, extension, and directory
- Access to file specifications with extended characters
- Support for directory structures deeper than eight levels
- Access to file specifications longer than 255 bytes through the NAM block with some restrictions in functionality
- Access and complete specification of file specifications longer than 255 bytes by callers who are aware of the new naming characteristics through a new interface (NAML block)

### **B.2.1.1. Extended File Specification Support**

On ODS-5 volumes, RMS can manipulate file names and subdirectory specifications of up to 255 8-bit or 16-bit characters in length. RMS can handle a total path name 512 8-bit or 16-bit characters in length.

Prior to OpenVMS Alpha Version 7.2, the NAM block interface could pass file specifications of up to 255 bytes each (including the resultant file specification). The following sections describe the changes that allow for passing longer file specifications and that provide compatibility with applications using the NAM block interface prior to this release.

### **B.2.1.2. Additional Characters**

On ODS-5 volumes, RMS supports access to files and directories with names that contain arbitrary 8-bit characters, except for the C0 control set (hexadecimal 00 through 1F) and the following characters:

Double quotation marks (") Asterisk (\*) Backslash (\) Colon (:) Left and right angle brackets  $(<)$ Slash (/) Question mark (?) Vertical bar (|)

Note that this explicitly includes both the C1 character set (hex 80-9F) as well as graphical and other characters between 9F and FF. This allows the entire ISO Latin-1 character set (with the 7-bit character exclusions noted above) and any defined Unicode character.

### **B.2.1.3. Deeply Nested Directory Support**

Under Extended File Specifications on Alpha, RMS supports deep nesting of up to 255 directories, with the restriction that the total directory specification must be no longer than 512 8-bit or 16-bit characters. The deep nesting of directories is also supported on ODS-2 disks.

### **B.2.2. Syntax and Semantics Changes**

The following sections describe new RMS file specification syntax and semantics features. See the *VSI OpenVMS Guide to OpenVMS File Applications* for more information about using RMS with Extended File Specifications.

### **B.2.2.1. Use of Hyphen as First File Name Character**

Prior to OpenVMS Version 7.2, RMS documentation recommended against creating files with names that begin with a hyphen (minus sign).

On Alpha systems, the Extended File Specifications changes to RMS allow you to use a hyphen anywhere in a file name or a directory name. If a directory name containing a hyphen is ambiguous, that is, if it could be interpreted as referring to a parent directory, you must prefix the hyphen with the escape character (^) to accurately specify the file or directory.

### **B.2.2.2. Characters Accepted Directly**

The set of characters valid through the RMS interface in a file specification (without any special escape character) is extended according to the following list. Note that these characters must not be preceded by the escape character circumflex  $( \wedge )$ 

● Upper and lowercase alphanumeric characters:

 $A - Z$ ,  $a - z$ ,  $0 - 9$ 

• Special ASCII (7-bit) characters:

```
$ -
```
● ISO Latin-1 characters in the range (hex) A0 to FF.

### **B.2.2.3. Characters That Require an Escape Character**

• Escape ( $\sim$ ) followed by a hexadecimal digit requires a second hexadecimal digit. The two following characters represent a hexadecimal value for an arbitrary 8-bit character.

For example,  $\triangle 20$  represents a space.

- Escape followed by underscore  $(\wedge)$  or by a space represents one space.
- Escape followed by uppercase U ( $\text{V}$ ) indicates that the next four characters represent a hexadecimal value for an arbitrary 16-bit character.
- Each 2-byte Unicode character must be represented as a <sup>^Uxxxx</sup> sequence.
- The following characters require an escape character when they are used as part of a file name on input to RMS and DCL. For the period (.) <sup>1</sup> and tilde  $(\sim)$  <sup>2</sup>, the escape character is only required under some circumstances, detailed in their respective footnotes.

```
Exclamation point (!)
Pound sign (#)
Ampersand (&)
```
<sup>&</sup>lt;sup>1</sup>The escape character is required before a period in a directory name, is optional before a period in a file name, and must not be used for the

period that delimits the file type. A period is not permitted in a file type. <sup>2</sup>The tilde that is the leading character in a file name or directory may require an escape character.

```
Apostrophe (')
Left parenthesis (()
Right parenthesis ())
Plus sign (+)
Atsign (@)
Left brace ({)
Right brace (})
Period (.)^1Comma (,)
Grave accent (`)
Semicolon (;)
Left bracket ([)
Right bracket (])
Percent sign (%)
Circumflex (^)
Equal sign (=)
Tilde (\sim)^2
```
### **B.2.2.4. Characters That Can Have an Escape Character**

The following characters can be preceded by the escape character (^) on input to RMS or DCL, but need not be. For the period (.) <sup>1</sup> and tilde  $(\sim)$  <sup>2</sup> the escape character is only required under some circumstances, detailed in their respective footnotes.

```
Dollar sign ($)
Minus sign (-)
Period \left(\cdot\right)^1Tilde (\sim)^2
```
### **B.2.2.5. Reserved Escape Sequences**

Sequences consisting of the escape character followed by any character not mentioned previously are reserved.

### **B.2.2.6. Canonical Form of File Specifications**

In some cases, there are multiple ways to write the same characters. For example,  $^20$ ,  $^{\circ}$ , and  $^{\circ}$  are all equivalent. When RMS outputs a file specification (as a resultant name, for example), it follows these rules to determine which form to use:

- Any character that cannot be represented with eight bits is represented as  $\Delta$ Uxxxx, where xxxx is four hexadecimal digits.
- Space is represented as the escape character followed by an underscore  $(^\wedge)$ .
- Other ISO Latin-1 8-bit characters that have no graphical representation or which are used for control functions by other OpenVMS software or by terminals is represented by an escape character followed by two hexadecimal digits (^xx). Otherwise, it is represented by its own character. The following 8-bit values are output as an escape character followed by two hexadecimal digits.

```
7F (rubout)
80-9F (C1 control characters)
A0 (nonbreaking space)
FF (Latin small letter y diaeresis)
```
If the file specification is longer than 255 bytes and must be output through a NAM block, a DID or FID abbreviation is used.
• The following characters are output preceded by the escape character  $(^{\wedge})$ :

```
Exclamation point (!)
Pound sign (#)
Ampersand (&)
Apostrophe (')
Grave accent (`)
Left parenthesis (()
Right parenthesis ())
Plus sign (+)
Atsign (@)
Left brace ({)
Right brace (})
Period (.)
Comma (,)
Semicolon (;)
Left bracket ([)
Right bracket (])
Percent sign (%)
Circumflex (^)
Equal sign (=)
```
### **B.2.2.7. DID Abbreviation**

With extended file names, some legal names will be too long for unmodified RMS applications or for DCL to handle, either because of many levels of long directory names or because of a long file name with escape characters in it. To maintain compatibility with applications using the traditional (or pre-Version 7.2) interfaces, shorter names that RMS can output to the application and that an application can input to RMS through the traditional interface will be generated.

DID abbreviation is the first step that RMS uses to create a generated name if the file specification is longer than 255 bytes. RMS attempts to generate a short enough name by abbreviating the directory with its directory ID (DID). For example:

DKA100:[5953,9,0]FOO.TXT;1.

#### **Restrictions on DID Abbreviations**

When RMS is processing a file specification that does not fit into a traditional (pre-Version 7.2) short output buffer, RMS can attempt to abbreviate the root or directory component by replacing the component with the directory ID of the lowest-level subdirectory in the component.

There are circumstances in which RMS will not be able to generate a DID-abbreviated root or directory component. For example, if the path to the lowest-level subdirectory includes a wildcard, RMS does not have a particular directory ID to use. (And RMS does not attempt to replace a portion of a root or directory component with a DID.)

When RMS is unable to sufficiently shorten a file specification by generating a DID-abbreviated root or directory, it proceeds to the next step, FID abbreviation.

#### **B.2.2.8. FID Abbreviation**

If the file specification is still too long after DID abbreviation, RMS next attempts to generate a short enough name by abbreviating the file with its File ID (a comma-separated sequence of decimal digit strings, surrounded by brackets) in the file name field.

In cases where the extension field is normally presented, a generated name includes the complete extension or drops the extension (including the period (.)), depending on whether there is space.

In cases where the version number is normally presented, a FID abbreviated file name includes the version. As a human-readable aid in recognizing files, when a FID abbreviation is generated, the name field also contains an initial subset of the actual file name. The subset consists of the first 38 characters of the file name (where escape counts as a character) followed by the tilde  $(\sim)$ . No attempt is made to resolve ambiguities for files that differ only after the first 38 characters of their names.

Here is an example of a FID abbreviation:

LookAtWhatWeHave^!ThisIsAVery\_long^.fi~[7254,30,0].txt;1

#### **Restrictions on FID Abbreviations and DID Abbreviations**

A FID abbreviated file name can be used for input to RMS, but only the FID abbreviation itself is significant to RMS. The subset file name, the type field, and the version are all ignored on input.

A FID cannot be used as input to the CREATE command (or any other file creation command or API) when creating a file. A DID cannot be used to create a directory. When a FID is used in a file specification, the file specification either initially contains a device and directory or it acquires them from defaults processing in RMS. If a file with the specified FID exists on the volume, it must exist within the specified directory; otherwise, RMS acts as though the file were not found.

# **B.2.3. RMS Data Structure Changes (Alpha Only)**

This section lists the changes to the name (NAM) block. It also describes the new name (NAML) block that is used to specify file specifications longer than 255 bytes.

### **B.2.3.1. NAM Block**

The file name block options field, NAM\$B\_NOP, has a new flag as shown in [Table](#page-73-0) B.3.

#### <span id="page-73-0"></span>**Table B.3. New NAM\$B\_NOP Flag**

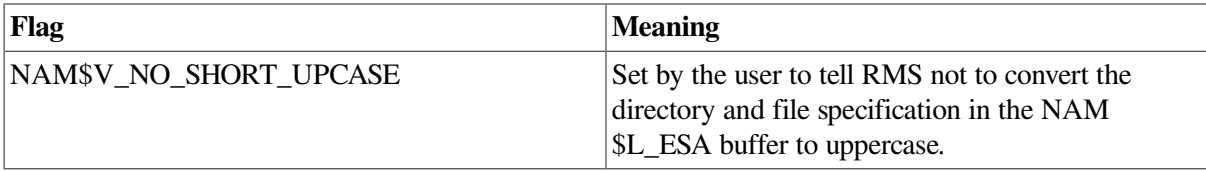

<span id="page-73-1"></span>The file name status bits field, NAM\$L\_FNB, has the new flags as described in [Table](#page-73-1) B.4.

#### **Table B.4. New NAM\$L\_FNB Flags**

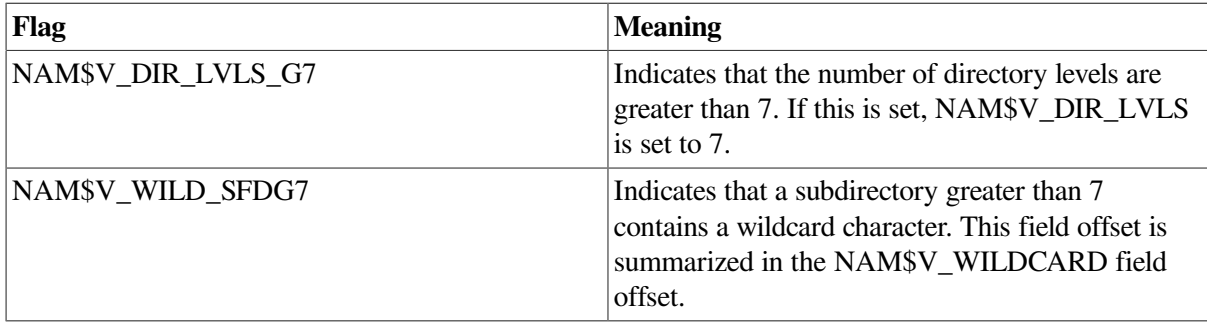

The NAM has three new fields: NAM\$B\_NMC, NAM\$W\_FIRST\_WILD\_DIR, and NAM \$W\_LONG\_DIR\_LEVELS. The NAM\$B\_NMC field returns the flags described in [Table](#page-74-0) B.5.

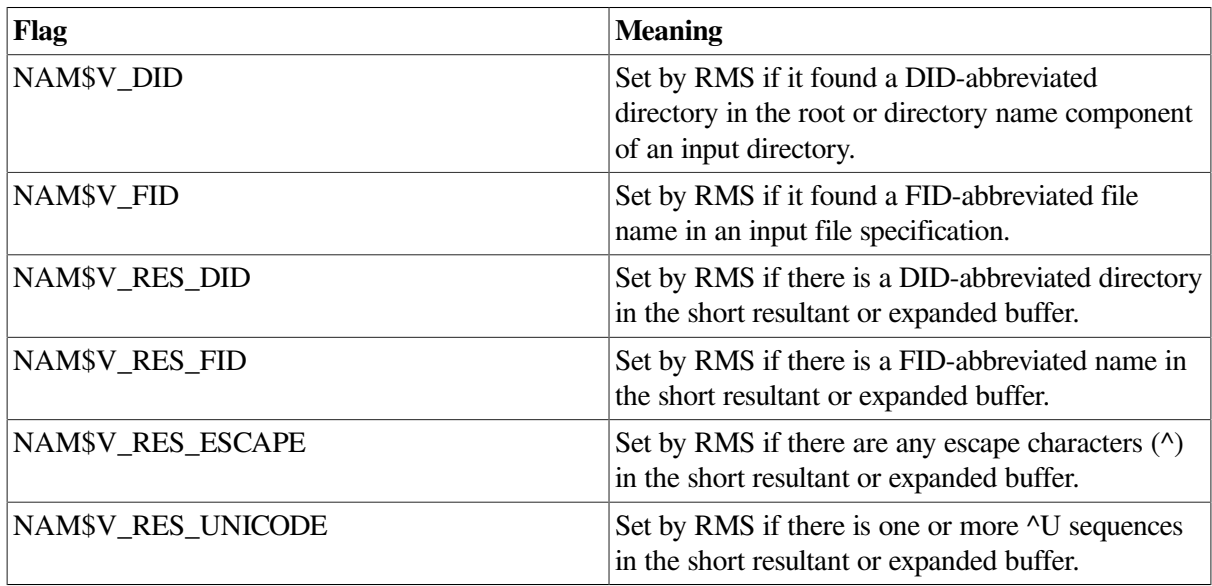

#### <span id="page-74-0"></span>**Table B.5. NAM\$B\_NMC Flag**

### **B.2.3.2. NAML Block**

The NAML is a new block that can optionally take the place of a NAM block. The NAML has all the fields of the NAM, and additionally contains new fields to allow filespecs to be specified that are longer than 255 bytes.

<span id="page-74-1"></span>[Table](#page-74-1) B.6 describes the new fields for the NAML Block.

**Table B.6. New Fields for the NAML Block**

| <b>Extended Field Name</b>            | Size (bytes) | <b>Meaning</b>                                                                                                    |
|---------------------------------------|--------------|----------------------------------------------------------------------------------------------------|
| NAML\$L_FILESYS_NAME                  | 4            | File system name buffer<br>address specified by the user.<br>If RMS sets the NAML<br>\$V_FILESYS_NAME_UCS2<br>output flag, the output filename<br>is in 2-byte characters, and<br>everything that is in the file name<br>including ASCII characters and<br>delimiters are 2-byte characters.<br>Otherwise, they are single byte<br>characters. |
| <b>NAML</b><br>\$L_FILESYS_NAME_ALLOC | 4            | File system name buffer allocated<br>size specified by the user.                                                                                                    |
| NAMI.<br>\$L_FILESYS_NAME_SIZE        | 4            | File system name length returned<br>by RMS.                                                                                                    |
| <b>NAML</b><br>\$L LONG DEFNAME SIZE  | 4            | Long default file specification<br>string size specified as input.<br>Equivalent to FAB\$B_DNS<br>(input only). Used only if FAB<br>\$L_DNA is set to -1, and FAB<br>\$B_DNS is set to 0.                                                                                                    |

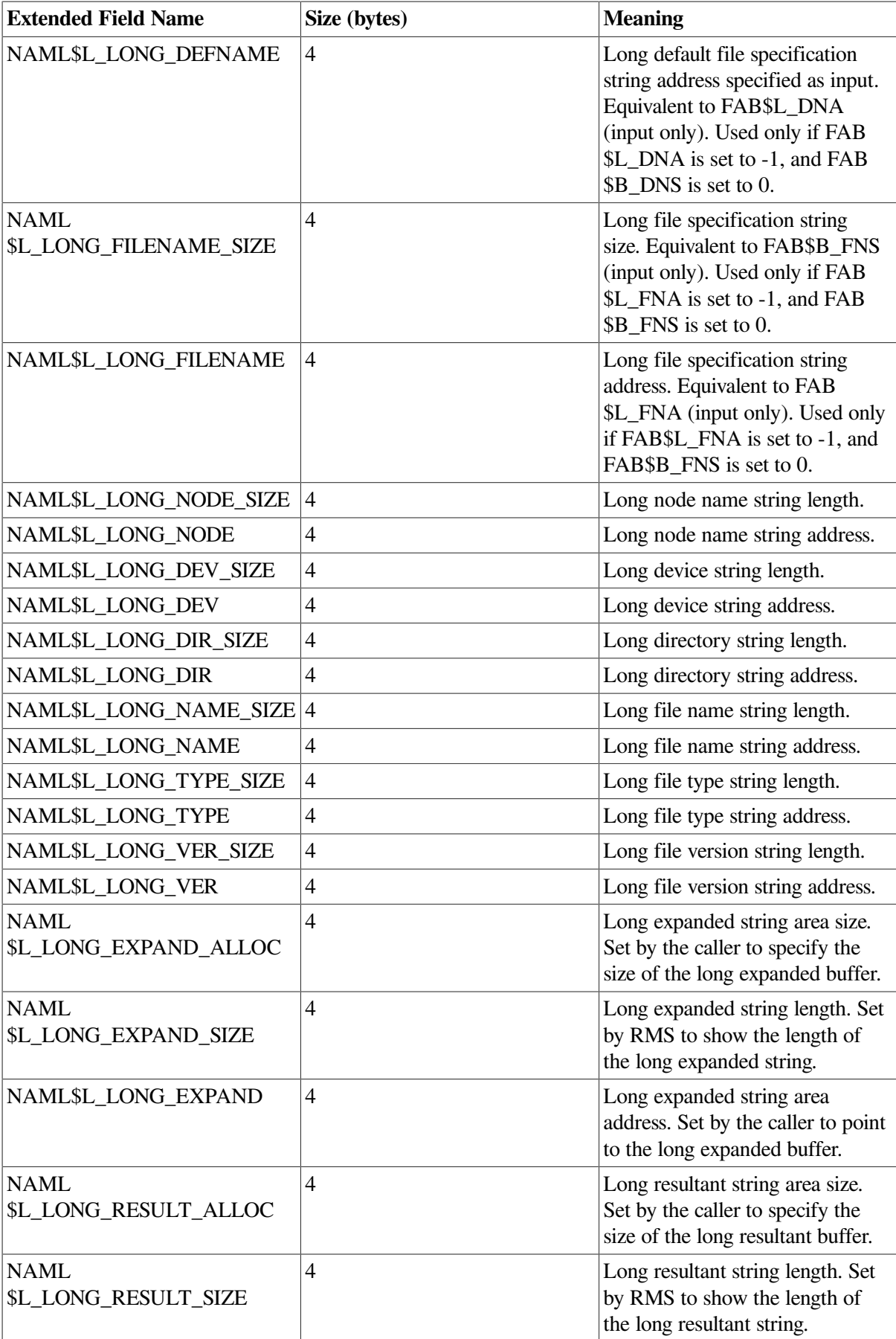

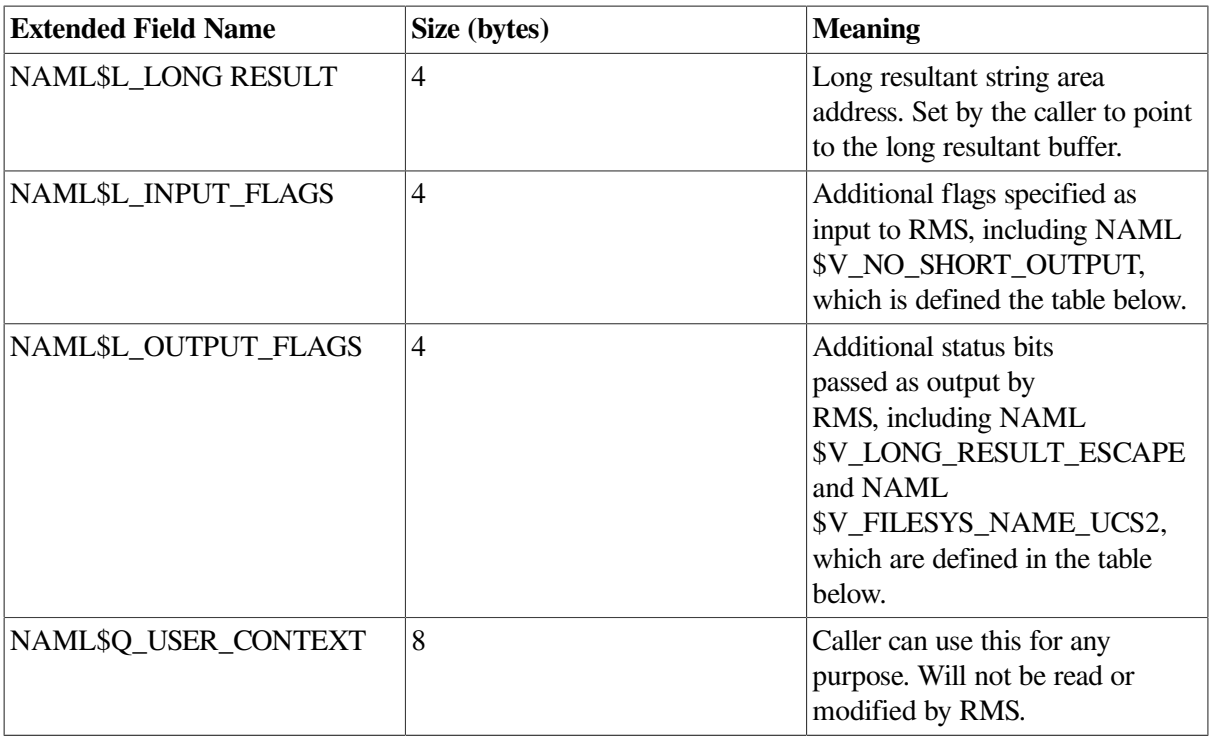

RMS reads the following flag from the NAML\$L\_INPUT\_FLAGS field:

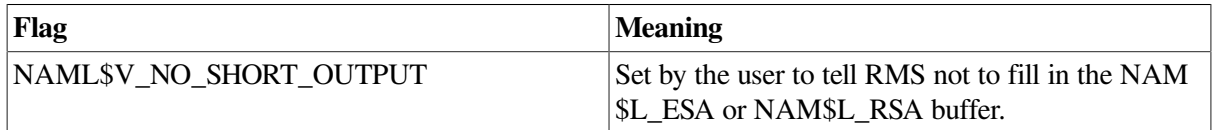

RMS writes the following flags to the NAML\$L\_OUTPUT\_FLAGS field:

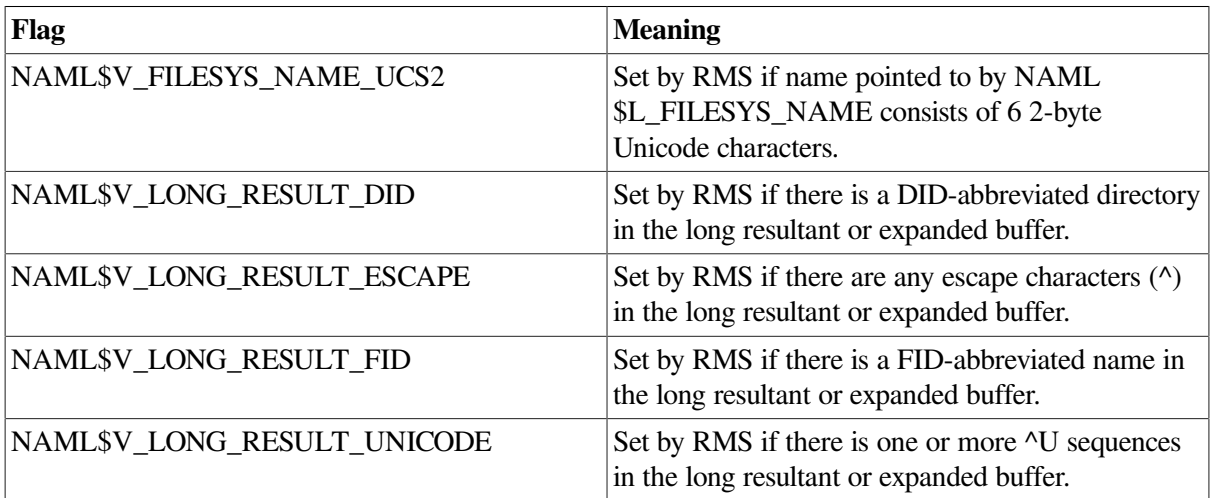

#### **B.2.3.2.1. Validating the NAML Block**

If the name block passed to RMS (see FAB\$L\_NAM) contains a block identifier (see NAML\$B\_BID) equal to NAML\$C\_BID, RMS performs the following validation checks:

- 1. NAML\$B\_BLN field is exactly equal to NAML\$C\_BLN.
- 2. NAML\$L\_LONG\_RESULT\_ALLOC and NAML\$L\_LONG\_EXPAND\_ALLOC are less than or equal to NAML\$C\_MAXRSS.

3. All unused fields (which have a symbolic name containing MBZ) contain zero. You can clear the entire structure before initializing any fields to meet this requirement.

If any of these validation checks fail, a RMS\$\_NAML error status is returned.

#### **B.2.3.2.2. Using the NAM and NAML Block**

The NAML has fields that are equivalent to all the NAM fields, plus 28 additional fields to accommodate longer file specifications. There are no FDL attributes for the NAML fields.

Many of the additional fields in the NAML correspond to NAM fields but allow longer names. For example, the fields NAML\$L\_LONG\_EXPAND, NAML\$L\_LONG\_EXPAND\_ALLOC, and NAML \$L\_LONG\_EXPAND\_SIZE correspond to NAM\$L\_ESA, NAM\$B\_ESS, and NAM\$B\_ESL, but allow names that are longer than 255 bytes. When there are fields that correspond this way, the original field is referred to as a "short field." The corresponding field is referred to as a "long field."

When RMS is writing information into fields in a NAML that have both a short and long version, RMS normally writes the equivalent information into both fields. If either the short field or the long field is too small to contain the information, RMS returns an error, though RMS first attempts to abbreviate specifications to allow them to fit in the short fields. You can prevent the error on the short fields by setting the flag NAML\$V\_NO\_SHORT\_OUTPUT, which instructs RMS not to write into the short fields. However, if you are using a NAML, RMS always uses the long fields. If you do not want RMS to use the long fields, you must use a NAM rather than a NAML.

When RMS is reading information from fields in a NAML that has both a short and a long version, RMS always reads from the long version. To cause RMS to read from the short fields, use a NAM rather than a NAML. The most common time that RMS reads from these fields is during a \$SEARCH operation following a \$PARSE, when RMS reads from the buffer pointed to by NAML \$L\_LONG\_EXPAND for a NAML and NAM\$L\_ESA for a NAM. In addition, if a NAM or NAML is used as a related name block, RMS reads information from the buffer pointed to by NAML \$L\_LONG\_RESULT for a NAML, or NAM\$L\_RSA for a NAM.

Because of these differences in the way RMS processes a NAM and a NAML, it is important that any code that might come in contact with the NAML be aware that it is a NAML and not a NAM. Several operations that a routine might do on a NAM will not work as expected on a NAML. For example, if a routine makes a copy of a NAML but uses the NAM\$C\_BLN constant as the length to copy, the result is an illegal NAML. If a routine replaces the buffers pointed to by NAM\$L\_ESA and NAM\$L\_RSA with the expectation that it can use the NAM without affecting the calling routine, it misses the buffers pointed to by NAML\$L\_LONG\_EXPAND and NAML\$L\_LONG\_RESULT.

For this reason, any API supplied by OpenVMS adheres to the rule that if it returned a NAM (either directly or indirectly through a FAB) in previous versions, it will not now start returning a NAML without some explicit action by the caller (usually setting a flag bit). We recommend that other APIs use the same rule. Further, if a NAML-aware application passes a NAML to an API, it must be prepared for that API to use only the NAM section (for example, it should not set the NAML \$V\_NO\_SHORT\_OUTPUT bit).

If you are writing a routine that is to accept either a NAM or a NAML, you should check the NAM \$B BID field to determine whether you have a NAM or a NAML; if you have a NAML, and you wish to read information that RMS has left in the NAML, look at the information in the long fields. In addition, if you wish to copy that NAM or NAML block to another location, you must be careful to use the length that is stored in the structure itself to determine how much to copy. You should use the NAM \$B\_BLN field in the structure you are copying rather than the NAM\$C\_BLN constant, because NAM \$B\_BLN contains the actual length of the structure. If you use the symbol NAM\$C\_BLN, which is the length of a NAM, it would be too short for a NAML.

### **B.2.3.2.3. Condition Values Returned**

[Table](#page-78-0) B.7 shows the additional condition values returned for various RMS services when using the NAML block.

<span id="page-78-0"></span>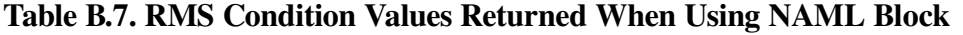

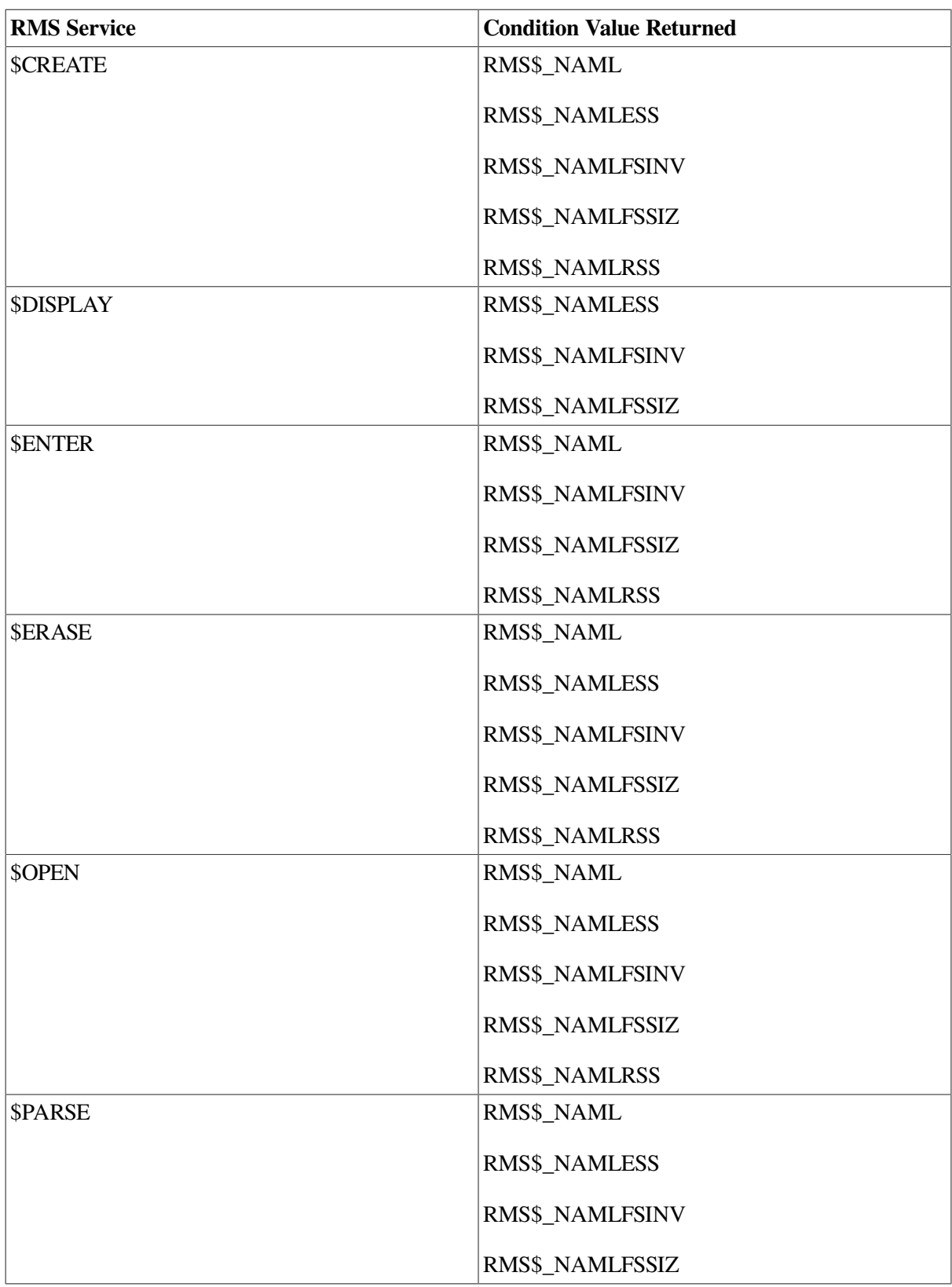

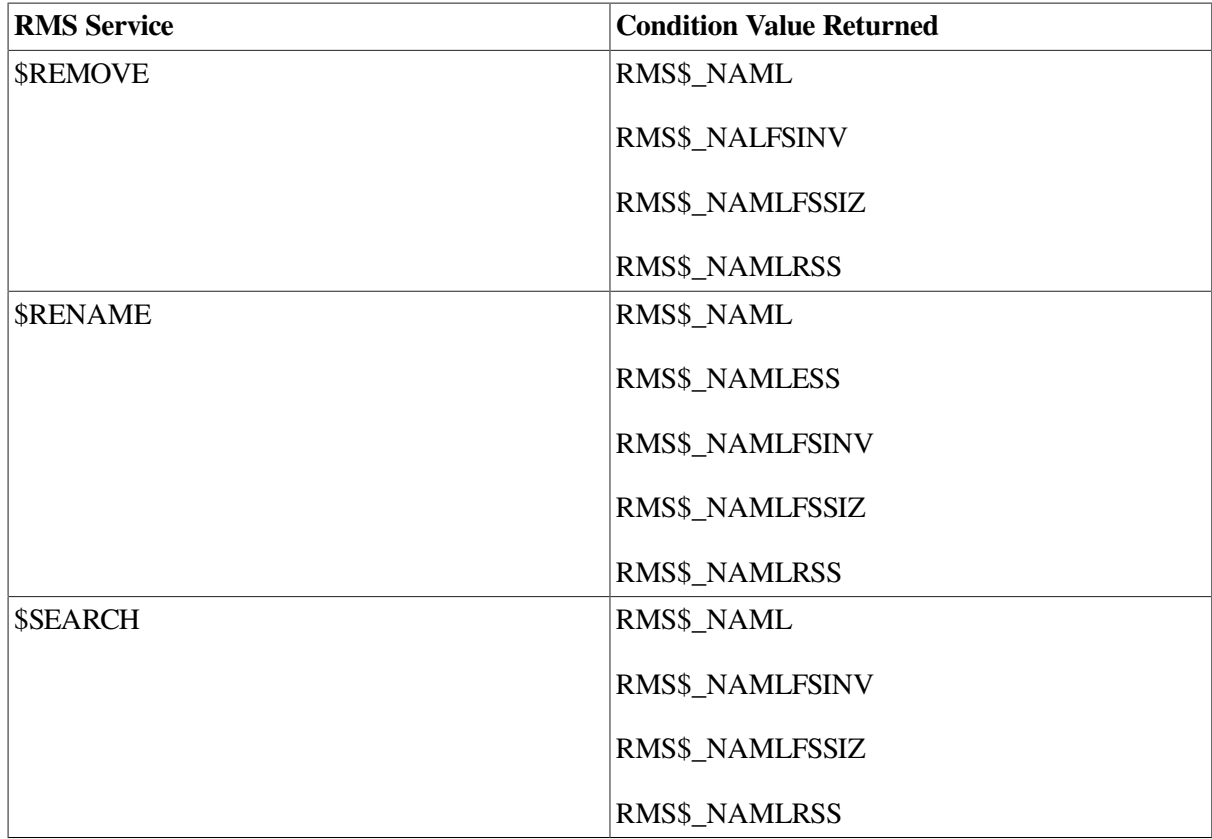

# <span id="page-79-0"></span>**B.3. Files-11 XQP Changes**

#### **Note**

The information about the file system contained in this section currently appears only in this document.

Files-11 Extended QIO Processor (XQP) file system has been enhanced to support extended file names through the \$QIO interface. Note that in some cases, XQP file format rules differ from those that apply to other system services that accept file names, such as those provided by RMS. For a description of the new syntax and semantics used by RMS, see [Section](#page-70-0) B.2.2.

The XQP enhancements support the following features of Extended File Specifications:

- Use of more characters, including those from the 8-bit ISO Latin-1 character set, and the 16-bit Unicode (UCS-2) character set
- Longer file names
- Preservation of case (as first created) within file names

The rest of [Section](#page-79-0) B.3 describes the changes made to the Files-11 XQP file system and \$QIO interface in more detail.

# **B.3.1. File Naming and Format Changes**

Prior to OpenVMS Version 7.2, valid file names supported by the Files-11 XQP were limited to 85 ASCII characters<sup>3</sup> with both the file name and file type limited to 39 characters. In support of extended file names, these restrictions have been relaxed to allow the following:

● Use of most characters in the 8-bit ISO Latin-1 multinational character set (of which ASCII is a subset) in file names with the following exceptions:

```
The C0 control set (hexadecimal 00 through 1F)
Left angle bracket (<)Right angle bracket (>)Colon (:)
Slash (/)
Backslash ( \
Vertical bar (|)
Question mark (?)
Asterisk (*)
```
Note that this explicitly *includes* both the C1 character set (hex 80-9F) as well as graphical and other characters between 9F and FF.

- $\bullet$  Periods (.) within file names
- File and directory specifications encoded using 16-bit Unicode characters (UCS-2)
- Longer lengths for file names and file types, with the restriction that the file name and file type can total 236 8-bit or 118 16-bit characters, including a 1-character delimiter (.)
- File specifications up to 242 8-bit characters  $<sup>4</sup>$  or 124 16-bit characters  $<sup>5</sup>$ </sup></sup>
- Mixed or lowercase input file specifications stored on disk without conversion to uppercase (also known as case preservation)

These changes apply only to those volumes that have been initialized or converted to the Files-11 ODS-5 format. Applications that rely on the semantics and behavior currently exhibited by ODS-2 volumes should continue to function as expected.

### **B.3.1.1. Specifying the Format of the Input File Name**

File specifications are passed to the file system by descriptor by using the QIO P2 parameter. The descriptor contains a pointer to the text of the specification and a length field, which is the total length in bytes of the file specification.

The format of the specification can be identified in the new FIB\$B\_NAME\_FORMAT\_IN field, which can take one of the values listed in [Table](#page-80-0) B.8.

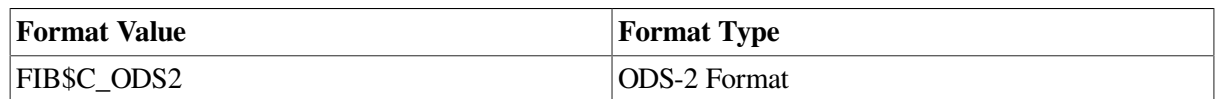

#### <span id="page-80-0"></span>**Table B.8. FIB Constants for File Formats**

3 39-character file name + 1-character delimiter (.) + 39-character file type + 1-character delimiter (;) + 5-character version number = 85 characters.

<sup>&</sup>lt;sup>4</sup>236-character file name, delimiter (.), file type + 1-character delimiter (;) + 5-character version number = 242 characters.

 $5118$ -character file name, delimiter (.), file type + 1-character delimiter (;) + 5-character version number = 124 characters.

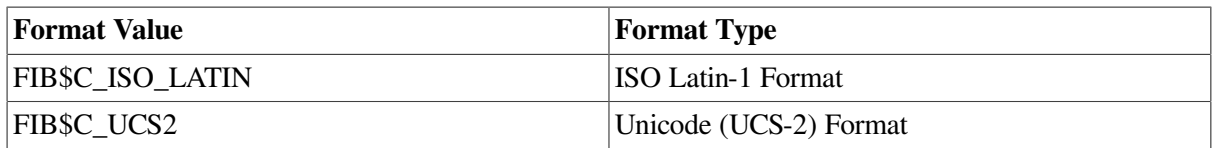

If the format specified is not one of those recognized by the file system, an SS\$\_BADPARAM error is returned. Otherwise, the file system attempts to parse the file specification according to the rules defined for the specified format. If the attempt to parse the name fails, an SS\$\_BADFILENAME or SS \$ BADFILEVER error is returned.

If the FIB passed to the file system does not include the FIB\$B\_NAME\_FORMAT\_IN field, the file system assumes that the file specification supplied is in ODS-2 format. This is done to ensure compatibility with unchanged programs.

Before storing file specifications on the volume, the file system converts them to the simplest compatible format. For example, specifications supplied in Unicode (UCS-2) format that do not contain character values greater than 0x00FF are converted to ISO Latin-1 format before being stored on the volume.

## **B.3.1.2. Controlling the Format of Returned File Names**

When returning a file specification, the file system writes the file format into the new FIB \$B\_NAME\_FORMAT\_OUT field. The value used will be one of those listed in [Table](#page-80-0) B.8.

However, not all programs may be able to handle all available naming formats. Callers of the QIO system service can select which formats are returned to them using the new FIB\$W\_NMCTL flags described in [Table](#page-81-0) B.9.

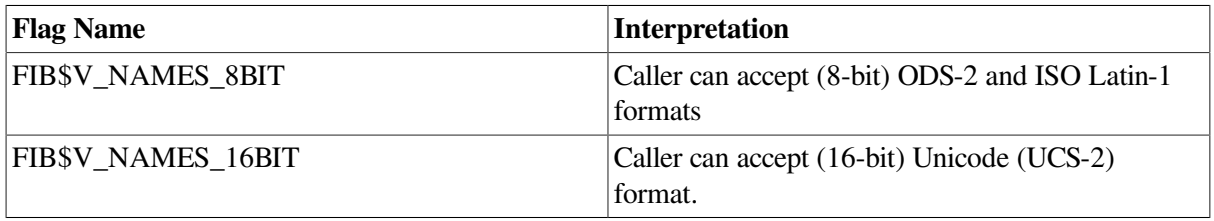

#### <span id="page-81-0"></span>**Table B.9. New FIB\$W\_NMCTL Flags**

These new flags control the format of returned file specifications as follows:

Both flags clear

Only ODS-2 format names are returned. Note that this includes specifications that were originally in ISO Latin-1 format or Unicode (UCS-2) format but converted to ODS-2 format before being stored on the volume. All specifications are converted to uppercase before being returned.

FIB\$V\_NAMES\_8BIT set FIB\$V\_NAMES\_16BIT clear

Only those file specifications stored in ODS-2 and ISO Latin-1 formats are returned. The value in the FIB\$B\_NAME\_FORMAT\_OUT field indicates the format of the particular name being returned. ODS-2 format file specifications are not converted to uppercase before being returned.

FIB\$V\_NAMES\_8BIT clear FIB\$V\_NAMES\_16BIT set

All file specifications are returned in Unicode (UCS-2) format.

Both flags set

File specifications are returned in the format stored on the volume. This is the simplest format compatible with the file name syntax and the characters it contains. For example, a specification originally in Unicode format that only contains characters that are part of the ISO Latin-1 character set, are returned in ISO Latin-1 format.

### **B.3.1.3. Wildcard Searches and Pseudonames**

The file specification returned by a file system operation is normally in a format that the calling program understands. This is not necessarily the case for operations where the input specification contains wildcard characters. For example, the wildcard in the following ODS-2 compliant file specification:

A\*.DOC

could now correspond to the following ISO Latin-1 file specification:

A sample name with periods.and.other;punctuation#in the name.doc;1

Applications that assume that returned file specifications contain only one delimiting period could fail to perform correctly. Rather than return a file specification that would cause the calling program to fail, the file system returns a pseudoname in its place. The actual pseudoname returned depends on the type of name it represents, as shown in the following table.

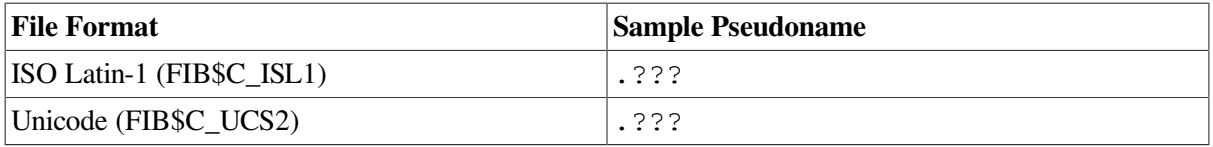

The file system determines which formats the calling program can understand from the settings of the FIB\$V\_NAMES\_8BIT and FIB\$V\_NAMES\_16BIT flags. These flags control the format of the returned name as shown in [Table](#page-82-0) B.10.

#### <span id="page-82-0"></span>**Table B.10. FIB Flag Settings and Format of Related Returned Names**

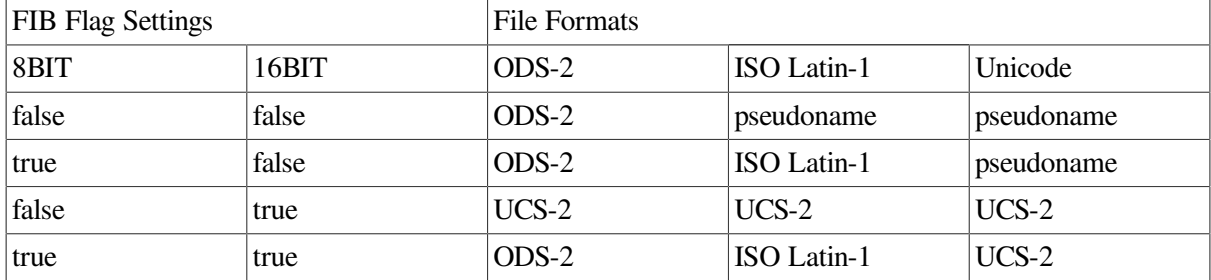

When returning a pseudoname, the file system notifies the user or calling application of the file without allowing direct file access. For this reason, pseudonames include characters that are *not* legal for input file specifications. Any attempt to use a pseudoname to manipulate a file will return a SYSTEM-F-BADFILENAME error.

#### **Buffer Sizes**

[Table](#page-82-1) B.11 shows the minimum size that each buffer must be to contain all possible returned file specifications.

<span id="page-82-1"></span>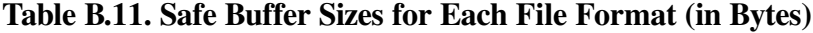

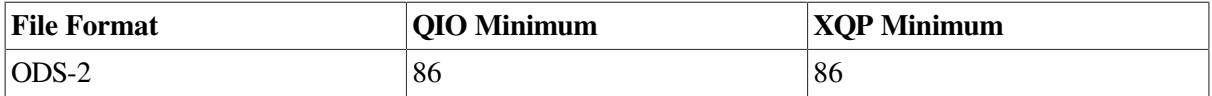

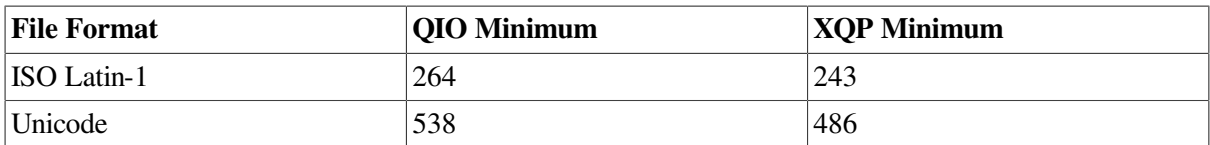

The limit for a particular application depends on which formats it supports. Note that the minimum for the XQP is lower than the general limit for other file systems that use the QIO interface. This is because of the 236-byte size restriction for file specifications imposed by XQP.

If a file specification is longer than the supplied buffer, the file system truncates the returned specification without generating an error. If the file specification is shorter than the supplied buffer, the additional space from the end of the specification to the end of the buffer is filled with zeros.

### **B.3.1.4. Compatibility with Unchanged Applications**

Any application that is not modified to take advantage of the new features of the QIO interface will, by default, receive only ODS-2 compatible file specifications or pseudonames provided they:

- Leave the FIB\$V\_NAMES\_8BIT and \_16BIT flags clear, or
- Supply a FIB that does not include the new FIB\$B\_NAME\_FORMAT\_IN and FIB \$B\_NAME\_FORMAT\_OUT fields.

File specifications that contain lowercase characters, which would otherwise be ODS-2 legal, are converted to uppercase before being returned.

File specifications supplied as input parameters by unchanged applications are interpreted as 8-bit ODS-2 names. The name is validated using the existing ODS-2 parsing rules. On an ODS-5 volume, the file specification is not converted to uppercase before it is stored on the disk. Unchanged applications will see the file specification in uppercase because of the conversion described above. Applications that set one of the new FIB flags will, however, see the specification in mixed case.

# **B.3.2. File Attribute Changes**

The following sections describe the new file attributes introduced with ODS-5 and any changes to the semantics of existing attributes.

### **B.3.2.1. Modified File Attributes**

[Table](#page-83-0) B.12 shows the attributes that are modified or restricted for files on ODS-5 volumes.

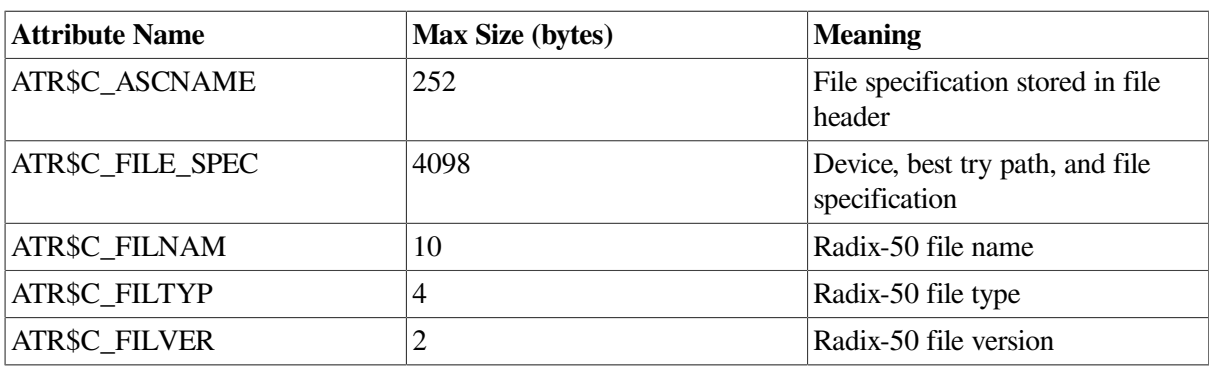

#### <span id="page-83-0"></span>**Table B.12. Modified Attribute Codes**

#### **ATR\$C\_ASCNAME**

The ATR\$C\_ASCNAME attribute allows the file specification stored in a file's primary file header to be read and written.

#### **Reading the ATR\$C\_ASCNAME Attribute**

For ODS-2 volumes, the ASCNAME attribute is returned as before. For ODS-5 volumes, the file specification is returned in the supplied buffer, and the name format is returned in the new FIB \$B\_ASCNAME\_FORMAT cell.

The format in which the name is returned is controlled by the settings of the FIB\$V\_NAMES\_8BIT and FIB\$V\_NAMES\_16BIT flags in the same way as the output file specification parameter. A pseudoname can be returned in place of the actual file specification if the format is not one of those the calling program can accept.

Unlike the output file specification parameter, the length of a file specification contained in the ASCNAME attribute is not passed back explicitly. To determine the length of the file specification, the calling program must search the attribute buffer for the first occurrence of the padding character. If neither the FIB\$V\_NAMES\_8BIT nor the FIB\$V\_NAMES\_16BIT flag is set, the buffer is padded with space (note that only ODS-2 format names are returned in this case). If one or more of the flags are set, the attribute buffer is padded with zeros.

#### **Note**

The file system does not enforce a minimum length on the attribute buffer. If the file specification is longer than the attribute buffer, the value returned is truncated without signaling an error or warning.

In contrast, the file system does enforce a maximum size for the attribute buffer. Supplying a larger buffer returns a BADPARAM error.

#### **Writing the ATR\$C\_ASCNAME Attribute**

The ASCNAME attribute can only be written for files on ODS-2 or ODS-5 volumes provided that the FIB\$V\_NAMES\_8BIT and FIB\$V\_NAMES\_16BIT flags are clear.

The ability to write this attribute is only intended to provide compatibility with existing applications that do so. New and modified programs should not write this attribute. Changing its value can prevent a file from being permanently deleted.

In those cases where it is legal to write the attribute, the contents of the attribute buffer (up to 252 bytes) are copied to the file name field in the file header. For ODS-5 headers, the format is set to ODS-2, and the file name length is set to the offset of the first space character. This can be 252 bytes or the length of the supplied buffer, whichever is the least.

#### **ATR\$C\_FILE\_SPEC**

The FILE\_SPEC attribute is a read-only attribute that returns the physical file specification in the form:

```
 DDnn:[DIR1.DIR2_DIRn]name.type;1
```
The file name returned is that from the file header, which may be different from that in the directory. The specification may be incomplete if any errors are encountered while reading the file headers of any of the directories in the path.

For files on ODS-5 volumes, the path may contain file names that are in any of the three name formats. This creates a number of problems; for instance, the presence of periods in a directory name could return an ambiguous path specification. To avoid this and other problems, the file system makes use of services provided by RMS to translate the file specification and the components of the path to their escaped form. 6

If the escaped form of the path is longer than can be accommodated by the buffer for the attribute, one or more directories in the path may be replaced by the DID of the rightmost of those replaced. This process is identical to that performed by RMS and is described in more detail in [Section](#page-68-0) B.2. However, if the file specification, even after DID abbreviation, is longer than can be accommodated by the buffer, the file name is truncated. The file specification string returned to the user buffer has a 2-byte count prefix. The count contains the number of bytes for the untruncated file specification. If the count is greater than the size of the user buffer (minus the two bytes that contain the count), the user can conclude that the returned file specification has been truncated.

### **ATR\$C\_FILNAM, ATR\$C\_FILTYP, and ATR\$C\_FILVER**

The first two of these attributes allow the file name and file type to be read and written using Radix-50 encoding. This encoding scheme enables 3 characters to be packed into a 16-bit word. Only 38 characters in the ODS-2 format set are valid for Radix-50 names, with the exceptions being dash (-) and underscore  $($ ).

The maximum component lengths of a Radix-50 encoded file specification are:

- File name: 15 characters (10 bytes)
- File type: 6 characters (4 bytes)

As a result of the additional character and length restrictions, only a subset of legal ODS-2 file names is expressible in the Radix-50 encoding.

The file system only attempts to read or write the three attributes if the format of the existing file name in the file header is ODS-2. If this is not the case, a NORAD50 error will be returned. If the existing file name is in ODS-2 format, but is incompatible with the Radix-50 encoding or the length limits on Radix-50 file names, a BADFILENAME error will be returned.

The ATR\$C\_FILVER attribute allows the file version number in the file header to be read or written as a 2-byte integer. As the process requires the existing file name to be converted into a Radix-50 file name, the above restriction also applies to this attribute.

# **B.4. Programming Utility Changes**

The following sections describe changes specific to OpenVMS programming utilities and their routines to support Extended File Specifications.

# **B.4.1. File Definition Language (FDL) Routines**

The File Definition Language (FDL) routines have been enhanced on OpenVMS Version 7.2 for Alpha to support Extended File Specifications. A new flag, FDL\$V\_LONG\_NAMES, has been added to the *flags* argument of the following routines:

<sup>&</sup>lt;sup>6</sup>When you access files on an ODS-5 volume from a VAX system in a mixed architecture OpenVMS system, no escaped forms are returned. For an ODS-2 or ISO Latin-1 file format, the name stored in the file header is returned. For a UCS-2 file format, a pseudoname is returned, followed by the file identifier in parentheses. For example:

DKA100:[ABC] pUNICODE .??? (10095,5,0)

FDL\$CREATE FDL\$GENERATE FDL\$PARSE FDL\$RELEASE

The following sections describe the FDL\$V\_LONG\_NAMES flag as it relates to each FDL routine.

### **B.4.1.1. FDL\$CREATE Routine (Alpha Only)**

The following new flag has been added to the *flags* argument:

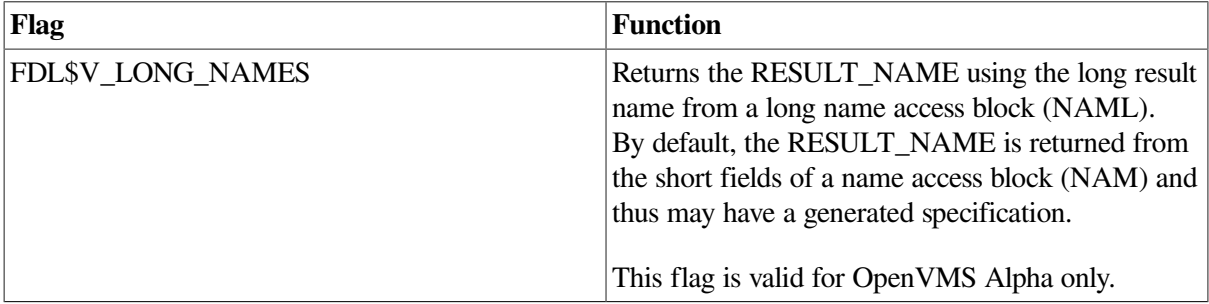

### **B.4.1.2. FDL\$GENERATE Routine (Alpha Only)**

The following new flag has been added to the *flags* argument:

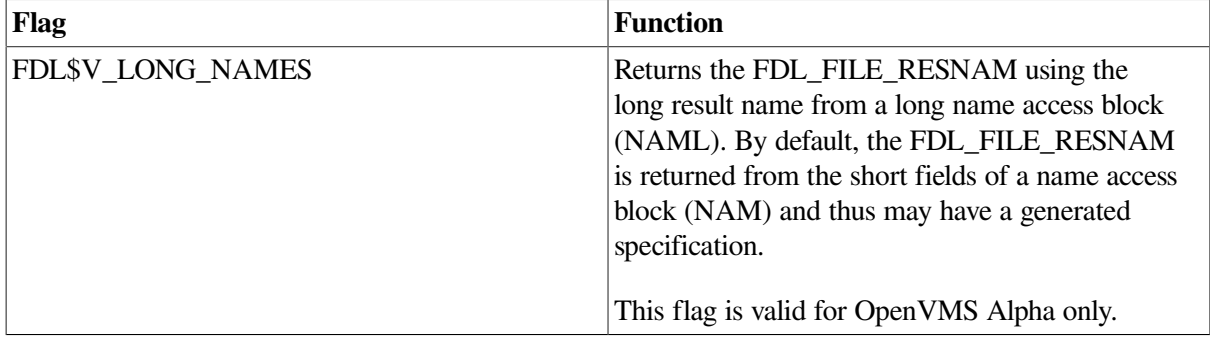

### **B.4.1.3. FDL\$PARSE Routine (Alpha Only)**

The following new flag has been added to the *flags* argument:

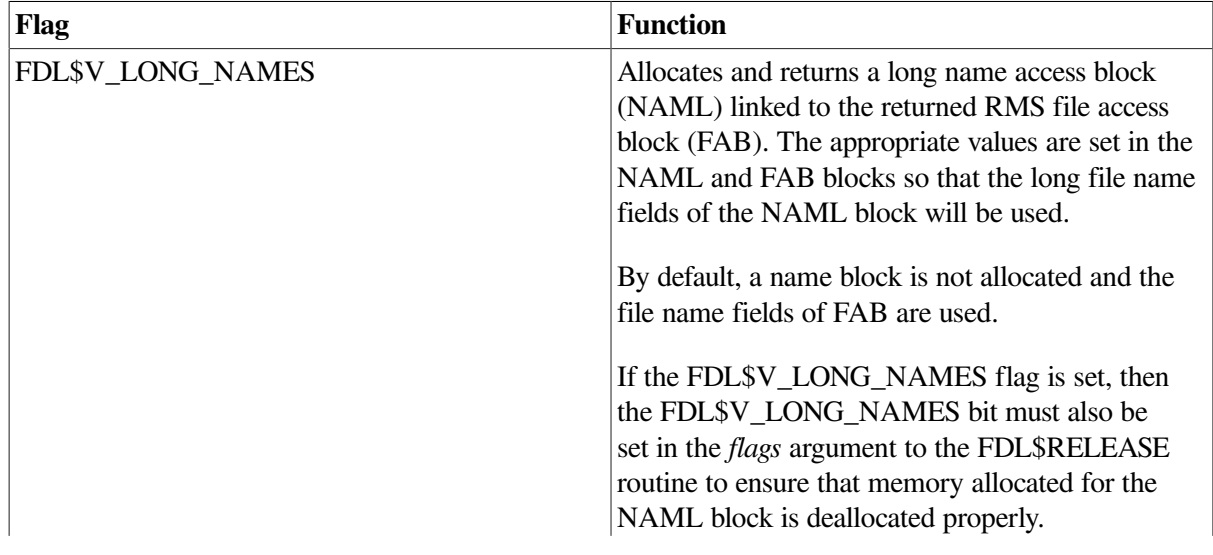

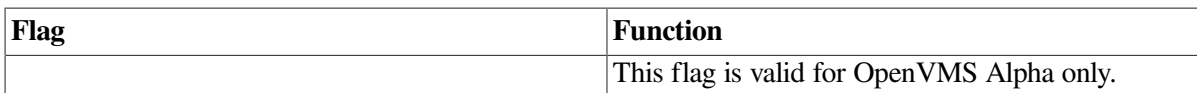

### **B.4.1.4. FDL\$RELEASE Routine (Alpha Only)**

The following new flag has been added to the *flags* argument:

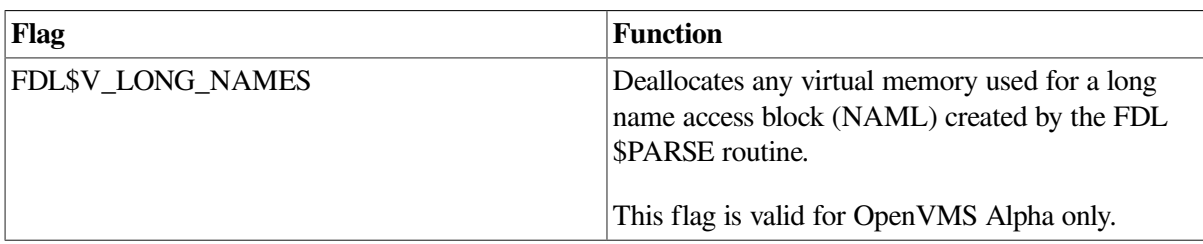

# **B.5. Run-Time Library Changes**

To enable the use of extended file names, several routines in the LIB\$ Run-Time Library have been modified so that they can optionally accept or return a NAML block rather than a NAM block. The following routines have been modified:

- LIB\$CREATE\_DIR
- LIB\$DELETE\_FILE
- LIB\$FILE\_SCAN
- LIB\$FIND\_FILE
- LIB\$RENAME\_FILE
- LIB\$FID\_TO\_NAME

# **B.5.1. LIB\$CREATE\_DIR**

The maximum size of argument *device-directory-spec* is now 255 characters on VAX, and 4095 characters on Alpha.

# **B.5.2. LIB\$DELETE\_FILE**

The format of LIB\$DELETE\_FILE is now:

```
LIB$DELETE_FILE filespec [,default-filespec] [,related-filespec] 
                      [,user-success-procedure] [,user-error-procedure] 
                     [, user-confirm-procedure] [, user-specified-argument]
                     [, resultant-name] [, file-scan-context] [, flags])
```
The *flags* argument is new, and has the following format:

#### **flags**

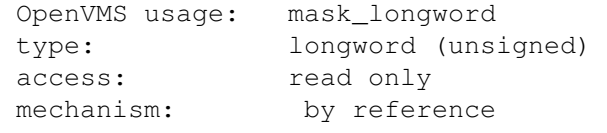

User flags. The  $f_{Lagg}$  argument is the address of an unsigned longword containing the user flags.

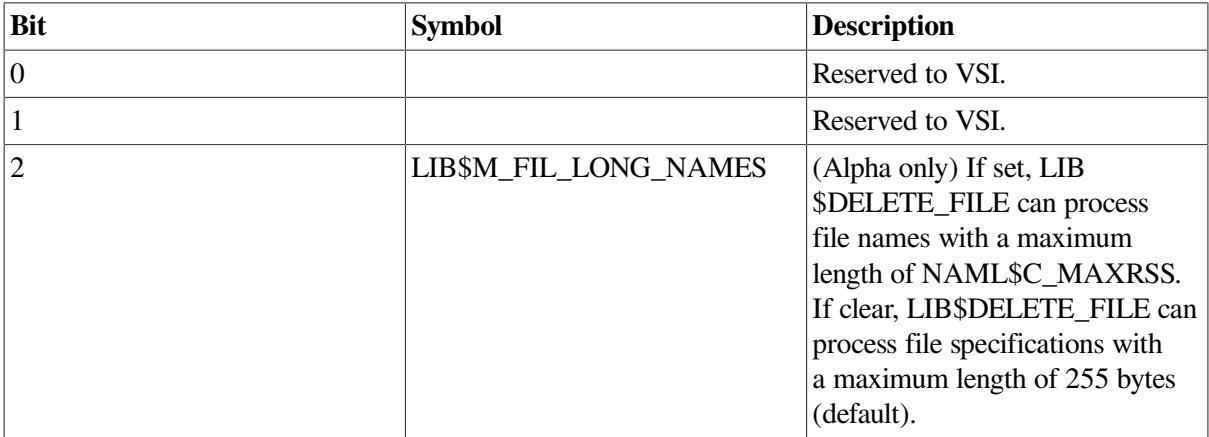

The flag bits and their corresponding symbols are described in the following table:

On Alpha systems, if you specify the *user-confirm-procedure* in the call to LIB \$DELETE\_FILE, and the LIB\$M\_FIL\_LONG\_NAMES flag is set, the FAB referenced by the *fab* argument to the confirm-procedure routine references a NAML block rather than a NAM block. The NAML block supports the use of long file names with a maximum length of NAML\$C\_MAXRSS. See the *VSI OpenVMS Record Management Services Reference Manual* for information on NAML blocks.

LIB\$DELETE\_FILE has an additional condition value returned. LIB\$INVARG indicates that an unspecified bit was set in the *flags* argument.

# **B.5.3. LIB\$FILE\_SCAN**

The *fab* argument to LIB\$FILE\_SCAN can now reference either a NAM or NAML block.

# **B.5.4. LIB\$FIND\_FILE**

The *flags* argument to LIB\$FIND\_FILE has the following new bit:

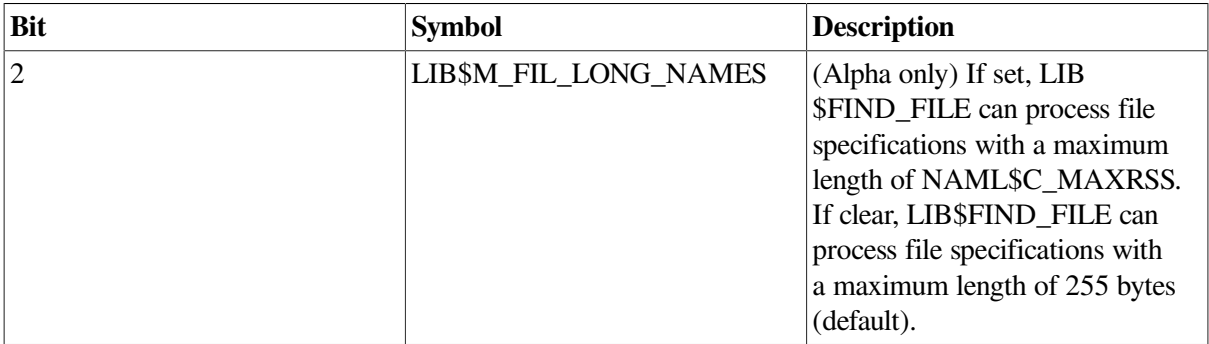

On Alpha systems, support for file specifications longer than 255 bytes is provided only when the LIB \$M\_FIL\_LONG\_NAMES flag is set in the *flags* argument. When this flag is set, a NAML block (rather than a NAM block) is part of the context, and file specifications can have a maximum length of NAML\$C\_MAXRSS. See the *VSI OpenVMS Record Management Services Reference Manual* for information on NAML blocks.

# **B.5.5. LIB\$RENAME\_FILE**

The *flags* argument to LIB\$RENAME\_FILE has the following new bit:

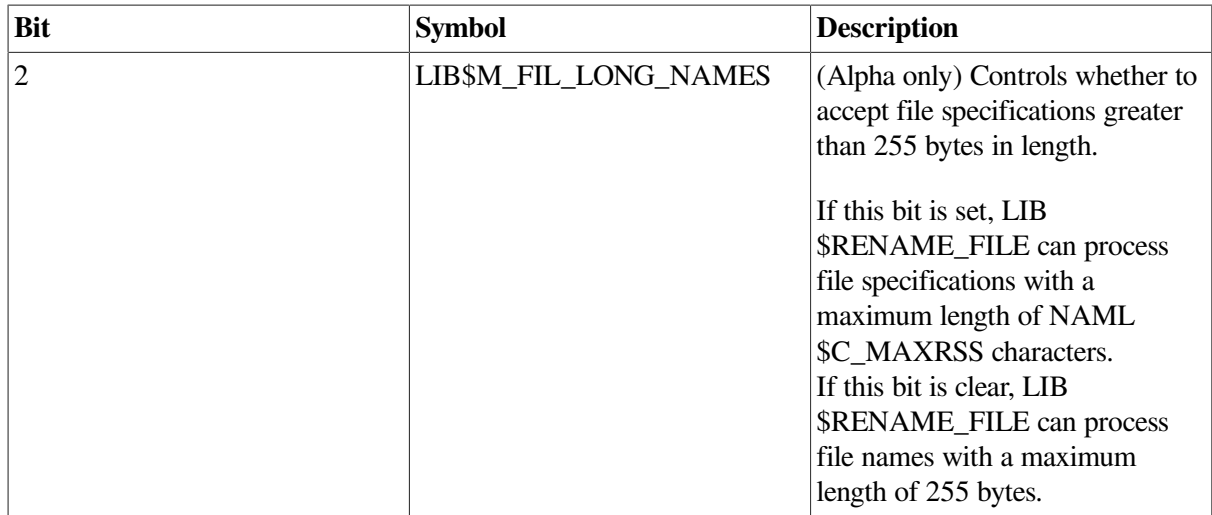

On Alpha systems, if you specify the *user-confirm-procedure* in the call to LIB \$RENAME\_FILE, and the LIB\$M\_FIL\_LONG\_NAMES flag is set, the FAB referenced by the *oldfab* argument to the confirm-procedure routine references a NAML block rather than a NAM block. The NAML block supports the use of long file names with a maximum length of NAML\$C\_MAXRSS. See the *VSI OpenVMS Record Management Services Reference Manual* for information on NAML blocks.

# **B.5.6. LIB\$FID\_TO\_NAME**

If the file specification is longer than can be accommodated by the *filespec* buffer, a directory in the path may be replaced by a DID abbreviation (see [Section](#page-35-0) 3.2.2.1). If the file specification after DID abbreviation is longer than can be accommodated by the buffer, the file specification is truncated and, as in prior versions, LIB\$\_STRTRU is returned as an alternate success status. In the case of a dynamic descriptor, the maximum allows a string as large as 4095 bytes to be returned.

# **Appendix C. Character Sets**

The DEC Multinational Character Set (MCS) consists of a definition of the characters identified by hexadecimal values 00 through FF, inclusive, that was created and used by Digital Equipment Corporation. The DEC MCS is divided into two parts, the ASCII 7-bit character set (identified by hexadecimal values 00 through 7F, inclusive), and the set of 8-bit characters identified by hexadecimal values 80 through FF, inclusive. The DEC MCS is familiar to most users of software created and sold by DIGITAL.

The Unicode Standard Character Set (UCS-2) is a definition, by The Unicode Consortium, of the set of 16-bit characters that can be identified by hexadecimal values 0000 through FFFF, inclusive.

The ISO Latin-1 character set is the UCS-2 definition of the 8-bit characters identified by hexadecimal values 00 through FF, inclusive. The ISO Latin-1 character set definition differs slightly from the DEC MCS definition of the hexadecimal values 80 through FF.

[Table](#page-90-0) C.1 contains the DEC Multinational Character Set (MCS). [Table](#page-90-0) C.1 indicates the characters that differ between the two character sets, and [Figure](#page-98-0) C.1 shows the differing characters.

See *The Unicode Standard*, published by The Unicode Consortium, for details about the Unicode (UCS-2) character set.

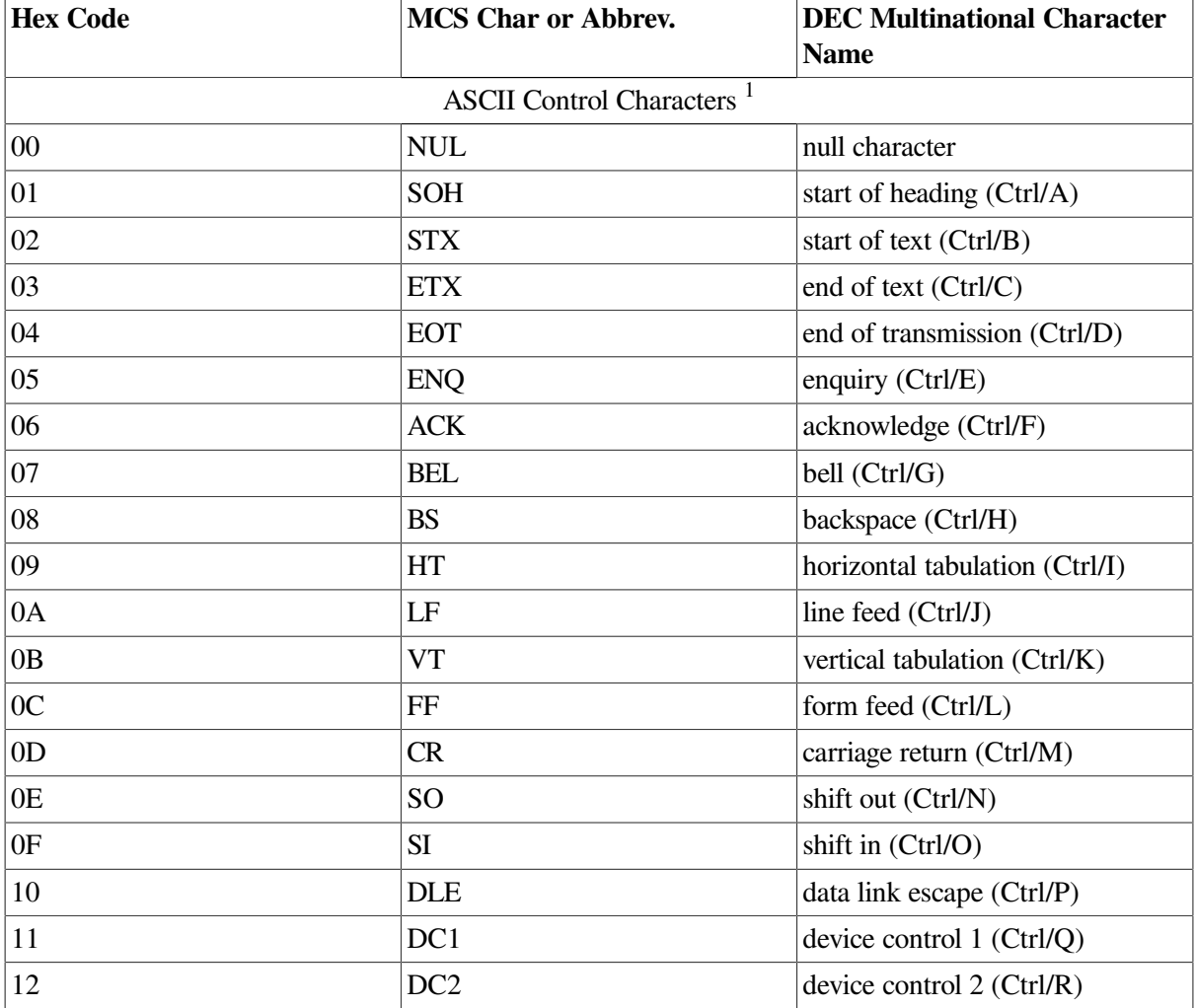

#### <span id="page-90-0"></span>**Table C.1. DEC Multinational Character Set**

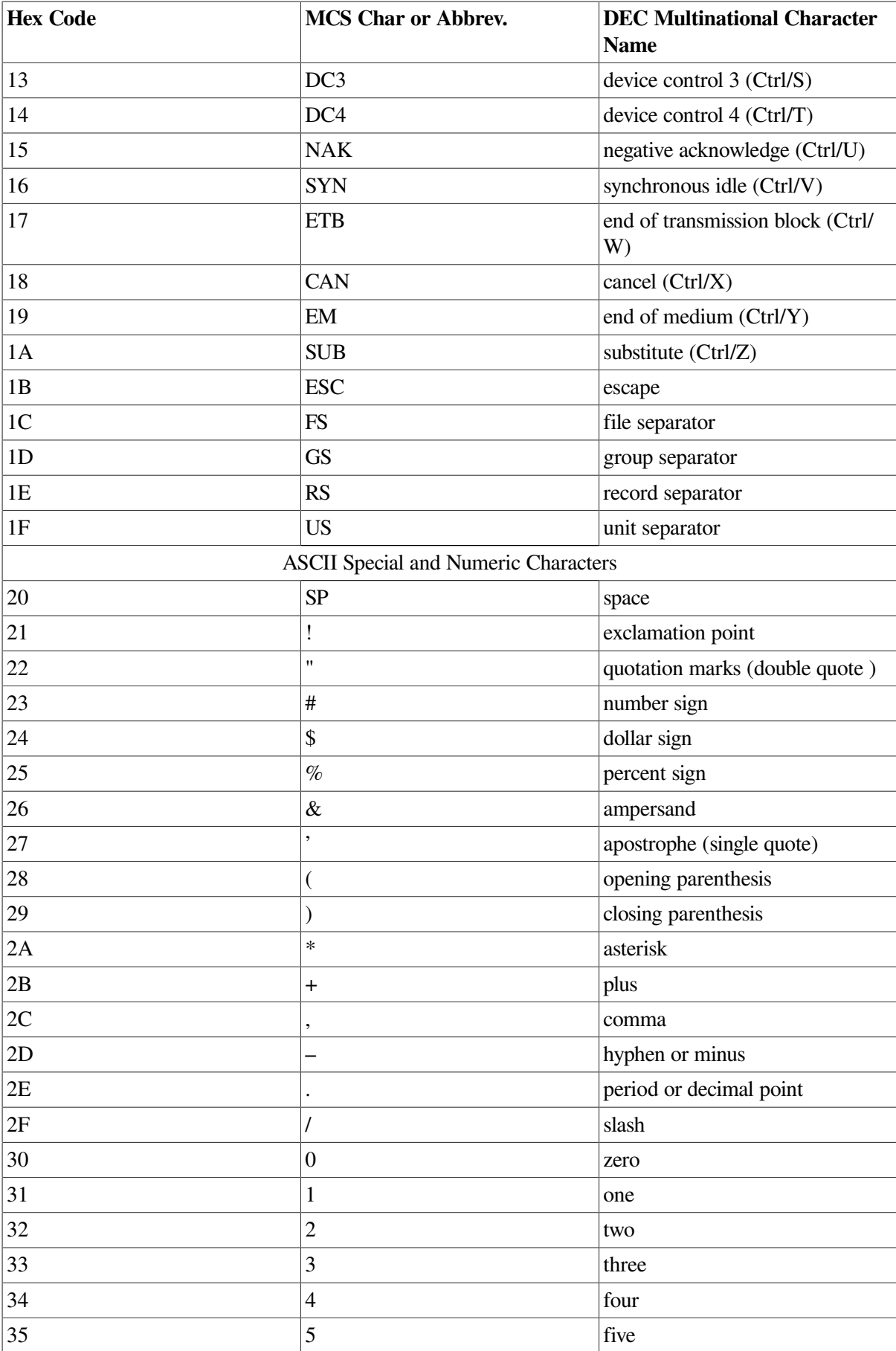

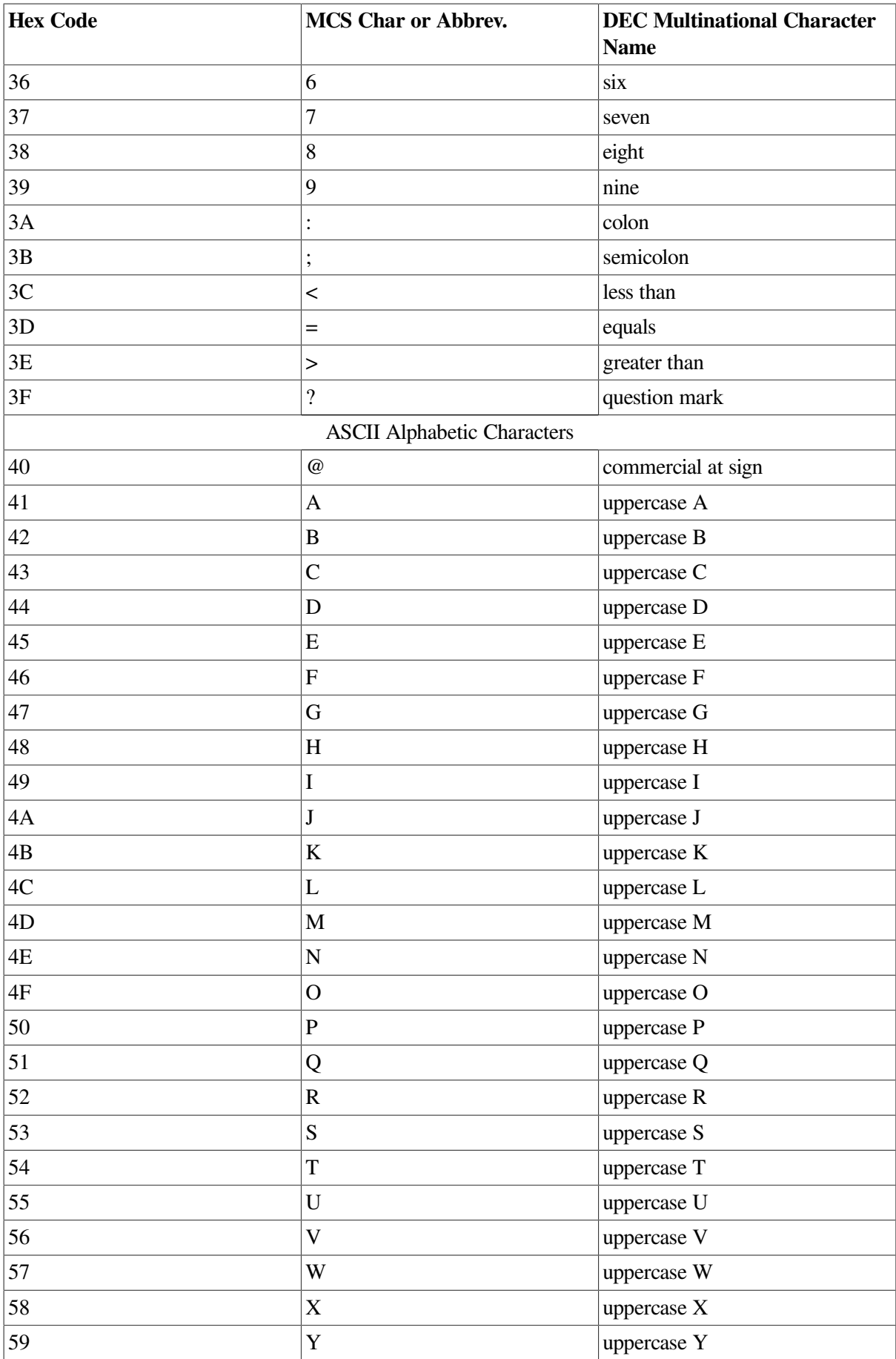

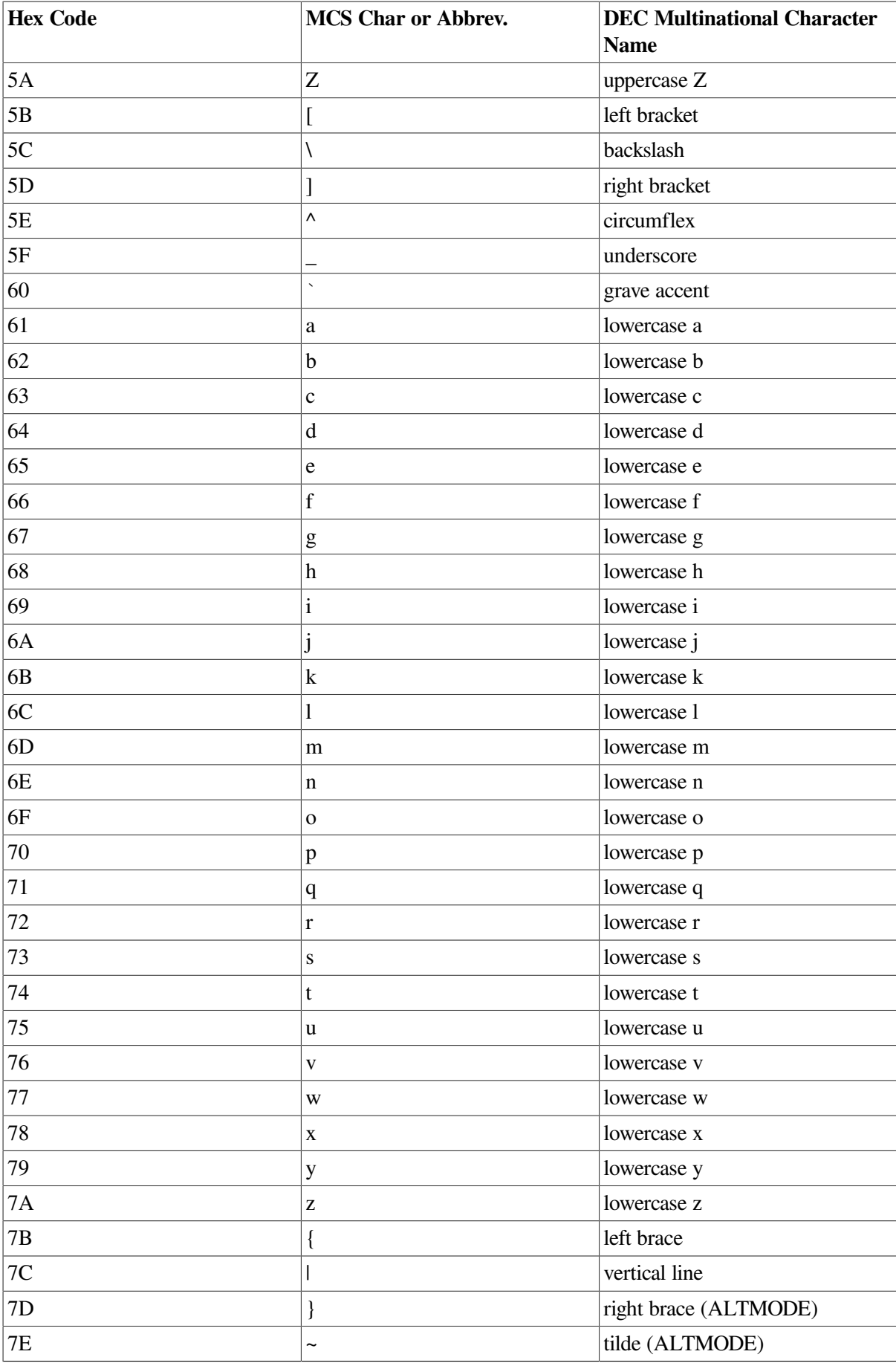

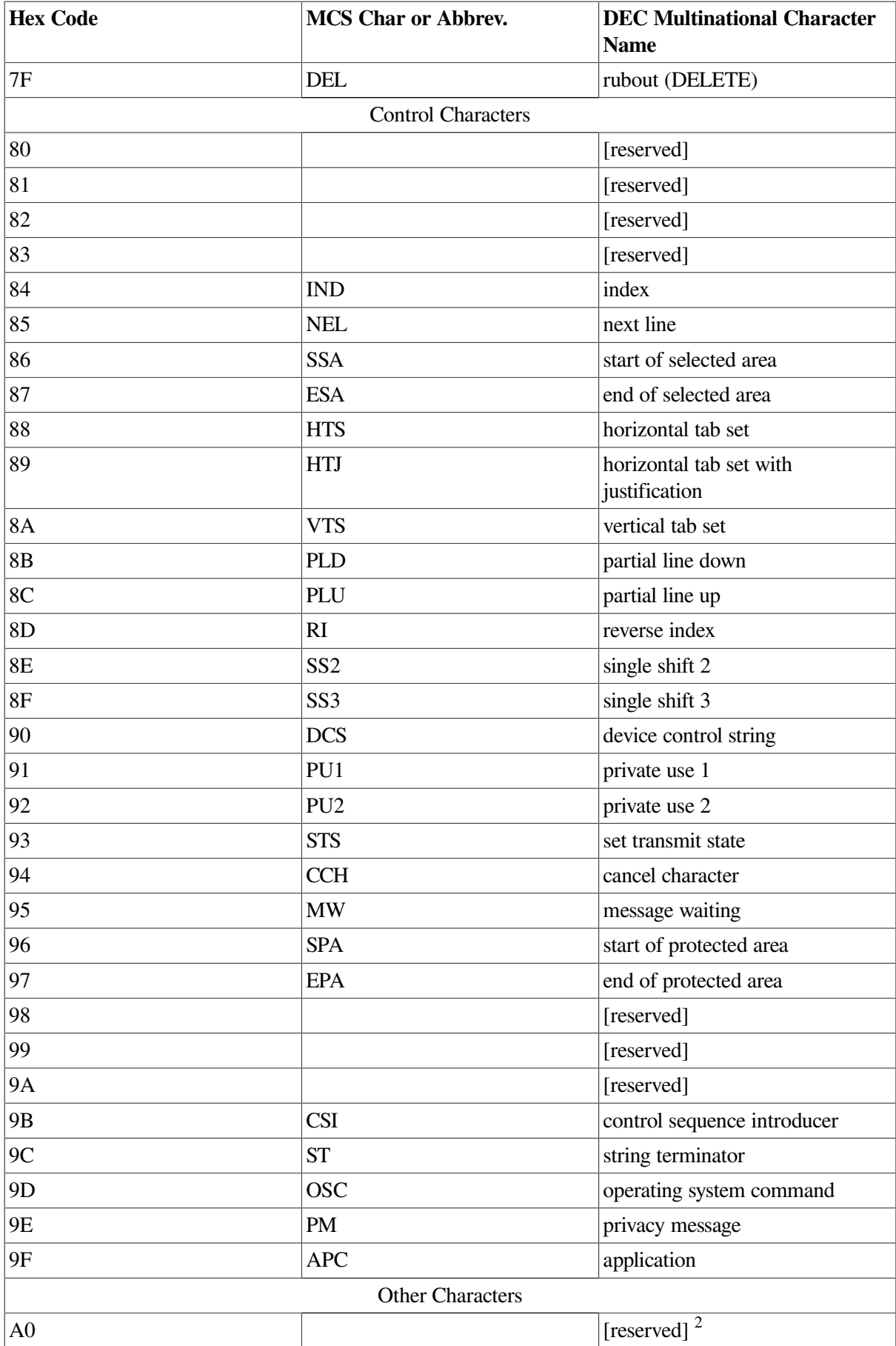

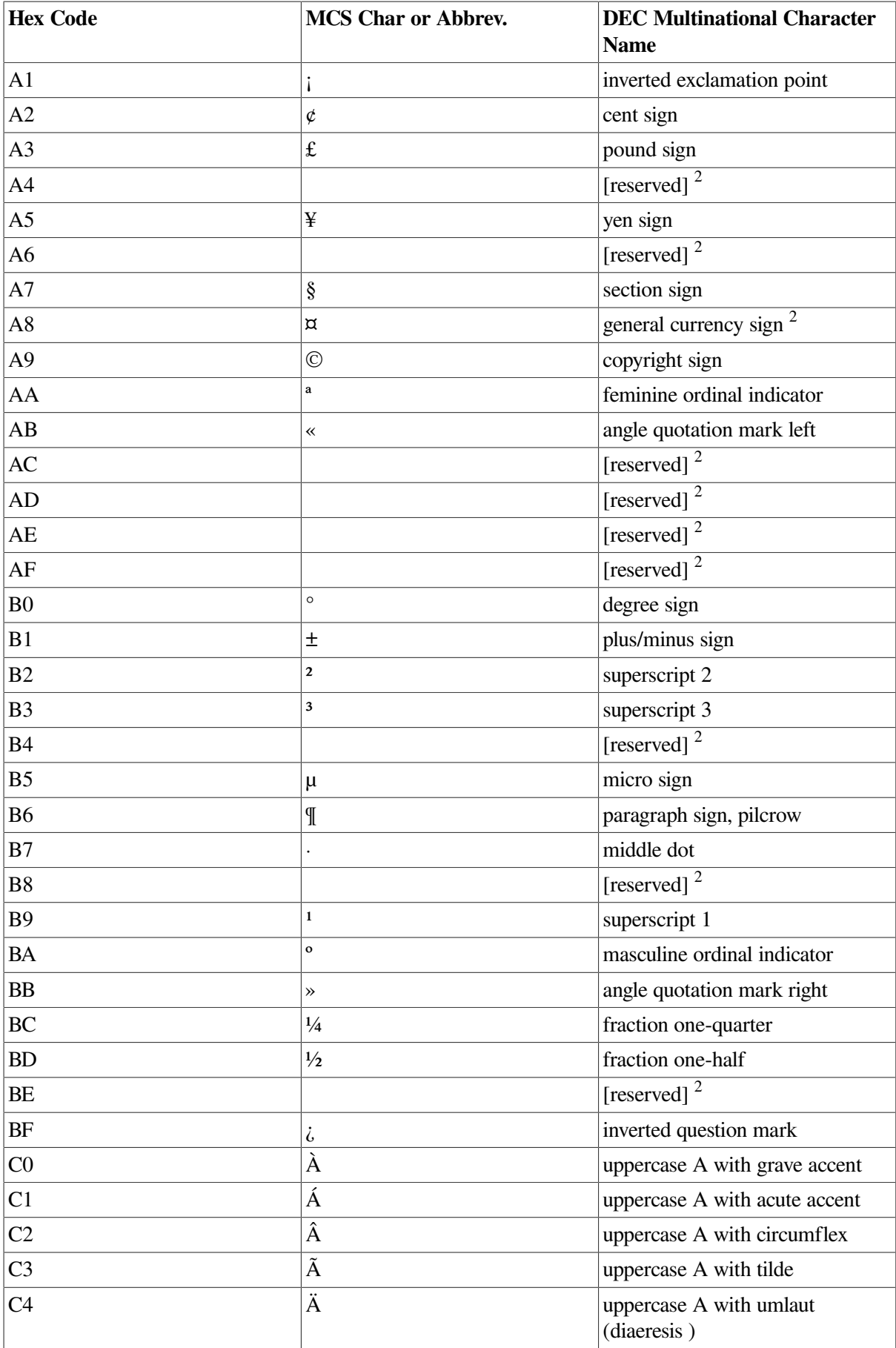

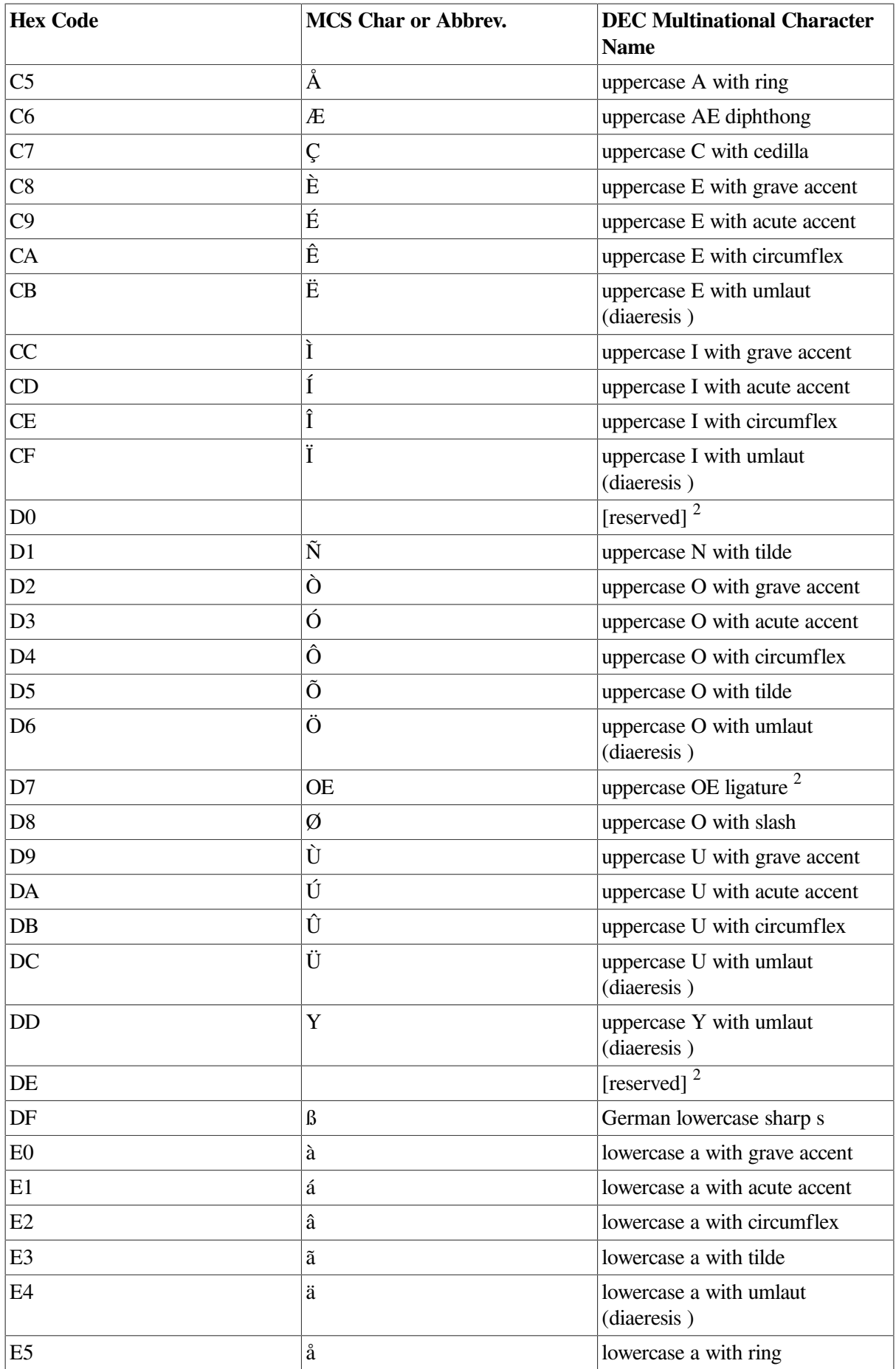

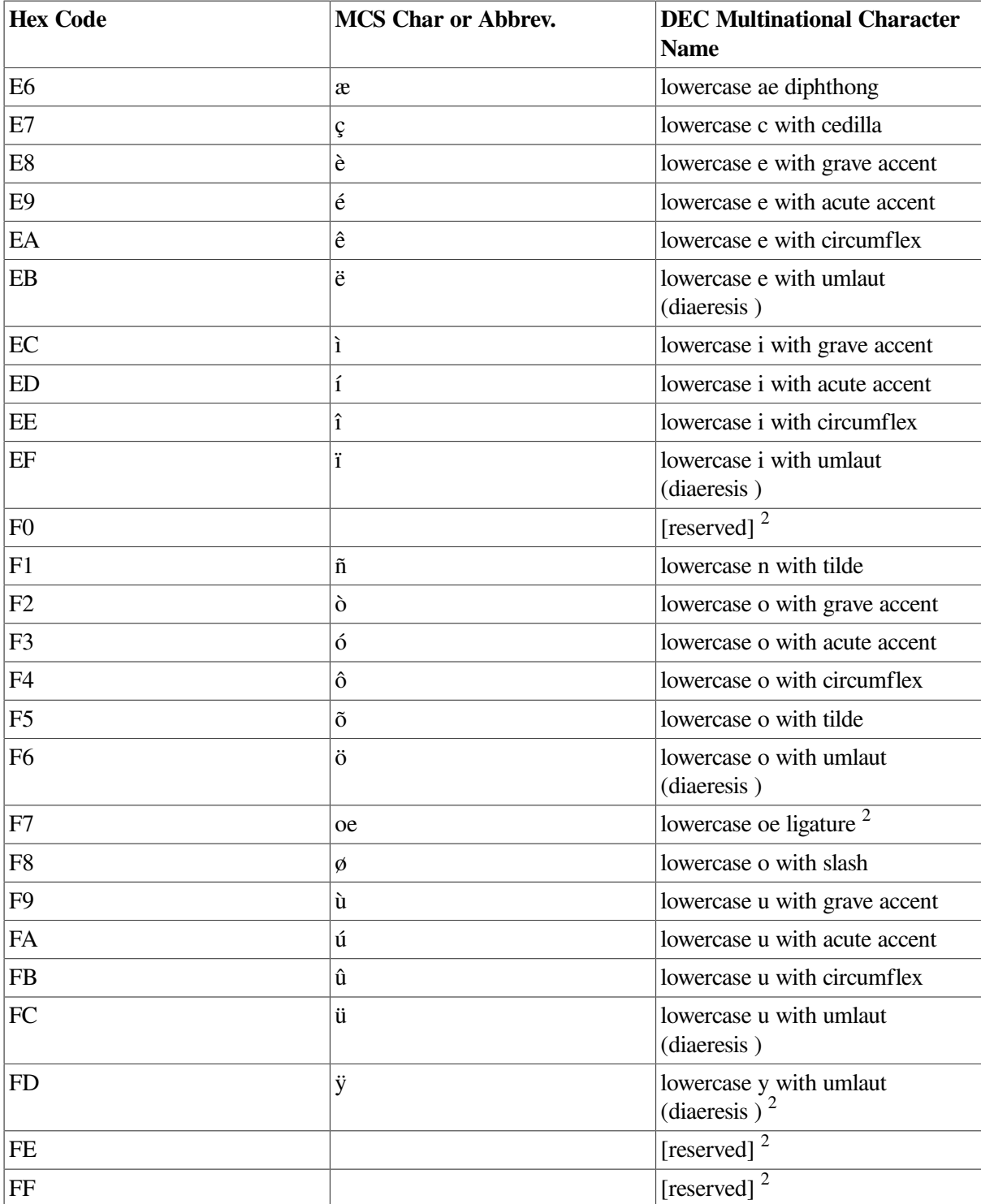

<sup>1</sup>The ALTMODE and DELETE characters (decimal 125, 126, and 127) are also control characters.

<sup>2</sup>Different character in ISO Latin-1. See [Figure](#page-98-0) C.1.

| <b>Hex</b><br>Code | <b>MCS</b><br>Char or<br>Abbrev. | <b>DEC Multinational Character</b><br><b>Name</b> | Isolatin-<br>1 Char | <b>Isolatin-1 Character Name</b>  |
|--------------------|----------------------------------|---------------------------------------------------|---------------------|-----------------------------------|
| A <sub>0</sub>     |                                  | [reserved]                                        |                     | nonbreaking space                 |
| A <sub>4</sub>     |                                  | [reserved]                                        | ¤                   | currency sign                     |
| A <sub>6</sub>     |                                  | [reserved]                                        |                     | broken vertical bar               |
| A <sub>8</sub>     | ¤                                | currency sign                                     |                     | spacing diaeresis                 |
| AC                 |                                  | [reserved]                                        | ┑                   | not sign                          |
| AD                 |                                  | [reserved]                                        |                     | soft hyphen                       |
| AE                 |                                  | [reserved]                                        | $\circledR$         | registered trademark<br>sign      |
| AF                 |                                  | [reserved]                                        |                     | spacing macron                    |
| B4                 |                                  | [reserved]                                        | ٠                   | spacing acute                     |
| B <sub>8</sub>     |                                  | [reserved]                                        | C                   | spacing cedilla                   |
| BE                 |                                  | [reserved]                                        | $^{3}$ <sup>4</sup> | fraction three quarters           |
| D <sub>0</sub>     |                                  | [reserved]                                        | Ð                   | Latin capital letter eth          |
| D7                 | Œ                                | uppercase OE ligature                             | X                   | multiplication sign               |
| DE                 |                                  | [reserved]                                        | Þ                   | Latin capital letter thorn        |
| F <sub>0</sub>     |                                  | [reserved]                                        | ð                   | Latin small letter eth            |
| F7                 | œ                                | lowercase oe ligature                             | ÷                   | division sign                     |
| FD                 | ÿ                                | lowercase y with umlaut,<br>(diaeresis)           | ý                   | Latin small letter y acute        |
| FE                 |                                  | [reserved]                                        | Þ                   | Latin small letter thorn          |
| FF                 |                                  | [reserved]                                        | ÿ                   | Latin small letter y<br>diaeresis |

<span id="page-98-0"></span>**Figure C.1. Differences Between DEC Multinational Character Set and ISO Latin-1 Character Set**